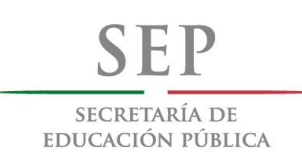

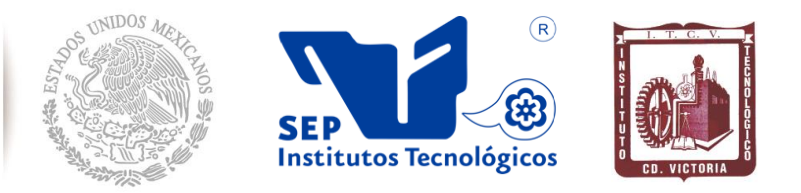

SUBSECRETARÍA DE EDUCACIÓN SUPERIOR DIRECCIÓN GENERAL DE EDUCACIÓN SUPERIOR TECNOLÓGICA INSTITUTO TECNOLÓGICO DE CD.VICTORIA

## **TecnoINTELECTO** Órgano de Divulgación Científica

**Una Publicación del Instituto Tecnológico de Cd. Victoria** 

--------------------------------------------------------------------------------------------------------------------

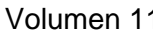

1 No. 1 Abril 2014 ISSN 1665-983X

**CIENCIAS EXACTAS Y NATURALES**

**Biología y Ecología de** *Huastecacris alexandri* **Barrientos** *et. al***., 2010 (Acrididae: Melanoplinae).** *L. Barrientos-Lozano, A. Y. Rocha-Sánchez, P. Almaguer Sierra, S. G. Mora-Ravelo, A. González-Hernández………………………………………….……………………….………....................1*

**Evaluación Agronómica de especies anuales de** *Medicago* **spp., y** *Trifolium* **spp.,** *e***n Padilla, Tamaulipas.** *E. Gómez-de la Fuente......................................................................................................9*

**INGENIERÍA Y TECNOLOGÍA**

**Aprendizaje Bio-Inspirado de gesticulaciones Faciales.** *J. Juárez-Vidales, P. Sánchez Orellana, Y. Hernández-Mier........................................................................................................................…….15*

**Ayudas de diseño para vigas-columnas de acero de perfil HHS cuadrado y redondo conforme al AISC-LRFD-2010.** *A. Zambrano-Santacruz, C. Jiménez-Ybarra*.................*……..………......………24*

**Incremento vehicular y estimación de las emisiones a la atmósfera de vehículos de motor en Victoria, Tamaulipas.** *A. L. Urbizu-González, E. Del C. Andrade-Limas, F. R. De la Garza-Requena, B.A. Macías-Hernández, F. Briones-Encinia.*...................*………......................................................34*

#### **DIRECTORIO**

#### **C. MTRO. JUAN MANUEL CANTÚ VÁZQUEZ**

Director General de Educación Superior Tecnológica

#### **Ing. Fidel Aguillón Hernández Director**

**Dra. Araceli Maldonado Reyes** Subdirectora Académica

#### **Lic. Arturo Huesca Benavides** Subdirector de Servicios Administrativos

**Ing. Hilario Aguilar Izaguirre** Subdirector de Planeación y Vinculación

**Dr. Pedro Almaguer Sierra** Jefe de la División de Estudios de Posgrado e Investigación

#### **COMITÉ EDITORIAL Instituto Tecnológico de Cd. Victoria División de Estudios de Posgrado e Investigación**

#### **COORDINACIÓN EDITORIAL**

Ludivina Barrientos-Lozano, Ph. D. Pedro Almaguer-Sierra, Dr. Aurora Yazmín Rocha-Sánchez, M. C.

#### **Asistencia Editorial**

#### **INGENIERÍA Y TECNOLOGÍA**

**M.I. Alberto Alejo Moreno-Guerrero.**  Depto. de Ing. Metal Mecánica. Instituto Tecnológico de Cd. Victoria, Tam.

**Dra. Claudia Guadalupe Gómez-Santillán.** Instituto Tecnológico de Cd. Madero.

**Dr. Guadalupe Acosta-Villarreal.** Universidad Tecnológica del Mar de Tamaulipas Bicentenario.

**Dr. Marco Aurelio Jiménez-Gómez.** División de Estudios de Posgrado e Investigación. Instituto Tecnológico de Cd. Victoria, Tam.

**Ing. Jaime Ibarra-Hinojosa. Dpto. de C. Básicas.** Instituto Tecnológico de Cd. Victoria.

**Dra. Laura Cruz-Reyes.** Instituto Tecnológico de Cd. Madero.

**Dra. María del Carmen Mezura-Godoy**. Universidad Veracruzana.

#### **CIENCIAS EXACTAS Y NATURALES**

**Dr. José Antonio Rangel-Lucio.** División de Estudios de Posgrado e Investigación. Instituto Tecnológico de Cd. Victoria, Tam.

**Dra. Ludivina Barrientos-Lozano.** División de Estudios de Posgrado e Investigación. Instituto Tecnológico de Cd. Victoria, Tam.

**Dr. Pedro Almaguer-Sierra**. División de Estudios de Posgrado e Investigación, Instituto Tecnológico de Cd. Victoria, Tam.

**Dra. Sandra Grisell Mora-Ravelo.** División de Estudios de Posgrado e Investigación. Instituto Tecnológico de Cd. Victoria, Tam.

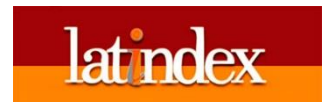

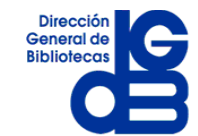

TecnoINTELECTO (ISSN 1665-983X y reserva: 04-2004-072626452400-102) es un órgano de divulgación científica de forma semestral del Instituto Tecnológico de Cd. Victoria. Boulevard Emilio Portes Gil No. 1301, C. P. 87010, Cd. Victoria, Tamaulipas, México; Tels. (834) 153 20 00. El contenido y la sintaxis de los artículos presentados son responsabilidad del autor (es). Editor Principal: División de Estudios de Posgrado e Investigación. Apoyo editorial-informático: **M.C. Aurora Yazmín Rocha-Sánchez.** Envío de documentos, consultas y sugerencias al correo electrónico: [ludivinab@.yahoo.com,](mailto:ludivinab@.yahoo.com) [almagavetec@hotmail.com](mailto:almagavetec@hotmail.com) .Todos los derechos son reservados y propiedad del Instituto Tecnológico de Cd. Victoria-Sistema Nacional de Educación Superior Tecnológica. TecnoINTELECTO, Vol. 11 No. 1. Cd. Victoria, Tamaulipas, México.

> **Consúltanos en el Índice Latinoamericano www.latindex.orgy en el Índice de Revistas Latinoamericanas en Ciencias PERIÓDICA www.dgb.unam.mx/periodica.html**

#### **EDITORIAL**

**TecnoINTELECTO** es una revista de divulgación científica editada y publicada semestralmente por la División de Estudios de Posgrado e Investigación del Instituto Tecnológico de Ciudad Victoria. Este proyecto lo inició en 2004 el Dr. Guadalupe Acosta Villarreal, quién se retiró de la Institución en 2008. A partir de ese año la División de Estudios de Posgrado e Investigación se hizo cargo de la Revista, la cual ha logrado mantener y consolidar.

TecnoINTELECTO es una revista arbitrada e indexada que representa un vínculo con la sociedad al publicar y dar a conocer en forma equilibrada resultados de trabajos de investigación científica en las áreas del conocimiento que ofrece el Sistema Nacional de Institutos Tecnológicos (SNIT).

Es además una plataforma en la que investigadores de otras instituciones dan a conocer los avances y resultados de sus proyectos de investigación.

Se invita a investigadores y estudiantes de posgrado a enviar sus contribuciones y participar en este Proyecto de divulgación de la ciencia y la tecnología.

Las normas editoriales para publicar en **TecnoINTELECTO** pueden consultarse al final de este número.

#### **COORDINACIÓN EDITORIAL TecnoINTELECTO**

#### **BIOLOGÍA Y ECOLOGÍA DE** *Huastecacris alexandri* **Barrientos** *et. al***., 2010 (ACRIDIDAE: MELANOPLINAE)**

*L. Barrientos-Lozano<sup>1</sup> , A.Y. Rocha-Sánchez<sup>1</sup> , P. Almaguer Sierra<sup>1</sup> , S.G. Mora-Ravelo1, A. González-Hernández<sup>2</sup>*

*1 Instituto Tecnológico de Cd. Victoria. Blvd. Emilio Portes Gil No. 1301. Cd. Victoria, Tamaulipas, México. 87010.* [ludivinab@yahoo.com](mailto:ludivinab@yahoo.com)*; <sup>2</sup>Universidad Autónoma de Nuevo León-Facultad de Ciencias Biológicas. San Nicolás de los Garza.*

**RESUMEN.** Se aporta información sobre la biología y ecología de *Huastecacris alexandri*  Barrientos *et al.,* 2010, bajo condiciones de campo y semi-controladas. El trabajo se realizó de noviembre de 2012 a junio de 2013. Esta especie es endémica para el noreste de México, se conocía solamente en la Reserva de la Biósfera (RB) El Cielo (1,300 a 1,700 msnm). En el presente trabajo se reporta una población adicional de *H. alexandri* que habita en el altiplano tamaulipeco (3,000 a 3,300 msnm), municipio de Miquihuana, Tamaulipas, México. *H. alexandri* presenta una generación anual, adultos recolectados en la RB el Cielo el 9-10 de noviembre de 2012 ovipositaron del 12 de noviembre al 6 de diciembre/2012 [Temperatura media (Tm) y Humedad Relativa media (HRm), 21.1°C y 72.2%, respectivamente] y del 26 de mayo al 6 de junio/2013 (Tm 28.3°C y HRm 68.2%). Las ootecas presentaron una longitud promedio de 8.4 mm (5.9-10.0 mm; n=10), el número promedio de huevos por ooteca fue de 11 (5-19; n=10). El periodo de eclosión de los huevos inició el 17 de enero/2013, el mayor número de eclosiones (132) ocurrió del 17 de enero al 16 de febrero de 2013 (Tm 20°C y HRm 67%). El periodo mínimo de incubación de los huevos fue de 64 días (Tm 20°C; HRm 70%; n=23). Las ninfas presentaron cinco estadios, con una duración promedio para cada estadio de 16, 13, 19, 19 y 18 días, respectivamente; la duración en días desde la eclosión hasta alcanzar el estado adulto fue en promedio de 84 días (74- 91; n=38). La cópula tuvo una duración promedio de 283 min (4h 43 min; n=8). Se aporta información sobre las condiciones ecológicas en la zona de Miquihuana, Tamaulipas, donde se localizó una población de *H. alexandri*.

#### **PALABRAS CLAVE.** Orthoptera, Melanoplinae, *Huastecacris*, ecología

**ABSTRACT.** This paper provides information on the biology and ecology of *Huastecacris alexandri* Barrientos *et al*., 2010, under field and semi-controlled conditions. The work was conducted from November 2012 to June 2013. This species is endemic to northeastern Mexico, known only to the el Cielo Biosphere Reserve (BR) (1,300 to 1,700 masl). An additional population of *H. alexandri* inhabiting the highlands of Tamaulipas (3,000 to 3,300 masl) at Miquihuana mountain range is reported. This species exhibits an annual generation. Adults collected at El Cielo BR, 9-10 November/2012 laid the eggs from 12th November to 6th December/2012, average temperature (Tm) and Relative humidity (RHm), 21.1°C and 72.2 %, respectively. Ootecas had an average length of 8.4 mm (5.9-10.0 mm,  $n = 10$ ), the average number of eggs per ooteca was 11 (5-19,  $n =$ 10). The hatching period began on 17 January/2013, the largest number of hatching (132) took place from January 17th to February 16th, 2013 (Tm 20°C and 67% RHm). The minimum incubation period of the eggs was 64 days ( $Tm$  20 $^{\circ}$ C; RHm 70%, n = 23). Nymphs went through five instars, with an average duration per instar of 16, 13, 19, 19 and 18 days, respectively. The average length from hatching to the adult stage was 84 days  $(74-91; n = 38)$ . Mating period average 283 min (4h 43 min, n = 8). A previously unknown population of *H. alexandri,* inhabiting the highlands of Miquihuana, Tamaulipas was located and ecological information on this region is herein provided.

**KEY WORDS.** Orthoptera, Melanoplinae, *Huastecacris*, ecology

#### **1. INTRODUCCIÓN**

El género *Huastecacris* Fontana & Buzzetti, 2007 es endémico para el noreste de México. Actualmente se reconocen cuatro especies para este género: *H. truncatipennis* Fontana & Buzzetti, 2007 cuya distribución se extiende a los estados de Nuevo León, Tamaulipas y San Luis Potosí, encontrándose frecuentemente en las faldas y altitudes medias de la Sierra madre Oriental; *H. zenoni* Fontana & Buzzetti, 2007,

se distribuye en la región sur del Estado de Tamaulipas, sobretodo en la región de la Sierra Madre Oriental desde los alrededores de Cd. Victoria hasta Tula, Ocampo y Gómez Farías; *H. fariensis* Barrientos *et al*., 2009, especie típica de selva baja que se presenta en la región Huasteca (sur de Tamaulipas, oriente de San Luis y norte de Hidalgo); *H. alexandri*  Barrientos *et al.,* 2010 solo se había reportado para la Reserva de la Biosfera (RB) El Cielo, localidad tipo, donde ocurre sobre vegetación herbácea a una altitud de 1,300 a 1,700 msnm.

De acuerdo con Fontana & Buzzetti (2007) las características que definen al género son las siguientes: cuerpo robusto, pronoto ensanchado gradualmente en la parte posterior, tegmina sub-ovaladas lateralmente, con el margen posterior emarginado y obscuro con venas blancuzcas. La fúrcula está representada por lóbulos cortos subtriangulares y redondeados. La placa supranal de los machos es sub-triangular. Los cercos de los machos son apicalmente subcónicos o espatulados. La placa subgenital es subcónica y apicalmente pigmentada. Las hembras tienen el pronoto notablemente ensanchado posteriormente y subcónico. Aparte de las descripciones originales, solo se conocen algunos antecedentes sobre la biología y ecología de *H. zenoni* (Ramírez-Núñez *et al*., 2012). El objetivo del presente trabajo fue conocer aspectos sobre la biología y ecología de *H. alexandri* bajo condiciones de campo y semi-controladas en laboratorio.

#### **2. MATERIALES Y MÉTODOS**

El trabajo se realizó durante el periodo noviembre de 2012 a junio de 2013, en el laboratorio de Ecología en el Instituto Tecnológico de Cd. Victoria. Ninfas y adultos de *H. alexan*dri fueron recolectadas en la RB el Cielo, municipio de Gómez Farías y en el Ejido La Gloria, Miquihuana, Tamaulipas. Los ejemplares vivos fueron transportados al laboratorio donde fueron colocados en jaulas entomológicas de 30X30X30 cm. La dieta que se proporcionó a ninfas y adultos consistió en hojas de durazno y lechuga. En las jaulas se colocaron recipientes de unicel de 0,5L con substrato (suelo recolectado en los sitios donde previamente fueron recolectados los insectos), para que las hembras ovipositaran. Los huevos obtenidos fueron mantenidos en laboratorio a temperatura ambiente y fueron asperjados con

agua destilada cada tercer día, para mantener el substrato húmedo y permitir el desarrollo de los mismos. Al eclosionar las ninfas fueron criadas individualmente en recipientes de unicel de 1L, lo cual permitió seguir su desarrollo y obtener datos sobre hábitos de oviposición, estados de desarrollo y apareamiento. Se obtuvieron medidas de ootecas, huevos y adultos; las medidas fueron realizadas con micrómetro ocular y/o vernier. Para los adultos se midieron los siguientes caracteres: longitud del cuerpo, longitud del pronoto, longitud de las antenas, longitud del fémur anterior, longitud del fémur posterior, longitud de las tegmina. En individuos adultos se observó la conducta de cortejo y la cópula. Los datos recabados fueron analizados estadísticamente usando el programa Excel.

#### **3. RESULTADOS Y DISCUSIÓN**

Adultos recolectados en la RB el Cielo el 9-10 de noviembre de 2012 presentaron dos periodos de ovoposición en laboratorio: noviembre 12 a diciembre 6 de 2012 [Temperatura media (Tm) y Humedad Relativa media (HRm), 21.1°C y 72.2%, respectivamente] y mayo 26 a junio 6 de 2013 (Tm 28.3°C y HRm 68.2%). Las ootecas presentaron una longitud promedio de 8.4 mm (5.9-10.0 mm; n=10), (Fig. 1); el número promedio de huevos por ooteca fue de 11 (5- 19; n=10). Los huevos presentaron una longitud promedio de 3.9 mm (3.1-4.4; n=43) (Fig. 1).

El periodo de eclosión de los huevos inició el 17 de enero de 2013, el mayor número de eclosiones (132) ocurrió del 17 de enero al 16 de febrero de 2013 (Tm 20°C y HRm 67%). Entre el 6 y el 14 de marzo/2013 eclosionaron 14 huevos más, éste representa un segundo periodo de eclosión. Lo cual es posible, ya que la oviposición se hace de manera escalonada y de igual forma ocurre la eclosión de los huevos. El periodo de incubación de los huevos tuvo una duración mínima de 64 días (Tm 20°C; HRm 70%; n=23). Las ninfas presentaron cinco estadios de desarrollo (n=38), con una duración promedio para cada estadio de 16, 13, 19, 19 y 18 días, respectivamente; la duración en días desde la eclosión hasta alcanzar el estado adulto fue en promedio de 84 días (74-91). En total eclosionaron 146 huevos, de los cuales 45 ninfas (30.8%) llegaron al estado adulto, ocurriendo una mortalidad de 69.2% (Fig. 2).

#### *L. Barrientos-Lozano, A.Y. Rocha-Sánchez, P.A. Sierra, S.G. Mora-Ravelo, A. González-Hernández*

Estos resultados son similares a los reportados por Ramírez-Núñez *et al.* (2012), quienes indican una duración promedio de 79 días para el estado ninfal de *H. zenoni*, con una duración mínima de 64 y máxima de 102 días, bajo condiciones semi-controladas. Sin embrago, ninfas de *H. alexandri* presentaron solamente cinco estadios de desarrollo y un promedio de 11 huevos por ooteca, mientras que para *H. zenoni* se reportan 5 a 6 estadios ninfales y un promedio de 16 huevos por ooteca. Los machos adultos de *H. alexandri* presentaron una longitud promedio del fémur anterior de 5.25 mm, fémur posterior 11.5 mm, longitud de pronoto 4.7 mm, ancho de pronoto 3.45 mm, longitud de cabeza 5.42 mm, ancho de cabeza 3.15 mm, longitud de tegmina 3.1 mm, longitud de antena 7.0 mm y 20 artejos antenales. Mientras que las hembras presentaron una longitud del fémur anterior de 6 mm, fémur posterior 13.5 mm, longitud de pronoto 6 mm, ancho de pronoto 4.22 mm, longitud de cabeza 5.96 mm, ancho de cabeza 3.1 mm, longitud de tegmina 3.22 mm, longitud de antena 8.0 mm y 21 artejos antenales.

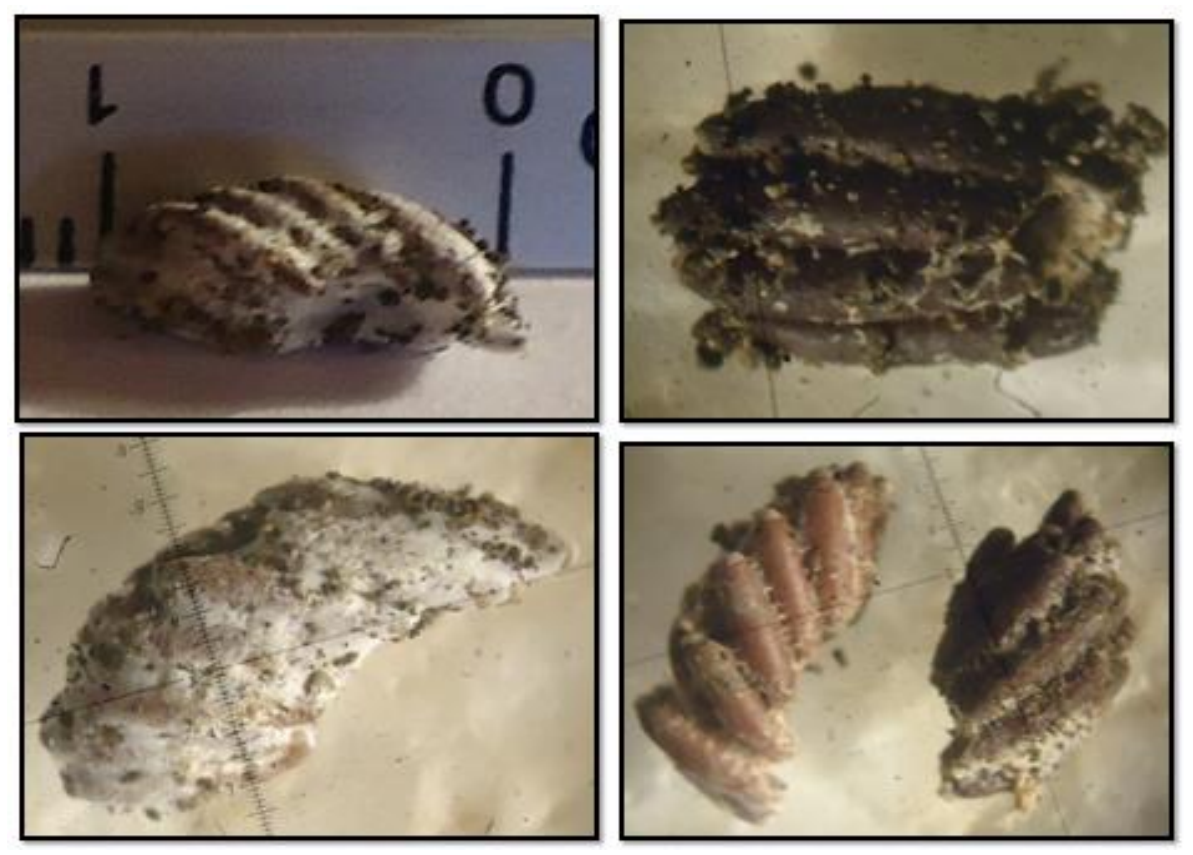

**Figura1.** Ootecas de *H. alexandri*.

Adultos recolectados en Miquihuana, Tamaulipas el 13 de octubre de 2012 ovipositaron del 20 al 30 de enero y del 26 de mayo al 6 de junio de 2013. De éstos eclosionaron 73 huevos y se obtuvieron dos adultos, es decir la mortalidad fue de 97.3% (Fig. 3). Las condiciones de temperatura y humedad a las que se criaron fueron las mismas de los de la RB El Cielo. La alta mortalidad de esta población podría atribuirse a las condiciones naturales en las que se desarrolla, ya que la región de Miquihuana está

ubicada en el altiplano tamaulipeco, a una elevación de 1,900 a 3,650 msnm, Tm anual de 17.3°C y una precipitación media anual de 469 mm; el tipo de clima es  $BS_1kx(w'')(e)g$ , denominado árido templado (García, 1973). Estas condiciones son muy diferentes de las que se presentan en la RB de la Biosfera el Cielo, donde el clima es húmedo-templado y el rango elevacional en el que se recolectó *H. alexandri* en esta localidad es de 1,300 a 1,700 msnm.

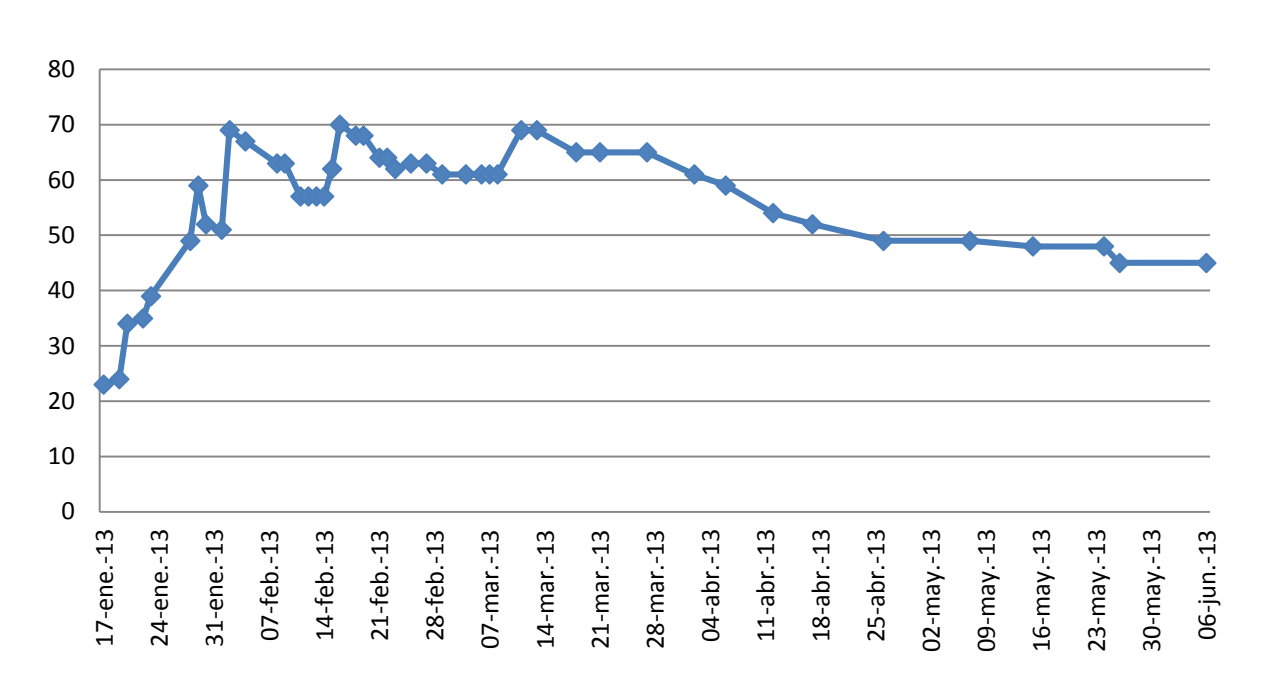

**Figura 2.** Porcentaje de sobrevivencia de *Huastecacris alexandri* bajo condiciones semicontroladas. Origen de la población, RB El Cielo, Gómez Farias, Tamaulipas, México.

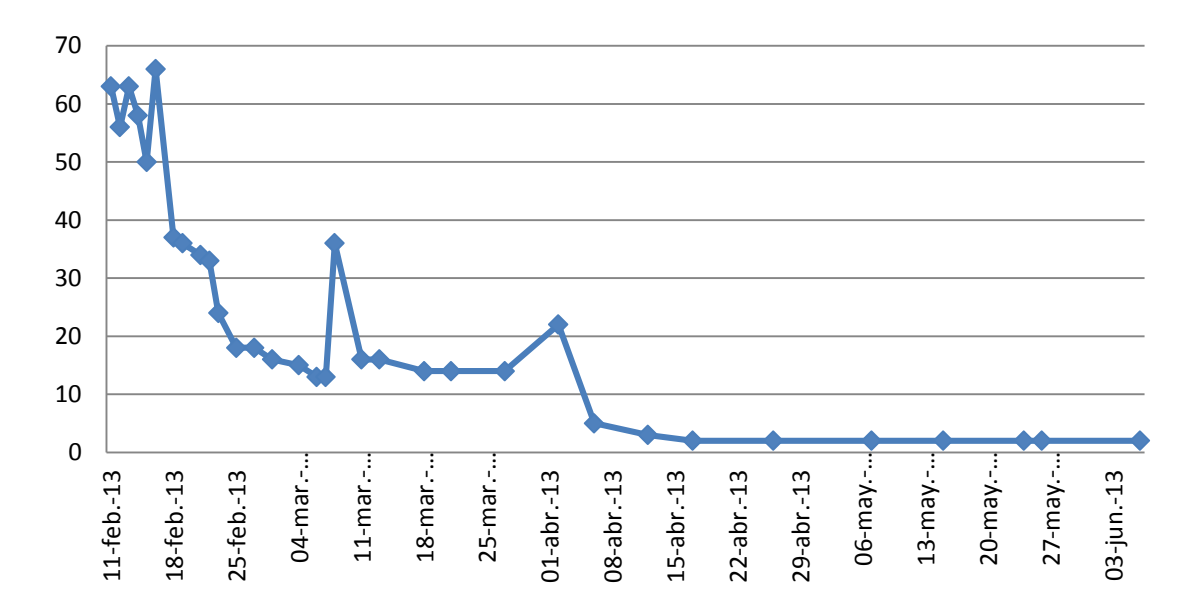

**Figura 3.** Porcentaje de sobrevivencia de *Huastecacris alexandri* bajo condiciones semicontroladas. Origen de la población, Miquihuana, Tamaulipas, México.

Durante el desarrollo del trabajo se observaron ocho apareamientos (Tabla 1). En el cortejo el macho se acerca a la hembra y vibra sus patas posteriores para llamar la atención de ésta. Si la hembra no se retira, el macho se acerca poco a poco y toca las patas anteriores de la hembra. Si aun así la hembra no se aleja, el macho trata de montar a la hembra, en esta etapa la hembra brinca y forcejea con las patas posteriores para tratar de liberarse del macho. El macho coloca sus patas anteriores frente a las patas anteriores de la hembra, y el

segundo par de patas delante de las patas posteriores de la hembra, dejando sus patas posteriores libres para acomodarse. Para montar a la hembra el macho brinca y gira de manera que queda atrás de ella y de esta manera sube sobre su dorso (Fig. 4). Cuando más de un macho corteja a una hembra, estos

pelean, golpeando la cabeza del otro con sus patas delanteras, hasta que uno se retire. La cópula tuvo una duración promedio de 283 min (4h 43 min; n=8) (Tabla 1), lo que difiere de la duración de la cópula en *H. zenoni*, cuya duración promedio es de 8h (Ramírez-Núñez *et al*., 2012).

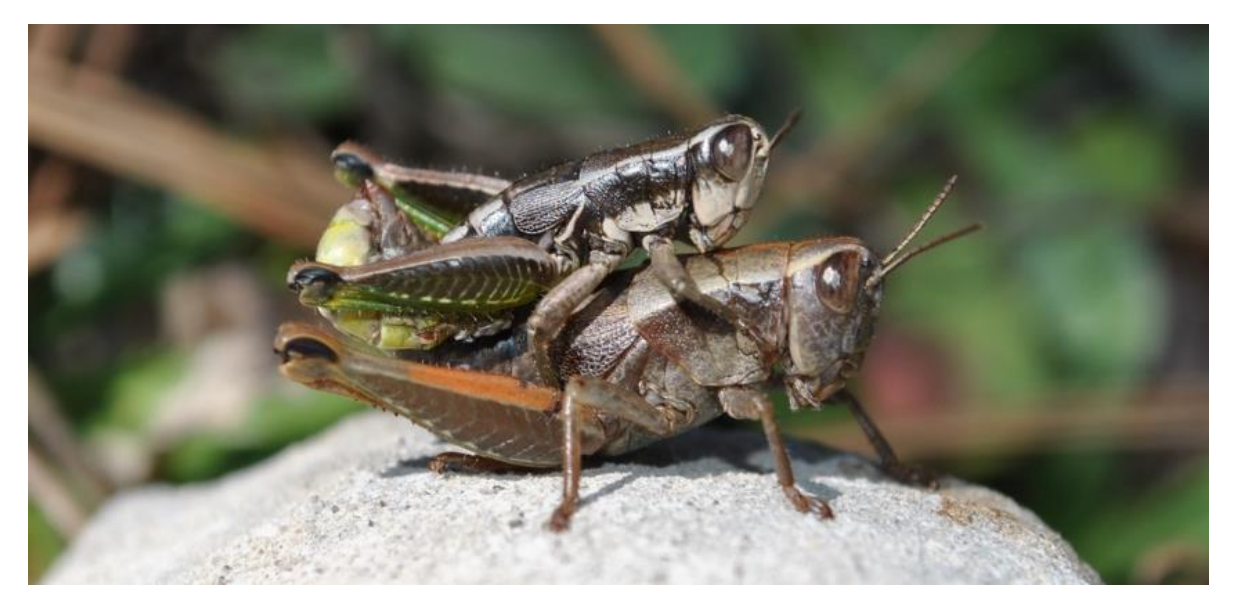

**Figura 4.** *H. alexandri* en cópula

**Tabla No. 1**. Duración de la cópula de *H. alexandri*, bajo condiciones de laboratorio.

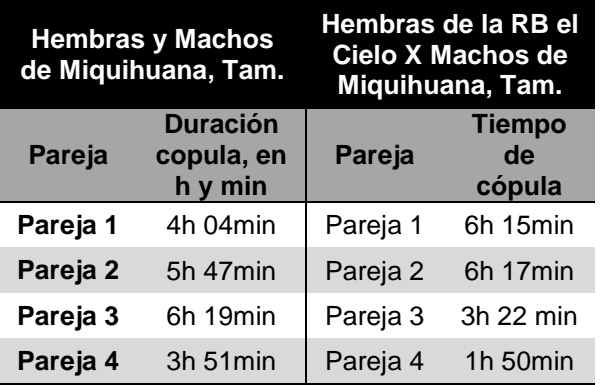

#### **3.1 Notas sobre el color**

En la región de Miquihuana, Tamaulipas las hembras de *H. alexandri* presentan cromatismo verde o café-grisáceo (Fig.5). Para confirmar el status específico de esta población se hicieron extracciones de la genitalia interna de los machos, los cuales **no presentaron diferencias obvias al compararlos con la genitalia interna de machos de la localidad** 

**tipo, RB El Cielo**. Experimentos de apareo mostraron que los individuos de ambas poblaciones se aparean indistintamente, por lo que se concluyó que se trata de la misma especie.

#### **3.2 Notas sobre distribución geográfica**

*H alexandri* se había recolectado solamente en la parte más alta de la RB el Cielo, 1,300-1,700 msnm (Barrientos *et al*., 2010). Sin embargo, en expediciones recientes a la Sierra de Miquihuana (2012) se descubrió que esta especie está presente en la parte más alta de este macizo montañoso. Se recolectaron ejemplares en las siguientes localidades: Ejido Aserradero, 3,044 m, Lat. 23°41.465'N, Long. 99°43.871'W, 17.VIII. 2012, Barrientos-Lozano L., Rocha-Sánchez A.Y. & Sánchez-González A., Ej. La Gloria, 3,240 m, Lat. 7 23°42.336'N, Long. 99°43.436'W, 18.II. 2012, Sánchez-González A., Ej. La Joya, 3,026 m, Lat. 23°38.952'N, Long. 99°42.482'W, 17-13 18.VIII. 2012, Barrientos-Lozano L., Rocha-Sánchez A.Y. & Sánchez-González A. Este macizo montañoso representa la parte más alta de la Sierra Madre Oriental (Fig. 6). El clima es templado semiárido. El área se caracteriza por

#### *L. Barrientos-Lozano, A.Y. Rocha-Sánchez, P.A. Sierra, S.G. Mora-Ravelo, A. González-Hernández*

vegetación de tipo xerófito (Barrientos *et al.*, 2013; Rzedowski, 2006; Rzedowski & Rzedowski, 2005) y matorral rosetófilo (González-Medrano, 2003). Las especies dominantes son: *Euphorbia antisyphilitica*  Zucc., (Euphorbiaceae), *Chrysactinia mexicana* Gray (Asteraceae), *Dasylirion miquihuanense* Bogler (Nolinaceae), *Agave lechuguilla* Torr., *A. striat*a Zucc., A. montana Villarreal (Agavaceae). Bosque de pino-encino,

predominando *Pinus nelsonii* Shaw*, P. cembroides* Zucc. (Pinaceae) y encino enano (*Quercus miquihuanensis*) Nixon & C. H. Muller, (Fagaceae). Entre las plantas herbáceas más comunes, sobre las que vive y se alimenta *H. alexandri,* tenemos: *Gochnatia hypoleuca* (DC.) A. Gray (Asteraceae), *Malosma laurina* (Nutt.) (Anacardiaceae), *Anisacanthus* sp, (Acanthaceae), *Asphodelus* sp., (Liliaceae), *Aster* sp., (Asteraceae).

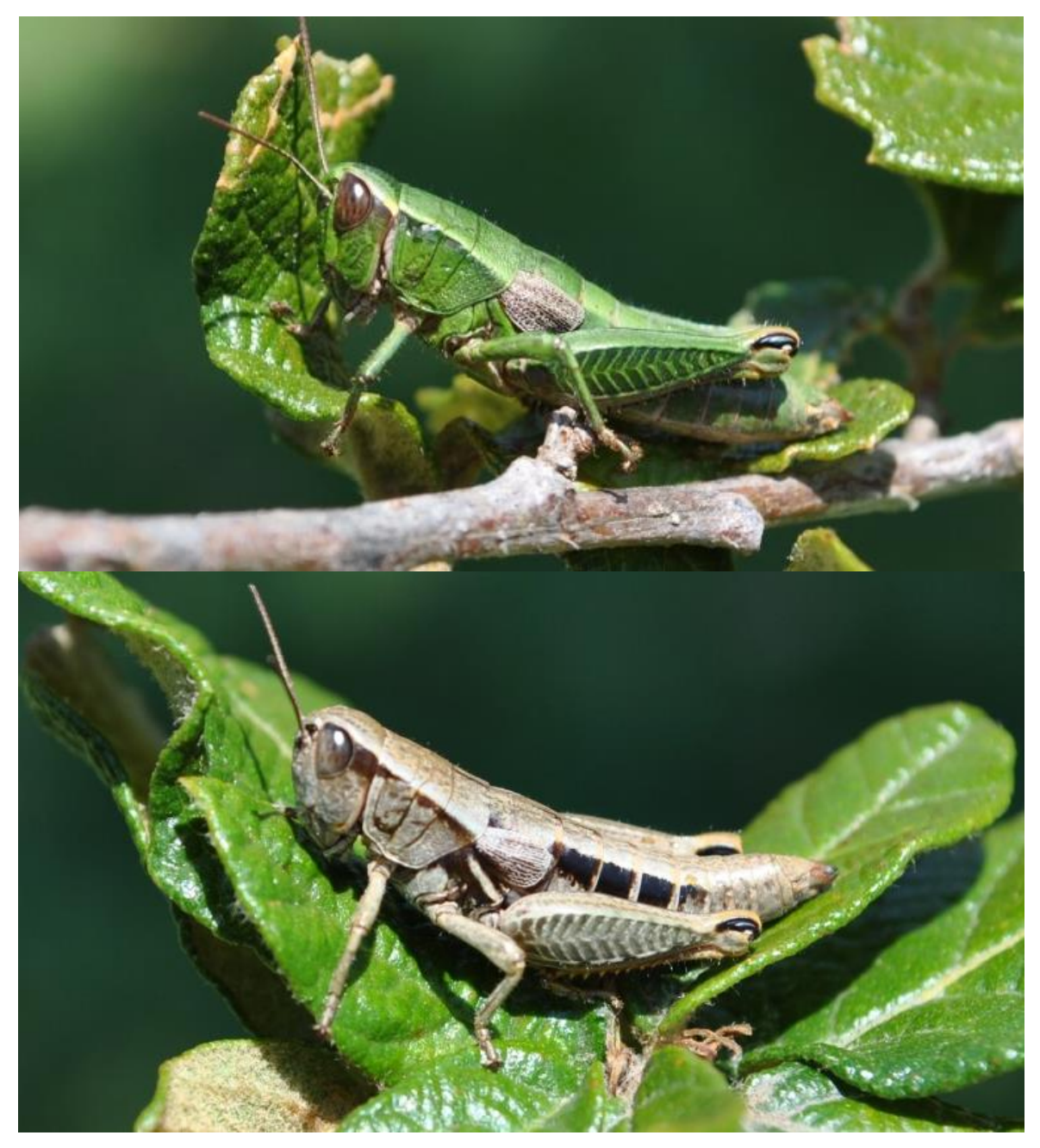

**Figura 5.** Cromatismo de las hembras de *H. alexandri*. Miquihuana, Tamaulipas, México.

#### **3.2 Notas sobre distribución geográfica**

*H alexandri* se había recolectado solamente en la parte más alta de la RB el Cielo, 1,300-1,700 msnm (Barrientos *et al*., 2010). Sin embargo, en expediciones recientes a la Sierra de Miquihuana (2012) se descubrió que esta especie está presente en la parte más alta de este macizo montañoso. Se recolectaron ejemplares en las siguientes localidades: Ejido Aserradero, 3,044 m, Lat. 23°41.465'N, Long. 99°43.871'W, 17.VIII. 2012, Barrientos-Lozano L., Rocha-Sánchez A.Y. & Sánchez-González A., Ej. La Gloria, 3,240 m, Lat. 7 23°42.336'N, Long. 99°43.436'W, 18.II. 2012, Sánchez-González A., Ej. La Joya, 3,026 m, Lat. 23°38.952'N, Long. 99°42.482'W, 17-13 18.VIII. 2012, Barrientos-Lozano L., Rocha-Sánchez A.Y. & Sánchez-González A. Este macizo montañoso representa la parte más alta de la Sierra Madre Oriental (Fig. 6).

El clima es templado semiárido. El área se caracteriza por vegetación de tipo xerófito (Barrientos *et al.*, 2013; Rzedowski, 2006; Rzedowski & Rzedowski, 2005) y matorral rosetófilo (González-Medrano, 2003). Las especies dominantes son: *Euphorbia antisyphilitica* Zucc., (Euphorbiaceae), *Chrysactinia mexicana* Gray (Asteraceae), *Dasylirion miquihuanense* Bogler (Nolinaceae), *Agave lechuguilla* Torr., *A. striat*a Zucc., A. montana Villarreal (Agavaceae). Bosque de pino-encino, predominando *Pinus nelsonii*  Shaw*, P. cembroides* Zucc. (Pinaceae) y encino enano (*Quercus miquihuanensis*) Nixon & C. H. Muller, (Fagaceae). Entre las plantas herbáceas más comunes, sobre las que vive y se alimenta *H. alexandri,* tenemos: *Gochnatia hypoleuca* (DC.) A. Gray (Asteraceae), *Malosma laurina* (Nutt.) (Anacardiaceae), *Anisacanthus* sp, (Acanthaceae), *Asphodelus* sp., (Liliaceae), *Aster* sp., (Asteraceae).

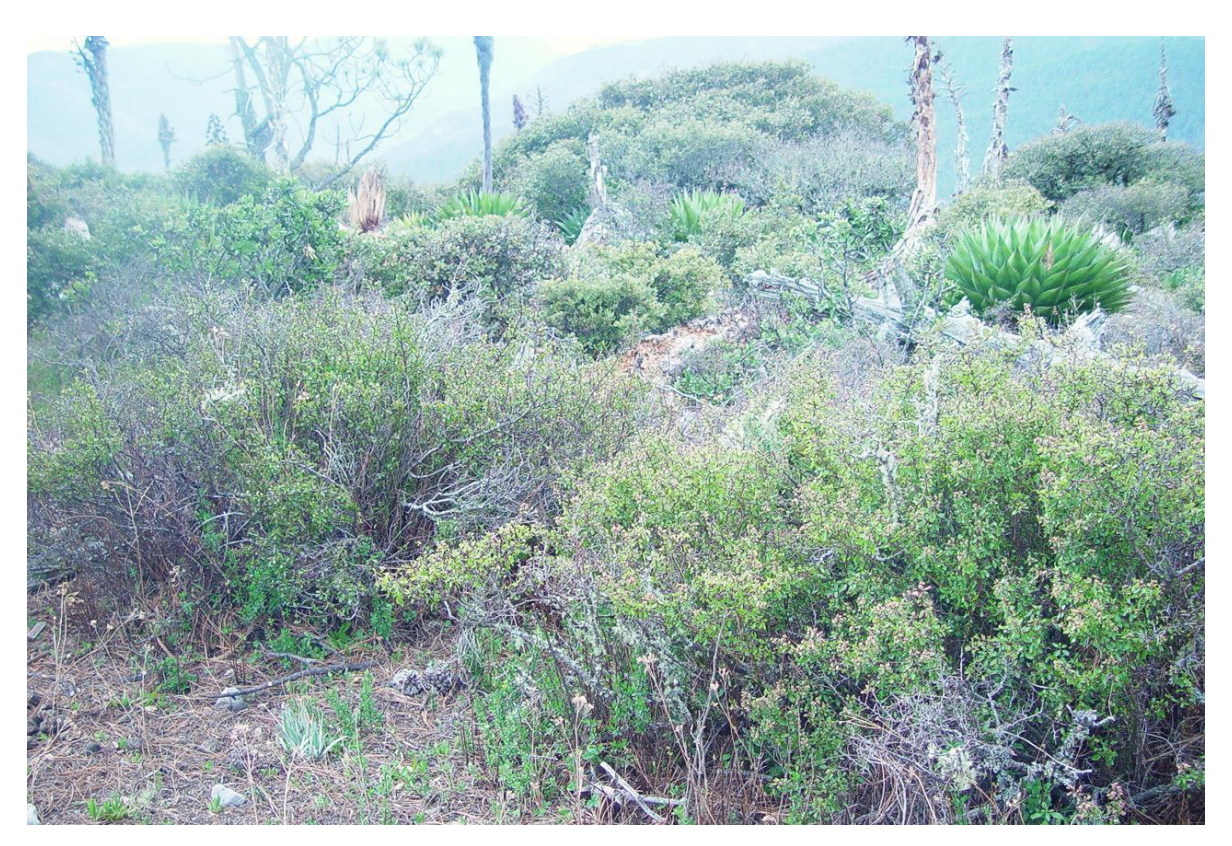

**Figura 6.** Hábitat de *H. alexandri*, Miquihuana, Tamaulipas, México.

#### **4. CONCLUSIONES**

Se aportan datos inéditos sobre la Biología y ecología de *H. alexandri*. La especie presenta una generación anual. Sujeta a las condiciones de temperatura y precipitación, la eclosión de los huevos se inicia en enero-febrero. El periodo mínimo de incubación de los huevos bajo condiciones semi-controladas (Temperatura y HR promedio: 20°C y 70%,

respectivamente) fue de 64 días. Las ninfas pasan por cinco estadios ninfales y tardan 84 días en promedio para alcanzar el estado adulto. Esta especie se presenta también en la Sierra de Miquihuana, Tamaulipas, donde se recolectó a una altitud de 3,000 a 3,250 msnm, bajo condiciones climáticas extremas. Dado el carácter endémico de las especies que integran el género *Huastecacris* es de particular importancia conocer aspectos sobre la biología y ecología de las mismas, lo cual permitirá sustentar programas de manejo y conservación.

#### **5. LITERATURA CITADA**

- Barrientos-Lozano L., Rocha-Sánchez A.Y. 2013. A new species of the genus *Pterodichopetala* (Orthoptera: Tettigoniidae: Phaneropterinae) from northeastern Mexico. Journal of Orthoptera Research 22(1): 3-13.
- Barrientos-Lozano, L., Buzzetti, F. M., Rocha-Sánchez, A.Y. & Méndez-Gómez, B.R. 2010. *Huastecacris alexandri*, a new species of Melanoplinae from Tamaulipas, northeastern México. Journal of Orthoptera Research 19 (2): 277-280.
- Barrientos-Lozano L., Medina R.F., Rocha-Sánchez A.Y. 2009. Contribution to geographic distribution of some Mexican Melanoplinae and description of a new species. Journal of Orthoptera Research 18 (1):37-50.
- García de Miranda, E. 1973. Modificaciones al Sistema de Clasificación Climática de Köppen, México*,* D.F., UNAM.
- Fontana P. & F.M. Buzzetti. 2007. New or little known Mexican Melanoplinae. atti Acc. Rov. Agiatia. 257, 2007, ser. VIII, Vol. VII, B. 116- 121.
- González-Medrano, F. 2003. Las Comunidades Vegetales de México. Instituto Nacional de Ecología (INE-SEMARNAT). México. 77pp.
- Ramírez-Núñez, J.B., Barrientos-Lozano L. & Horta-Vega. J.V. 2012. Biología y ecología de *Huastecacris zenoni* Fontana & Buzzetti, 2007 (Orthoptera: Acrididae) en el Área Natural Protegida Altas Cumbres, Tamaulipas, México. Entomología Mexicana, Vol. 11 (1): 179-184.
- Rzedowski J. 2006. Vegetación de México. 1a. Edición digital, Comisión Nacional para el Conocimiento y Uso de la Biodiversidad. México. 604pp. [http://www.biodiversidad.gob.mx/publicacion](http://www.biodiversidad.gob.mx/publicaciones/librosDig/librosDig2.html) [es/librosDig/librosDig2.html](http://www.biodiversidad.gob.mx/publicaciones/librosDig/librosDig2.html)
- Rzedowski G.C., Rzedowski J. 2005. Flora Fanerogámica del Valle de México. 2a ed., 1 a reimp. Instituto de Ecología, A.C. y Comisión Nacional para el Conocimiento y Uso de la Biodiversidad. Pátzcuaro, Michoacán. 1406pp.

#### **EVALUACIÓN AGRONÓMICA DE ESPECIES ANUALES DE** *Medicago* **spp.***,* **y** *Trifolium* **spp., EN PADILLA, TAMAULIPAS**

#### *E. Gómez-de la Fuente*

#### *Centro de Bachillerato Tecnológico Agropecuario No. 55, Km 4.5 Carr. El Barretal San Carlos, Ej. la Soledad, Mpio. Padilla, Tam. C.P. 87798. [eduardogomezdelaf@gmail.com](mailto:eduardogomezdelaf@gmail.com)*

**RESUMEN:** La ganadería regional requiere de alternativas forrajeras para la época de invierno con el fin de mejorar la cantidad y valor nutritivo de la alimentación de los rumiantes. Es casi nula la información sobre el uso de leguminosas anuales para esta época del año en Padilla, Tamaulipas. El objetivo fue evaluar la adaptación de ocho leguminosas anuales de crecimiento en invierno bajo condiciones de riego restringido. Se sembró *Medicago truncatula* Gaertn variedad Jester, *Medicago polymorpha* L. variedades Armadillo y Scimitar, *Medicago minima* L. variedad Devine *Medicago scutellata* L. Mill*.,* variedades Sava y Kelson. *Trifolium incarnatum* L. variedad Crimson y *Trifolium vesiculosum* Savi, variedad Apache. Las unidades experimentales se distribuyeron en bloques completos al azar con cinco repeticiones. La unidad experimental fue de 2mx4m. Se registró diferencia entre tratamientos para biomasa, cobertura, proteína cruda, DIVMS, días a 50% de floración, rendimiento de semilla y porcentaje de semilla dura. Los resultados sugieren que las variedades Kelson, Sava, Scimitar, Jester, Armadillo y Devine cuentan con el potencial para mitigar la falta de nutrientes de la alimentación de rumiantes durante la época invernal, además de su poder de auto regenerar la pradera en años con buenas condiciones de humedad en otoño. Todas ellas cuentan con características productivas y de buen valor nutritivo. Las variedades de trébol no fueron capaces de tolerar las condiciones que se presentaron en el estudio y sucumbieron. Es importante asegurar la emergencia de las plántulas, por ello, si es necesario se debe suplementar con agua de riego en la siembra.

**PALABRAS CLAVE:** forrajes, medics, leguminosas anuales de autorresiembra, pastura.

**ABSTRACT**: Regional livestock requires forage alternatives for the winter season, in order to improve the quantity and nutritive value of ruminant feed. There is no information on the use of annual legumes for this time of year in Padilla, Tamaulipas. This work aimed to evaluate the adaptation of eight annual legumes growing in winter under restricted irrigation conditions. Legumes evaluated are as follows: *Medicago truncatula* Gaertn. Jester variety, *Medicago polymorpha* L. varieties Armadillo and Scimitar, *Medicago minima* L. Devine variety, *Medicago scutellata* (L.) Mill, Kelson and Sava varieties. *Trifolium incarnatum* L. Crimson variety and *Trifolium vesiculosum* Savi, Apache variety. The experimental units were distributed in randomized complete blocks with five replications. The experimental unit was 2x4m. Difference between treatments for biomass, coverage, crude protein, IVDMD, days to 50 % flowering, seed yield and percentage of hard seed was recorded. The results suggest that Kelson, Sava, Scimitar, Jester, Armadillo and Devine varieties have the potential to mitigate the lack of nutrients in feed for ruminants during the winter season, in addition to its power of self-regenerating pasture in years with good moisture conditions in autumn. All of them have good production and nutritive value characteristics. Clover varieties were not able to tolerate the conditions that were presented in the study and succumbed. It is important to ensure seedling emergence, therefore, if necessary, be supplemented with irrigation water at planting.

**KEYS WORDS**: forage, Medics, annual self-reseeding legumes, pasture

#### **1. INTRODUCCIÓN**

En el Noreste de México, los sistemas de producción ganaderos basan la alimentación del ganado en el aprovechamiento de la vegetación nativa o praderas de gramíneas introducidas, con buena producción de forraje y valor nutritivo durante la época de mayor precipitación pluvial, sin embargo, en el invierno, ambas características disminuyen, por lo que el forraje escasea y dificulta la alimentación de los animales (Garza, 2004). Además, en Tamaulipas, una demanda de los ganaderos por investigar consiste en contrarrestar la baja disponibilidad de forraje en

la temporada de sequía con alternativas forrajeras diferentes a las que actualmente representa el zacate Buffel (*Cenchrus ciliaris* L.) en la ganadería extensiva bajo condiciones de temporal (Cadena productiva Bovinos de carne, Fundación PRODUCE, 2007).

En ese sentido, en la zona centro de Tamaulipas, se han evaluado leguminosas forrajeras con crecimiento en Invierno como las especies anuales del genero *Medicago* (Gómez *et al.*, 2005a; Gómez *et al*., 2005b), que en otras latitudes han probado ser una alternativa como alimento del ganado en época crítica, con excelente valor de proteína cruda, tolerancia a sequía, poder de auto resiembra en años posteriores y de enriquecer el suelo con nitrógeno (Ocumpaugh *et al*., 1997; St John-Sweeting *et al.*, 1996; Gómez *et al*., 2005). Proporcionan forraje de buen valor nutritivo y tienen la propiedad de poseer alto porcentaje de semilla dura (Walsh e*t al*., 2001). Por lo anterior, el objetivo de este experimento fue evaluar la producción de biomasa, valor nutritivo y porcentaje de semilla dura de variedades anuales de *Medicago* y *Trifolium* en condiciones de riego restringido.

#### **2. MATERIALES Y MÉTODOS**

El estudio se desarrolló en una superficie de 320m² del área del sector agrícola en el Centro de Bachillerato Tecnológico agropecuario No. 55, ubicado en Padilla, Tamaulipas, a 24° 06' 11'' N y 99° 12' 48'' W, altitud de 226 m, temperatura media anual de 23.3°C y precipitación pluvial promedio anual de 704.5±175mm. La precipitación pluvial que ocurre de noviembre a abril representa el 20%. Los suelos son tipo fluvisol calcárico clasificación textural arcillosa, alto contenido de carbonatos de calcio (47%), pH 7.8, sin problemas de salinidad ni de sodicidad. La siembra se realizó el 20 de noviembre del 2008 bajo condiciones de riego restringido, pues solo se aplicó riego para favorecer la germinación de la semilla.

El ensayo comprendió la evaluación de seis variedades del genero *Medicago*. Las variedades Armadillo y Scimitar (*Medicago polymorpha* L.), liberadas en Texas y en Australia, respectivamente. La variedad Devine (*Medicago minima* L.*)* también fue liberada en Texas y Jester (*Medicago truncatula* Gaertn.) en Australia, país de origen de Kelson y Sava (*Medicago scutellata* L. Mill). Además se probaron dos variedades de Trébol: Crimson (*Trifolium incarnatum* L.) y Apache (*Trifolium vesiculosum* Savi). La semilla de cada variedad venía tratada e inoculada con una cepa específica de *Rhizobium*. La dosis de siembra fue: 13 Mg ha-1 para Kelson, Sava, Scimitar y Jester; Armadillo 14 Mg ha<sup>-1</sup>, Devine 3 Mg ha<sup>-1</sup>, Crimson 16 Mg ha<sup>-1</sup> y Apache 14 Mg ha<sup>-1</sup>. La semilla se dispersó manualmente y al voleo, luego se cubrió con una capa ligera de suelo con la ayuda de un rastrillo y finalmente fue sellada a presión con los pies para lograr un mejor contacto con el suelo. Inmediatamente después se aplicó el riego.

El diseño experimental fue bloques completos al azar con cinco repeticiones. El tamaño de la unidad experimental fue de 8m², (2mx4m). No se utilizó fertilizante químico y se evitó usar herbicida, ya que las plantas indeseables se eliminaron manualmente. La separación entre repeticiones fue 2 m y entre unidades experimentales 1m. Las variables de respuesta fueron: rendimiento en biomasa (MS) en Mg ha-1 , se cosecharon dos muestras de 0.25m² por unidad experimental a los 100 días después de la emergencia, se cortó a 5 cm sobre el nivel del suelo, se secó una sub-muestra entre 100 a 200 g de forraje fresco por 72 horas a una temperatura de 65°C en una estufa de aire forzado hasta alcanzar masa constante para determinar el porcentaje de forraje seco para cada parcela, se utilizó el promedio de ambas muestras. El mismo cuadrante se empleó para cobertura aérea (Cob) (en %) se utilizó un cuadrante de 0.25m². Razón hoja: tallo (HT) se determinó al separar plantas indeseables de las plantas del cultivo, misma actividad que se hizo para componentes del rendimiento, hojas y tallos de una sub-muestra de 100g de biomasa. Longitud de estolones (LEst) se midió con una cinta métrica con aproximación a mm mientras diámetro de estolones (DEst) se midió con un vernier digital con aproximación a centésima de mm. La altura de la planta (H) en cm se realizó con cinta métrica. Para vigor de la planta (VP) se utilizó una escala arbitraria de 0 a 5, donde 0 es nulo y 5 es excelente.

El análisis nutricional se hizo en laboratorio, con muestras secas, en estufa de aire forzado a 65°C por 72 horas, hasta alcanzar peso constante. La determinación de proteína cruda (PC) usó el método de Kjeldahl (N x 6.25), (AOAC, 1995) y para determinar la

digestibilidad *in vitro* de la materia seca (DIVMS) según la técnica de Tilley y Terry (1963). El rendimiento de semilla (ReSe) en Mg ha-1 se realizó al final de la estación de crecimiento (abril del 2009), 150 días después de la emergencia de las plántulas, y el porcentaje de semilla dura (SeDu) en octubre del 2009, 15 días después de que el experimento recibió 123.2 mm de precipitación pluvial. El análisis estadístico de los datos comprendió análisis de varianza y al existir diferencias estadísticas se aplicó la prueba de Tukey (α=0.05) para la separación de medias (Montgomery, 1991).

#### **3. RESULTADOS Y DISCUSIÓN**

La precipitación pluvial durante la estación de crecimiento, noviembre de 2008 a abril de 2009, fue de 25, 1.4, 50.6, 11.8, 1,8 y 19.6 mm, respectivamente. En noviembre de 2008 después de la siembra, se dio un riego para favorecer la germinación, aproximadamente 100mm adicionales. El agua acumulada para la estación fue de 110.2mm, por abajo del promedio histórico para esa estación de crecimiento (120.8 mm); con el aporte adicional de 100 mm se tuvo un total de 220.2 mm para el ciclo de crecimiento. Para biomasa se registró diferencia estadística significativa entre tratamientos (P<0.01), el promedio general fue de 677±63 Mg ha-1 , valor que se puede considerar bajo si se compara con resultados de Gómez *et al.,* 2008, de 1717±320 Mg ha-1 , esto quizá debido a la fuerte competencia que las variedades en estudio enfrentaron con plantas indeseables, principalmente polocote (*Hellianthus annus* L.*)* en el primer tercio de crecimiento del cultivo.

El registro más alto lo obtuvo la variedad Kelson con 876 Mg ha<sup>-1</sup>. Resultados similares se dieron en las variedades Sava, Scimitar y Armadillo con 868, 834 y 774 Mg ha<sup>-1</sup>, respectivamente; Jester y Devine lograron valores intermedios, 744 y 692 Mg ha<sup>-1</sup>, cada uno; respectivamente, Los valores más bajos en biomasa ocurrieron para Apache y Crimson con 407 y 220 Mg ha-1 . Estos resultados son consistentes con aquellos obtenidos en otras latitudes y condiciones similares de precipitación para esa época del año. Dorry (2008) registró 151 mm de lluvia y obtuvo rendimientos de biomasa de 324, 216, 616 y 554 Mg ha-1 para *Medicago truncatula*, *Medicago polymorpha*, variedad Sava y

*Medicago minima,* respectivamente. Korte et al. (1999) mencionan que la variación en el nivel de precipitación pluvial dentro de la estación de crecimiento de especies anuales de *Medicago* causa variaciones en la producción de forraje comprendidas de 600 a 4920 Mg biomasa ha-1 . Sin embargo, contrastan con los registros de rendimiento en biomasa de Medicagos anuales obtenidos por Yanping Zhu et al. (1996), en el norte de Estados Unidos; algunos de esos materiales fueron utilizados en nuestro estudio. Si bien, Kelson promedió un rendimiento en biomasa de 3.16 Mg ha-1 para cuatro localidades, Sava produjo 3.08 Mg ha<sup>-1</sup>.

Estos resultados demuestran el potencial de biomasa formada por estas variedades para sitios con mejores condiciones para crecimiento, como la humedad en el suelo. *Medicago polymorpha* en California, U.S.A., con buenas condiciones de humedad en el suelo y temperaturas apropiadas puede producir biomasa por encima de 9000 Mg ha-1 (SAREP, 2013). Los materiales de *Medicago* mostraron diferencias estadísticas significativas en cobertura aérea (P<0.01). El promedio general fue de 60±7%. Todas las variedades de *Medicago* resultaron con cobertura similar, entre 61 a 74% y superiores a las registradas por las variedades de *Trifolium:* Apache con 44% y Crimson con 29%. La cobertura aérea difirió respecto a apuntes de Gómez et al. (2008) para algunas de las variedades estudiadas. Así ocurrió para Jester que cubrió 92% comparado con 61% para este estudio; Armadillo 86% contra 64%; y contrario a lo esperado, Devine 62% contra 70%, lo anterior podría ser producto de un exceso de plantas indeseables que prevalecieron en el primer tercio del cultivo, lo que se tradujo en competencia por agua, luz y nutrimentos con las plantas cultivadas.

En cuanto a la razón hoja: tallo, los resultados mostraron diferencias altamente significativas (P<0.01). El promedio general fue de 1.4±0.14, pero los valores más altos de razón H:T los obtuvieron Devine con 2.02 y Armadillo con 1.84, similares a la respuesta de Scimitar con 1.76, pero por encima de los resultados logrados por Jester (1.48), Sava (1.22), Kelson (1.2), Apache (0.94) y Crimson (0.94). Se sabe que la razón hoja: tallo es un indicador de la calidad de un forraje (Porqueddu, 2001). También, Derkaoui et al. (1990) afirma que existen variaciones en la razón hoja: tallo al

avanzar la edad de las plantas ya que se presenta una disminución en esta razón durante la formación de vainas y llenado de grano, probablemente relacionada a la alta demanda por fotosintatos y a una interacción especie edad, que explicaría en parte los valores bajos exhibidos por algunas de las variedades estudiadas, ya que la cosecha se realizó en una sola ocasión a los 100 días después de la emergencia de las plantas. Así, Sava y Kelson que fueron de las más precoces con un estado fenológico más avanzado, estarían en desventaja con las más tardías como Devine que mostraría estado de floración o inicio de formación de vainas. Lo anterior podría sugerir el considerar este rasgo para decidir el momento de la cosecha, como lo sugiere Yanping Zhu et al. (1996), que describen ocho estados de desarrollo para especies anuales de *Medicago*.

En proteína cruda (PC) se encontraron diferencias altamente significativas (P<0.01) y el promedio general fue de 18.8±0.6%. Armadillo con 20% resultó similar a PC de Scimitar, Jester, Sava, Devine y Kelson, cuyos valores fueron de 19.3, 19.3, 19.1, 19.0 y 18.7%, respectivamente, pero superior a los encontrados para tréboles Crimson y Apache, con 18 y 17.5% de PC. La concentración de PC fue similar a resultados obtenidos por Yanping Zhu et al. (1996) para algunas de las variedades estudiadas. Respecto a la DIVMS, se encontró diferencia altamente significativa (P<0.01) y el promedio general fue de 49.8±1.6%. Scimitar, Armadillo y Devine mostraron los valores más altos de DIVMS con 51.9, 50.9 y 50.2%, y resultaron superiores a la DIVMS de Kelson que fue de 46.8%, pero similares a los valores de las variedades Sava, Crimson, Apache y Jester, cuyos porcentajes fueron de 50, 49.8, 49.4 y 49.3, respectivamente. Estos valores resultaron en general de baja digestibilidad, si se compara con lo que se considera un forraje seco de alfalfa comercial, donde se considera aceptable un valor por encima de 66%, y de baja calidad comercial por abajo de 54% (García *et al.*, 1987). Esos valores bajos de digestibilidad pudieron resultar del estado fenológico avanzado de los materiales estudiados, como llenado de fruto o en senescencia al momento del corte de corte de materia seca.

El efecto que tiene el estado avanzado de madurez sobre la DIVMS y PC de *Medicago* 

*truncatula* fue documentado por RadLife y Cochrane (1970); al inicio de la floración la digestibilidad fue 57% y disminuyó conforme avanzó el estado fenológico hasta alcanzar 47% en el estado de llenado de grano, 21 días después. Los valores de DIVMS obtenidos en este estudio con *Medicago scutellata* y *Medicago polymorpha*, concuerdan con información de Valizadeh (1994), pues menciona que los residuos secos de forraje de estas especies anuales contenían 50.4% de DIVMS antes de iniciar el pastoreo con ovejas. Así mismo, estudios desarrollados por Delgado et al. (2003) en España confirman que *Medicago rigidula* alcanza una DIVMS de 81.6% al inicio de la floración, resultado que explica en parte los valores de DIVMS de las variedades en este estudio.

En cuanto al número de días para alcanzar 50% de floración existieron diferencias estadísticas significativas entre las variedades (P<0.01). En este sentido, Devine y Jester resultaron ser las variedades más tardías, pues les llevó 73 y 70 días. Le siguieron Scimitar, Armadillo y Kelson Sava en ese orden con períodos menos prolongados hacia la plena floración con 64, 60, 54 días, respectivamente, y la variedad más precoz fue Sava que tardó 45 días en alcanzar el 50% de floración. La floración varía entre sitios. Así, para la variedad Scimitar, Swana (2014) menciona que florece a los 90 días después de la emergencia, en contraste con los 64 días a plena floración que tuvo en este estudio.

El rendimiento de semilla de las distintas variedades evaluadas fue significativamente diferente (P<0.01), pues se obtuvieron 87±9 Mg ha<sup>-1</sup> de semilla como promedio general. Scimitar con 155 Mg ha<sup>-1</sup> superó al resto de las variedades estudiadas, Armadillo (117 kg ha<sup>-1</sup>) y Kelson (112 kg ha<sup>-1</sup>) fueron similares a Sava  $(108 \text{ kg} \text{ ha}^{-1})$  y superiores a Jester  $(90 \text{ kg} \text{ ha}^{-1})$ y Devine (83 kg ha-1 ). La producción de semillas de especies anuales de leguminosas por lo general se correlaciona con el clima, específicamente con la precipitación pluvial (Cocks, 1995). Por otro lado Muir *et al.,* 2005 obtuvieron rendimientos de semilla superiores para Armadillo (580 kg ha<sup>-1</sup> año<sup>-1</sup>), Devine (400 kg ha-1 año-1 ) y variedades de *Medicago truncatula* (200 kg ha-1 año-1) en la región nortecentro de Texas, U.S.A., con precipitación pluvial total de 421 mm. Comparativamente con este estudio, los resultados obtenidos para

rendimiento de semilla concuerdan con la precipitación pluvial baja recibida durante el ciclo de cultivo, aún y cuando se complementó con un riego para lograr la emergencia de las plántulas (220 mm en total). Crimson y Apache no produjeron semilla. En cuanto a porcentaje de semilla dura, se encontraron diferencias significativas entre tratamientos (P<0.01), el promedio general fue de 89±2%. Todas las variedades de *Medicago* excepto Scimitar contienen alto porcentaje de semilla dura, Jester (93%), Kelson (90%), Devine (90%), Armadillo (90%), Sava (89%), solo Scimitar, 79%. La diferencia entre las variedades de *Medicago polymorpha*, Armadillo y Devine en relación a la cantidad de semilla dura que posee Scimitar se debe a mejoramiento genético que se realizó sobre esta nueva variedad, con el fin de utilizarla en mezclas

#### **4. CONCLUSIONES**

Los resultados de este estudio sugieren que las variedades de *Medicago* obtuvieron bajos rendimientos de biomasa como consecuencia de la competencia con las plantas indeseables por humedad y nutrientes. En el primer tercio del cultivo no sucumbieron y proporcionaron una discreta cantidad de forraje, inferior a la que se ha logrado en este mismo sitio en años anteriores, presentaron buen valor de proteína cruda y porcentajes discretos en cuanto a digestibilidad *in vitro* de la materia seca. La variedad Scimitar produce un elevado porcentaje de semilla suave en relación al resto de las variedades evaluadas, germina en la siguiente estación de crecimiento en mayor proporción que cualquiera de las variedades con las que se comparó en este estudio, lo que se podría utilizar para utilizarla en mezclas con otras variedades de *Medicago*, que permitan una mayor emergencia de plántulas en el año inmediato posterior a la siembra. Las variedades de *Medicago* que presentan potencial para usarse como cultivos alternativos con el fin de incrementar la cantidad de forraje y valor nutritivo de los alimentos para rumiantes durante el invierno en Padilla, Tamaulipas, México, son Kelson, Sava, Scimitar, Jester, Armadillo y Devine. Estas variedades de *Medicago*, mostraron en general buen nivel de proteína cruda y un porcentaje de digestibilidad in vitro de la materia seca aceptable si se considera el avanzado estado fenológico en que se realizó su cosecha. Por otro lado, la presencia de plantas indeseables

en el primer tercio del cultivo y la poca humedad edáfica residual no permitieron evaluar apropiadamente las variedades de *Trifolium*.

#### **5. LITERATURA CITADA**

- AOAC. Association of Official Analytical Chemists. 1995. Official Methods of Analysis. 16<sup>th</sup> ed. Arlington, VA.
- Clark, S. 2014. Plant guide for burr clover (*Medicago polymorpha* L.) USDA-Natural Resources Conservation Service, Big Flats Plant Materials Center, corning New York.
- Cocks, P.S. 1995. Genotype x site interactions in seed production, hard seed breakdown and regeneration of annual medics (*Medicago spp*.) in west Asia. The Journal of Agricultural Science. 125(2): 199-209. Disponible en internet. [http://journals.cambridge.org/action/displayA](http://journals.cambridge.org/action/displayAbstract?fromPage=online&aid=4821020) [bstract?fromPage=online&aid=4821020](http://journals.cambridge.org/action/displayAbstract?fromPage=online&aid=4821020) Fecha de acceso: 8/04/2014.
- Delgado, E.I, M.F. Abad, F.A. Albiol and L.S. Congost. 2003. Producción de pastos en el secano semiárido. Centro de Investigación y Tecnología agroalimentaria. Unión europea. Gobierno de Aragón.
- Derkaoui, M., J.L. Caddel and W. Stoup. 1990. Biomass partition and root development in annual *Medicago* spp. Agricultural Mediterr. 120: 407-416.
- Dorry, M.A. 2008. Forage production of eight annual medic cultivars under rainfed conditions of Golestan province. J. Agric. Sci. Technol. 10: 185-190. Irán. Disponible en Internet en [http://jast.modares.ac.ir/](http://jast.modares.ac.ir/%20article_4411_935.html)  article 4411\_935.html. Fecha de acceso: 8/04/2014

Fundación PRODUCE, Tamaulipas. 2007.

García, C. G., C.A. García, R.M. Rico y C. García. MS. 1987. Composición química y digestibilidad de alfalfa deshidratada destinada al comercio exterior. Vol. XII. Centro de Edafología y Biología aplicada (CSIC), Salamanca. España. Fecha de acceso: 6/04/2014. Disponible en línea en: [http://digital.csic.es/bitstream/10261/76158/1](http://digital.csic.es/bitstream/10261/76158/1/Composici%C3%B3n%20qu%C3%ADmica%20y%20digestibilidad%20de%20alfalfa%20deshidratada%20destinada%20al%20comercio%20exterior.pdf) [/Composici%C3%B3n%20qu%C3%ADmica](http://digital.csic.es/bitstream/10261/76158/1/Composici%C3%B3n%20qu%C3%ADmica%20y%20digestibilidad%20de%20alfalfa%20deshidratada%20destinada%20al%20comercio%20exterior.pdf) [%20y%20digestibilidad%20de%20alfalfa%2](http://digital.csic.es/bitstream/10261/76158/1/Composici%C3%B3n%20qu%C3%ADmica%20y%20digestibilidad%20de%20alfalfa%20deshidratada%20destinada%20al%20comercio%20exterior.pdf) [0deshidratada%20destinada%20al%20com](http://digital.csic.es/bitstream/10261/76158/1/Composici%C3%B3n%20qu%C3%ADmica%20y%20digestibilidad%20de%20alfalfa%20deshidratada%20destinada%20al%20comercio%20exterior.pdf) [ercio%20exterior.pdf.](http://digital.csic.es/bitstream/10261/76158/1/Composici%C3%B3n%20qu%C3%ADmica%20y%20digestibilidad%20de%20alfalfa%20deshidratada%20destinada%20al%20comercio%20exterior.pdf)

- Garza, C.R.D. 2004. Evaluación de materiales alternativos al Buffel común en la provincia ecológica Tamaulipeca. Tesis de Doctorado. UAMAC, UAT. Tamaulipas, México. 101 pp.
- Gómez, E., A. Saldívar, P. Zarate, H. Díaz y R. Garza. 2005. Establecimiento y auto resiembra de cinco Medicagos anuales (*Medicago sp*p.) sobresembrados con *Cynodon plectostachyus*. BIOTAM Nueva Serie. Edición especial. pp. 488-490.
- Gómez, E., A. Saldívar, P. Zarate y H. Díaz. 2005. Acumulación de materia seca de especies anuales de Medicago en la zona centro de Tamaulipas. Memorias de la XLI Reunión Nacional de Investigación Pecuaria. Cuernavaca, Morelos. Del 14 al 18 de Noviembre del 2005.
- Gómez, E., A. Saldívar, F. Briones, H. Díaz, JA Fuentes y S. Tuexi. 2008. Evaluación agronómica de especies anuales de *Medicago* para Padilla, Tamaulipas. XXXVI Reunión Anual de la Asociación Mexicana de Producción Animal (Simposio Internacional de Producción animal). UANL. Escobedo Nuevo León.
- Korte, J., P. Lim., P. Hill, and R. Latta. 1999. Evaluation of Annual Medics (Medicago spp.) in the Victorian Mallee. Proce. Aust. Agronomy Conf., Australian Society of Agronomy. Disponible en internet: [www.regional.org.au/au/asa/2001/p/9/korte.](http://www.regional.org.au/au/asa/2001/p/9/korte.htm) [htm](http://www.regional.org.au/au/asa/2001/p/9/korte.htm) Fecha de acceso: 4/04/2014.
- Montgomery, D.C. 1991. Diseño y análisis de experimentos. Grupo Editorial Iberoamericana. 589 pp.
- Muir, J.P., W. Ocumpaugh, and T. Butler. 2005. Trade-offs In forage and seed parameters of annual Medicago and Trifolium species in North-Central Texas as affected by harvest intensity. Agronomy Journal, 97:118-124.
- Ocumpaugh W., M. Hussey, J. Rahmes, W. Grichar, D. Sestak and R. Smith. 1997. Burr medic cool-season legume for Texas. In Proc. Amer. Forage and Grassl. Council. 5:59-63.
- Porqueddu C. Screening germoplasm and varieties for forage quality: Constrains and potentials in annual medics. In: Delgado I. (ed.), lloveras J. (ed.). Quality in Lucerne and Medics for animal production. Zaragoza: CIHEAM, 2001. . p. 89-98 (Options Mediterranéennes: Serie A. Séminaires

Mediterranéennes; n. 45. Disponible en internet en en de en de en de en de en de en de en de en de en de en de en de en de en de en de en de en de en [http://om.ciheam.org/om/pdf/a45/01600064.](http://om.ciheam.org/om/pdf/a45/01600064.pdf) [pdf.](http://om.ciheam.org/om/pdf/a45/01600064.pdf) Fecha de acceso: 17/05/2014

- RadliffeJ.C. and M. Cochrane. 1970. Digestibility and Protein crude changes in ten maturing pastures species. ASAP. Disponible en internet en [http://www.asap.asn.au/livestocklibrary/1970](http://www.asap.asn.au/livestocklibrary/1970/Radcliffe70.PDF) [/Radcliffe70.PDF.](http://www.asap.asn.au/livestocklibrary/1970/Radcliffe70.PDF) Fecha de acceso 17/05/2014.
- SAREP Cover crops. 2013. Burr Medic. Disponible en Internet: [http://www.sarep.ucdavis.edu/database/cov](http://www.sarep.ucdavis.edu/database/covercrops) [ercrops.](http://www.sarep.ucdavis.edu/database/covercrops) Fecha de acceso: 13/04/2014.
- St John-Sweeting, R., G. Auricht., C. Shaw and A. Mohamed. 1996. Comparisons of New medicagos spp. In South Australia. Proceedings of the 8th Australian Agronomy Conference, Toowoomba.
- Shawnna, C. 2014. Plant guide for bur clover *Medicago polymorpha* L.) USDA-Natural Resources Conservation Service, Big Flats Plant Materials Center, Corning New York.
- Tilley, J.M. and R.A. Terry. 1963. A two stage technique for in vitro digestion of forage crops. Journal of the British Grassland Society, 18: 104-11.
- Valizadeh R. 1994. Summer nutrition of sheep based on residues of annual crops and medics pastures. Doctor of Philosophy Thesis. The University of Adelaide. Australia.
- Walsh MJ, RH. Delaney, RW. Groose and JM. Krall. 2001. Performance of annual medic species (*Medicago* spp.) in Southeastern Wyoming. Agronomy Journal, 93: 1249– 1256.
- Yanping Zhu, C. Craig, C. Sheaffer and DK. Barnes. 1996. Forage Yield and quality of six annual *Medicago* species in the North-Central USA. Agronomy Journal, 88: 995- 960.

#### **6. AGRADECIMIENTOS**

A la Dirección General de Educación Tecnológica agropecuaria por el financiamiento parcial para desarrollar este trabajo. Clave proyecto DGETA: **DGETA056.2008- UR600E021FN37SF02.**

#### **APRENDIZAJE BIO-INSPIRADO DE GESTICULACIONES FACIALES**

*J. Juárez-Vidales<sup>1</sup> , P. L.Sánchez-Orellana<sup>2</sup> , Y. Hernández-Mier<sup>1</sup> <sup>1</sup>Universidad Politécnica de Victoria. Parque Científico y Tecnológico de Tamaulipas Carretera Victoria - Soto la Marina Km. 5.5, Ciudad Victoria, Tam. México, C. P. 87138. [jjuarezv@upv.edu.mx,](mailto:jjuarezv@upv.edu.mx) [yhernandezm@upv.edu.mx](mailto:yhernandezm@upv.edu.mx) 2 Instituto Tecnológico de Ciudad Victoria. Blvd. Emilio Portes Gil No. 1301. Cd. Victoria, Tamaulipas, México. 87010. [mcpedrosanchez@gmail.com](mailto:mcpedrosanchez@gmail.com)*

**RESUMEN:** Se describe el uso de una Red Neuronal de Pulsos implementada empleando el concepto de las Máquinas de Estado Líquido. El proceso de aprendizaje se lleva a cabo haciendo uso del método ReSuMe (*Remote Supervised Method*) como una técnica de aprendizaje supervisado en redes neuronales de tercera generación. Se emplea este sistema para el aprendizaje de gesticulaciones faciales primarias: Enojo, sorpresa y miedo.

**PALABRAS CLAVE:** Redes Neuronales de Pulsos (SNN), STDP, ReSuMe.

**ABSTRACT:** We describe the use of a Spiking Neural Network implemented over a neural topology using the concept of Liquid State Machines. The learning process is carried out by using the method called ReSuMe, as a supervised learning technique of neural networks of third generation. This system is used to learn primary facial gesticulations: angry, surprise and fear.

**KEY WORDS:** Spiking Neural Network (SNN), STDP, ReSuMe.

#### **1. INTRODUCCIÓN**

El estudio de los gestos faciales ha adquirido un creciente interés ya que tiene una gran área de aplicación. Gesticulaciones faciales pueden ser definidas como gestos faciales producidas por los músculos mientras se contraen (Figura 1) con el objetivo de transmitir pensamientos o emociones, por ejemplo, cuando una persona se comunica con los demás. La interpretación de la comunicación no verbal humana, como la gesticulación facial durante una charla, es una actividad muy común y se hace intrínsecamente. Igualmente importante es la interpretación de los gestos, a través de esto, la gente puede mejorar nuestra comprensión interpersonal. Por ejemplo, mediante el análisis del estado de ánimo de una persona al hablar, es posible confirmar la intención de su mensaje.

Tradicionalmente, las aplicaciones computacionales han tratado de interpretar las emociones mediante la asociación de una imagen facial a una de las siete expresiones generales (tales como alegría, tristeza, ira, sorpresa, disgusto, miedo, desprecio), pero son demasiado generales y no evalúan la simetría de la emoción. Esto se puede resolver teniendo en cuenta la perspectiva de la psicología de las emociones. Según (Ekman & Hager, 1979) la simetría de una gesticulación puede describir la

veracidad de una expresión. Las bases para esto son estudios de la amígdala, que es una región en el cerebro (que se encuentra en los lóbulos temporales medios) que realiza el análisis de las expresiones.

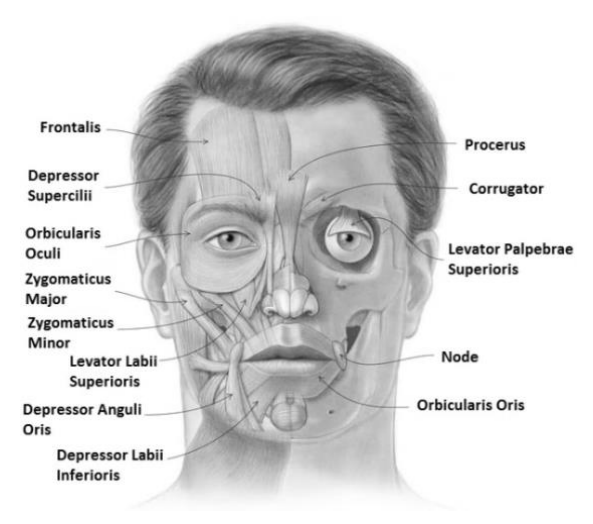

#### **Figura 1**. Músculos faciales.

Sin embargo, esta tarea es compleja, ya que implica el procesamiento temporal de contracciones de los músculos. Para abordar este problema, uno puede mirar a los sistemas biológicos que llevan a cabo este análisis con precisión. Un ejemplo de estos sistemas es el cerebro humano, que puede realizar el análisis, incluso bajo condiciones variables del entorno como: cambios de iluminación, oclusión y cambios en la posición. Esta es una de nuestras motivaciones para desarrollar un sistema bio-inspirado basado en el comportamiento de la amígdala, más precisamente en el modelado de la interacción neuronal para el análisis de movimiento facial producido por los gestos.

De todas las partes involucradas durante una conversación la gesticulación es el elemento más importante, ya que expresaría la sinceridad y credibilidad. En conjunto, todos los elementos de la cara pueden transmitir los sentimientos del hablante, desde la felicidad, hasta el enojo. Así lo señaló Darwin en 1872, quien afirmó que las gesticulaciones faciales para transmitir emociones son innatas y muy similares para todas las personas, ya que hemos evolucionado de manera muy similar. Su teoría no fue aceptada antes debido a algunos detractores. Más tarde, Ekman (1979) resolvió este problema de manera definitiva por señalar los problemas metodológicos que habían confundido a otros investigadores. Muchas evidencias, incluyendo re-análisis de los estudios negativos, indicaron que las expresiones faciales pueden proporcionar información precisa acerca de la emoción.

#### **2. MARCO TEÓRICO**

El análisis de las expresiones faciales constituye una parte crítica y compleja de la interacción social no verbal. En los últimos años ha habido un creciente interés en el desarrollo de herramientas computacionales automatizadas para el análisis de la expresión facial.

Sin embargo, el análisis automático de la expresión facial es una tarea compleja, por un lado la distribución de la estructura de la cara es diferente de un individuo a otro. Por otro lado, las caras son analizadas a partir de secuencias de imágenes capturadas en ambientes con variaciones (como la iluminación, pose y diferentes escalas) que dificultan la extracción de esta estructura. Desde el punto de vista computacional, este problema implica la clasificación de movimiento facial y la deformación de la estructura facial en representaciones abstractas completamente basado en la información visual.

Un enfoque para resolver este problema es mirar en los sistemas biológicos que realizan esta tarea con precisión. El cerebro humano puede analizar la información de la cara con una zona llamada amígdala (Sergerie *et al*., 2008) (una zona situada en los lóbulos temporales mediales) que recibe conexiones desde otras áreas como la corteza visual. Cómo funciona exactamente la amígdala permanece desconocido, sin embargo, se sabe que esta área envía impulsos al hipotálamo para la activación del sistema nervioso simpático, hacia el núcleo talámico reticular para Incremento de reflejos, hacia los núcleos del nervio trigémino y del nervio facial, y el área tegmental ventral, locus coeruleus y el núcleo tegmentall aterodorsal para la activación de la dopamina, norepinefrina y epinefrina (Amunts *et al*., 2005).

El núcleo cortical está implicado en el sentido del olfato y procesamiento de feromonas. Recibe la entrada desde el bulbo olfativo y la corteza olfativa. La amígdala lateral, que envían impulsos al resto del grupo basolateral y para el núcleo centromedial, recibe información de los sistemas sensoriales. Los núcleos centromediales son las salidas principales para los grupos basolateral, y están implicados en la activación emocional en ratas y gatos. Varios estudios, entre ellos (Sergerie *et al*., 2008), confirman que la amígdala recibe entradas de la corteza visual cuando se trata de procesamiento de la emoción. Schneider et al., (1997) realizaron experimentos utilizando fMRI. La lateralización del procesamiento visual de la información en la amígdala podría indicar una actividad de análisis de simetría que documentó por primera vez Ekman (1979). En sus estudios encontraron que la comprensión de las emociones está directamente relacionada con el análisis de simetría de las regiones faciales opuestas.

Esta información es relevante, ya que ofrece pistas sobre el rol de la amígdala durante la expresión de las emociones y la interpretación visual de los mismos. Cómo se procesa la información visual aún no está claro, pero se sabe que la información es procesada lateralmente (la información se procesa en un hemisferio). Esto se puede utilizar como una fuente de inspiración para construir una arquitectura neural que permite el procesamiento de regiones faciales opuestas para interpretar emociones. Anteriormente,

algunos investigadores han utilizado redes neurales tradicionales (NN) para reconocer las emociones en imágenes de la cara (Ioannou*et al*., 2005), sin embargo, NN en esos trabajos se utilizan para fines de reconocimiento, aunque la comprensión de simetría en gestos faciales requiere el análisis de la evolución de los músculos (seguimiento en el tiempo) durante el proceso de gesticulación en lugar de comparar únicamente unos gestos. Esto significa que no todos los modelos de redes neuronales son adecuados para esta tarea, de hecho, los enfoques de NN se pueden clasificar en tres generaciones, las dos primeras suelen estar relacionados con tareas de reconocimiento, mientras que el tercero también permite el procesamiento de información temporal. En lo siguiente se describe las NNs de la tercera generación.

#### **2.1 Redes Neuronales**

En la literatura existen diferentes modelos computacionales que intentan simular el comportamiento de estas comunidades de neuronas. A grandes rasgos, se pueden dividir en tres generaciones, teniendo en cuenta su orden de aparición cronológica. Nuestra atención se centra en la tercera generación, ya que permite el procesamiento temporal de los patrones de entrada.

La primera generación se basa en modelo neuronal de McCulloch-Pitts (también conocido como perceptrón) como la unidad de cómputo básica. Los modelos de la primera generación, tales como el perceptrónmulti-capa, utilizan la entrada y salida digital, por lo general binario o bipolar. El perceptron es un tipo de red neuronal artificial (ANN) definida en 1957 en el Laboratorio Cornell Aeronautical por Frank Rosenblatt (Rosenblatt, 1957). La segunda generación se basa en unidades de cálculo (neuronas) que utilizan una función de activación produciendo valores continuos como salida. Comúnmente, estas funciones de activación son el sigmoide (1), o la tangente hiperbólica (2).

$$
f(x) = \frac{1}{1 + e^{-\sigma x}}
$$
 (1)

$$
f(x) = \frac{1 - e^{-2x}}{1 + e^{-2x}}
$$
 (2)

Esta generación, como la primera, pueden calcular funciones arbitrarias booleanas (después de usar un umbral). Además, el concepto de capa oculta apareció, a través de

este concepto funciones más complejas se pueden aproximar (Rosenblatt, 1962). Importante para muchas implementaciones es el hecho de que las redes de segunda generación pueden combinarse con algoritmos de aprendizaje basados en gradiente descendente, como por ejemplo el algoritmo de error con retro-propagación.

#### **2.2 Redes Neuronales de Pulsos**

La tercera generación es conocida como modelos de Redes Neuronales de Spikes (SNN por sus siglas en ingles). Estos modelos incrementan el nivel de realismo en la simulación neuronal, además de estados neuronales y sinápticos. Las SNNs además incorporan el concepto de tiempo dentro de su modelo de operación, la idea es que neuronas de modelos de SNNs no disparan en cada ciclo de propagación (como sucede en las redes neuronales multicapa tradicionales), pero además disparan solamente cuando el potencial de la membrana alcanza un umbral. Cuando una neurona dispara genera una señal que viaja hacia otras neuronas que son estimuladas (excitadas o inhibidas) por esta señal. En el contexto de las redes neuronales de pulsos, el nivel de la corriente de activación (modelado a través de ecuaciones diferenciales) es normalmente considerado a representar el estado de la neurona, con pulsos entrantes incrementando este valor aún más, y posteriormente producir un nuevo pulso o, por otro lado, debilitándolo a través del tiempo.

Existen un gran número de modelos neuronales, algunos de ellos muy complejos y costosos computacionalmente como el modelo Hodgkin-Huxley o Morris-Lecar (Hodgkin & Huxley, 1952). Así también existen modelos que son simplificaciones de estos, y tienen bajo costo computacional como el muy conocido Integrate and Fire:

$$
\tau_m \frac{du}{dt} = -u(t) + RI(t) \tag{3}
$$

Donde "*u*" es el potencial de la neurona, "*R*" es su resistencia eléctrica, "*I*" es la corriente que recibe la neurona.  $\tau_m = RC$ , donde "*C*" es el valor de capacitancia.

#### **2.3 Regla de Aprendizaje**

Una metodología de aprendizaje que tiene gran inspiración biológica es el aprendizaje basado en la teoría de Hebb su postulado menciona

"cuando una célula A está cerca de excitar una célula B y repetidamente toma parte en excitarla, se produce un proceso de crecimiento en una o ambas células, tal que la eficiencia de la célula A, como una de las células que excita a la célula B, es incrementada". Cabe mencionar que este tipo de aprendizaje es local y afecta sólo a las neuronas que intervienen en la sinapsis. Una interpretación matemática del postulado es:

$$
w^{nuevo} = w^{actual} + \alpha f(out)g(in)
$$
 (4)

Donde "*in*" es el vector input, "*out*" es el vector output, "α" es la taza de aprendizaje, "*w*" es el peso sináptico, actual w<sup>actual</sup> y el calculado  $w^{nuevo}$ . Esta ecuación expresa que el cambio del peso sináptico es proporcional al producto de las funciones de la actividad en cualquier lado de la sinapsis. La fórmula (4) puede ser simplificada, además de definir la tasa de aprendizaje  $\alpha$  con valor igual a 1, a:

$$
w^{nuevo} = w^{actual} + out * in
$$
 (5)

La regla definida en la ecuación (4) es la regla de aprendizaje *no supervisado*, esto porque el cambio del peso sináptico es afectado solo por información del vector de entrada  $in$  y del vector de salida  $out$ , y no interviene en ella información proveniente de algún vector objetivo obj. Para aplicar la regla Hebb de aprendizaje *supervisado*, sustituimos el vector  $out$  por el vector  $obj$ . De esta forma le estaremos enseñando a las neuronas lo que "debe hacer" en lugar de lo que "está haciendo" actualmente. La ecuación para el aprendizaje supervisado quedaría:

$$
w^{nuevo} = w^{actual} + \alpha f(obj)g(in) \quad (6)
$$

El tipo de aprendizaje empleado en el presente trabajo es el supervisado, teniendo como valor de entrada señales binarias que representan las gesticulaciones faciales, y como señal objetivo una señal también binaria previamente establecida. Ver la sección 2.1 para más detalle.

#### **3. METODOLOGÍA**

Un reciente enfoque dentro del aprendizaje supervisado es el método ReSuMe (método supervisado remoto) (Ponulak & Kasiński, 2006), dicho método presenta propiedades

como: habilidad de reconstrucción del tiempo preciso de pulsos individuales de una señal conformada de pulsos; habilidad de procesamiento en tiempo real; estabilidad en la solución óptima encontrada; localidad en el mecanismo de aprendizaje, permitiendo la escalabilidad del método.

Existen tres tipos de neuronas que toman parte del proceso de aprendizaje ReSuMe: neuronas de entrada, de aprendizaje y las maestras. Un conjunto de neuronas de entrada  $N^{in} =$  $(n_1^{in}, n_2^{in} ...)$  representan las neuronas que activan el aprendizaje sináptico. Un conjunto de neuronas aprendices  $N^o = (n_1^o, n_2^o \dots)$  que consisten en las neuronas que reciben las señales de las sinapsis de aprendizaje, siendo estas neuronas las que se esperarían que reprodujeran la señal objetivo  $S^d(t)$ . La señal  $S^d(t)$  es presentada a la red vía el conjunto de neuronas maestras:  $N^d = (n_1^d, n_2^d ...)$ 

Será  $w_{ij}$  la fuerza total de todas las conexiones sinápticas proveniente de la neurona *i* en dirección a la neurona *j*.

Por cada neurona de aprendizaje  $n_i^o$  definimos un subconjunto  $N^{in}(i) \in N^{in}$  de las neuronas de entrada activando a la neurona  $n_i^o$ . Definimos también una neurona maestro  $n_i^d$ enviando la señal deseada hacia la neurona  $n^o_i.$ 

Definimos las señales transmitidas en la red de pulsos como  $t_m^f$  que denota los tiempos de disparo de la neurona *m,* (donde *f* = 1, 2… es una etiqueta de cada pulso individual emitido por esta neurona). De acuerdo a (Gerstner & Kistler, 2002), un tren de pulsos de la neurona *m* es definido como una secuencia de impulsos disparados en tiempos de disparo:

$$
S_m(t) = \sum_f \delta(t - t_m^f)
$$
 (7)

Donde  $\delta(x)$  es la función impulso;  $\delta(x) = 1$ para  $x = 0$  y  $\delta(x) = 0$  en cualquier otro caso.

#### **3.1. Aprendizaje supervisado**

El principio básico del aprendizaje supervisado es que la modificación del peso sináptico ∆w es expresado en función del error  $e = (y^d - y)$ entre lo deseado  $(y<sup>d</sup>)$  y lo producido  $(y)$  por la neurona aprendiz.

$$
\Delta w = f(e) = f(y^d - y) \tag{8}
$$

En el caso de Redes Neuronales de Pulsos (SNN, por sus siglas en ingles), donde las señales  $y^d$ ,  $y$  y la entrada  $x$  están expresadas como cadenas de pulsos, no está claro cómo debería ser la representación del error en la señal, y de cómo este error determina la modificación de los pesos ∆w.

Considerando la regla Widrow-Hoff definida como:

$$
\Delta w = (y^d - y)x \tag{9}
$$

Y reescribiéndola como:

$$
\Delta w = y^d x - yx \tag{10}
$$

A partir de la ecuación (10) es pensada la regla de aprendizaje ReSuMe. En ella se puede observar dos procesos Hebianos: el primero a partir de la correlación de la señal objetivo  $y^d$ con la señal de entrada  $x$ ; y la segunda a partir de la correlación entre la señal producida  $y$  y la señal de entrada  $x$ . Debido al signo negativo se puede considerar a este término como el proceso anti-Hebiano.

De esta forma podemos expresar la regla de aprendizaje como:

$$
\Delta w = \Delta w^{STDP}(S^{in}, S^d) + \Delta w^{aSTDP}(S^{in}, S^o)
$$
 (11)

Donde  $S^{in}(t)$ ,  $S^{o}(t)$  y  $S^{d}(t)$  representan la señal de entrada, producida y objetivo, respectivamente. Las sinapsis excitatorias que contribuyen al disparo de una neurona en un tiempo deseado serán fortalecidas, mientras que el grupo de sinapsis que produzcan el disparo de una neurona en tiempos no deseados serán debilitadas.

Para expresar la correlación (señal de entrada y señal objetivo) hacemos uso de la ventada de aprendizaje  $W^d(s^d)$ , y para la segunda correlación (señal de entrada y señal producida) usamos  $W^o(s^o)$ , siendo  $s^d = (t^{d,f}$  $t^{in,f}$ ) y  $s^o = (t^{o,f} - t^{in,f})$ . A continuación las ventanas de aprendizaje de ReSuMe:

$$
W^d(s^d)=\begin{cases}+A_+^d\cdot\exp\left(\frac{-s^d}{\tau_+^d}\right) & \text{if } s^d>0\\0 & \text{if } s^d\leq 0\end{cases}
$$
(12)

$$
W^{o}(s^{o}) = \begin{cases} -A_{+}^{o} \cdot \exp\left(\frac{-s^{0}}{\tau_{+}^{0}}\right) & \text{if } s^{o} > 0\\ 0 & \text{if } s^{o} \leq 0 \end{cases}
$$
(13)

Siendo constantes positivas  $A^d_+$  y  $A^o_+$ , y las constantes de tiempo  $\tau_+^d$  y  $\tau_+^o$  valores reales y positivos. Las ventanas de aprendizaje definidas en (12) y (13) son ilustradas en la figura (2).

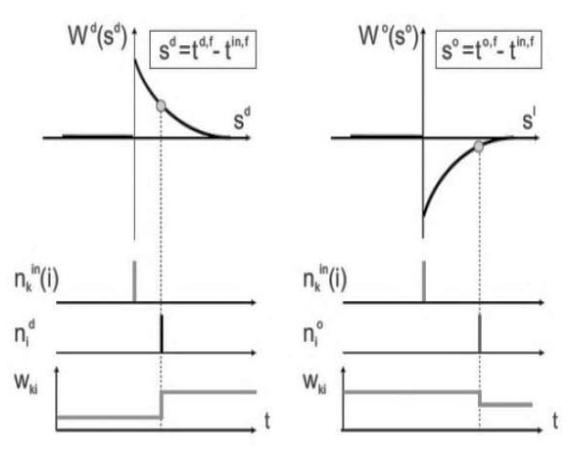

**Figura 2**. Ventanas de aprendizaje

#### **3.2. Arquitectura propuesta**

El método de aprendizaje ReSuMe fue implementado en una arquitectura empleando el concepto de Máquinas de Estado Líquido (LSM) (Maass *et al*., 2002). La red consiste de un conjunto de neuronas de entrada  $N^{in}$ , un microcircuito neuronal (*NMC)*, un conjunto de neuronas aprendiz  $N^o$  y su correspondiente conjunto de neuronas maestras  $N<sup>d</sup>$ , figura 3.El NMC recibe el conjunto de señales  $S^{in}(t)$  de las  $N^{in}$  y las codifica en un estado líquido  $\hat{S}^{in}(t)$  el cual es presentado a las neuronas aprendiz correspondientes  $n_i^o \in N^o$ . Las neuronas maestro  $N^d$  no están directamente conectadas con ninguna estructura neuronal; sin embargo, la correlación de la actividad de las neuronas particulares  $n_i^d \in N^d$  y el estado líquido  $\hat{S}^{in}(t)$  determina la modificación de la eficiencia de las sinapsis de las neuronas aprendiz  $n_i^o$ .

En la Tabla 1 se muestran los valores empleados en la construcción del modelo neuronal implementado LSM.

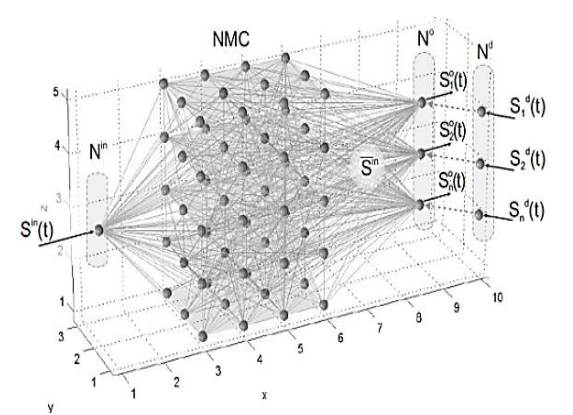

**Figura 3**. Arquitectura Máquina de Estado Líquido

**Tabla1**. Parámetros utilizados en la red neuronal basados en Ponulak (2008).

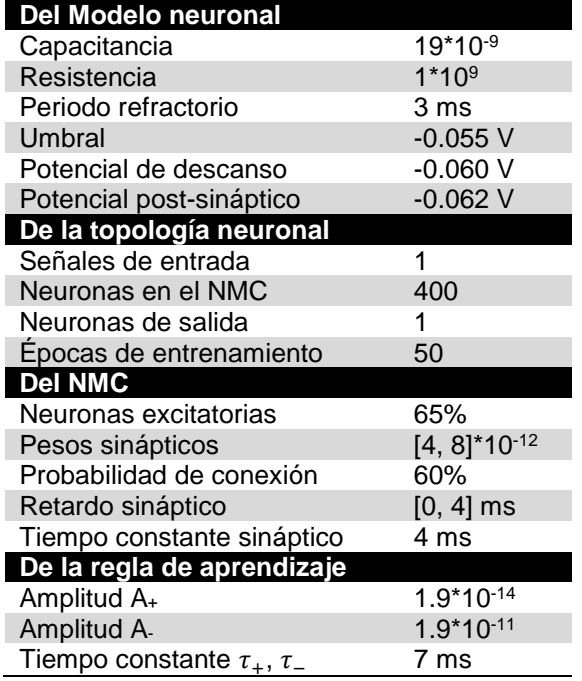

#### **4. PRUEBAS Y RESULTADOS**

#### **4.1 Experimento 1: Capacidad de aprendizaje de la red**

Durante las pruebas realizadas se generaron 40 señales aleatorias  $(Q)$  y se transformaron a pulsos. A partir de estas señales se formaron dos conjuntos: entrenamiento  $(E)$  y prueba  $(P)$ , donde  $\{E, P\} \in Q$  y  $E \cap P = 0$ .

Durante las pruebas se entrenó la red neuronal con las señales del conjunto  $E$ , sometiendo a las neuronas de aprendizaje $N<sup>o</sup>$  con el método descrito en la sección 2.1, buscando obtener la

señal objetivo  $S^d$  definido. Las señales presentadas a la red fueron codificadas por una neurona codificadora  $N^c$  (Figura 4) para presentarlas al NMC y observar la señal saliente  $S^o$ .

Se llevaron a cabo una serie de pruebas en las cuales el tamaño de las señales de entrada fueron de 50 y 55 ms. El número de épocas que le tomó a la red obtener una señal de salida  $S<sup>o</sup>$  dentro de un margen de exactitud de reproducción de la señal objetivo fue de un máximo de 50 épocas.

Las señales presentadas a la red fueron sujetas a la medición de similitud empleando la métrica Jaccard (Choi *et al*., 2010), por sus características permite trabajar son señales binarias como las presentadas al NMC.

Las señales objetivo  $S<sup>d</sup>$  a reproducir por la red neuronal fueron de una longitud de 10 y 15 ms. Cuando se trabajó con la señal de 10 ms, la complejidad (en términos de la cantidad de pulsos que forman la señal) de reproducción de esta señal fue baja, para las características de la red neuronal empleada (ver tabla 1), favoreciendo que esta señal objetivo fuera reproducida además por otras señales diferentes con la cual fue entrenada la red. Formalmente con la señal de longitud de 10 ms la red neuronal produjo falsos positivos en un 17.07%, y un 80.48% de verdaderos negativos de las señales presentadas.

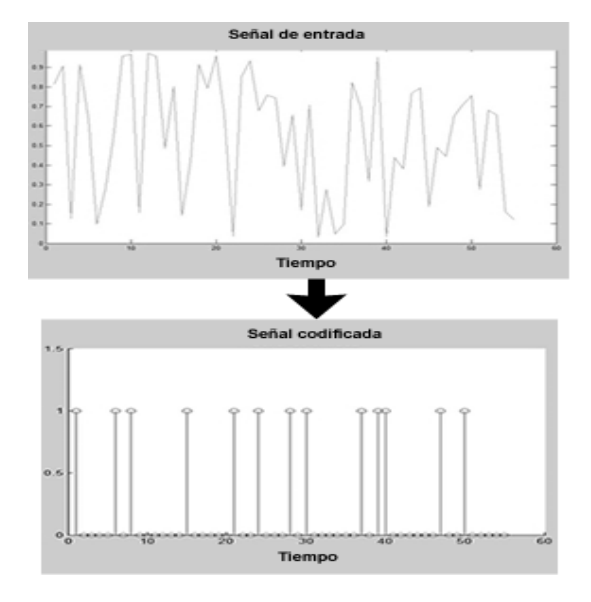

**Figura 4**. Señal de entrada codificada por la neurona codificadora.

Al presentar la señal de 15 ms, teniendo esta mayor complejidad para su reproducción, la red produjo falsos positivos solo en un 2.43% y un 95.12% fueron verdaderos negativos de las señales presentadas a la red.

La figura 5 muestra la ventada de observación, en ella tres señales formadas con dos pulsos cada una; la señal generada por la red  $S^o$ , contra la señal  $S^d$  (línea vertical), se logró producir dentro del margen de aceptación (un milisegundo de distancia). La señal que se encuentra fuera del margen de aceptación, misma que fue generada a partir de una señal perteneciente al conjunto de señales que se le presentaron a la red neuronal ya entrenada, en una fase de prueba. El hecho de que la señal producida esté fuera del margen de aceptación es un resultado satisfactorio al no tener relación con la señal con la cual la red se entrenó (verdadero negativo).

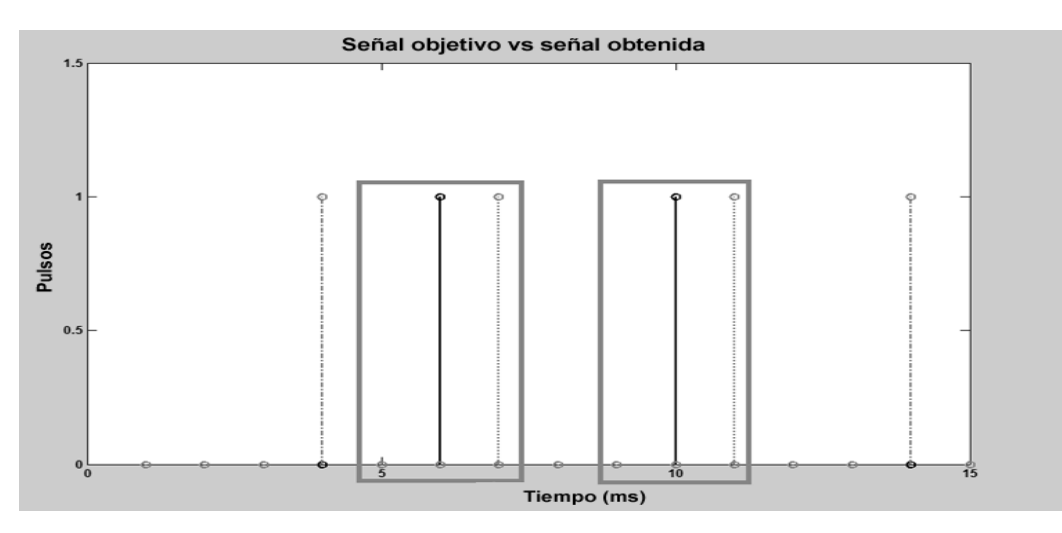

Figura 5. Ventana de observación con longitud de 15ms. En ella tres señales: Señal S<sup>o</sup> (línea punteada) dentro del margen de aceptación de un milisegundo (recuadros) en relación a la señal  $S<sup>d</sup>$  (línea vertical). La que se encuentra fuera del margen es una señal perteneciente al grupo de verdaderos negativos.

La red neuronal desarrollada demostró tener capacidad tanto de aprendizaje como de discriminación de las señales previamente descritas. Una vez comprobando dichas capacidades en el modelo neuronal, se procedió a trabajar con señales provenientes de gesticulaciones faciales, dicho experimento se detalla a continuación.

#### **4.2 Experimento 2: Aprendizaje de las gesticulaciones faciales**

Las señales provenientes de tres emociones: Enojo, Sorpresa y Miedo, fueron codificadas para poder ser presentadas a la red. La longitud resultante de estas señales fue de 50ms en cuatro trenes de pulsos inyectados en paralelo al circuito. La red neuronal, en este experimento, se conformó por una neurona de salida, la cual tuvo la tarea de reproducir una señal objetivo relacionada con la emoción procesada en curso.

Después de un periodo de épocas de aprendizaje, no mayor a 50 épocas, la red neuronal logró reproducir la señal objetivo en todos los casos (100%) en los cuales se le presentaron las diferentes señales de las emociones analizadas. Se consideró que la reproducción de la señal objetivo era exitosa si se encontraba dentro de un margen de tolerancia máximo de 2ms en los tiempos en los cuales existen pulsos en la señales (Ponulak & Kasiński, 2006).

Una vez logrado el aprendizaje, se presentaron todas las señales correspondientes a las diferentes emociones a la red para evaluar el grado de generalización y discriminación capaz de ser alcanzado por la misma. La figura 6 muestra los resultados obtenidos.

En la figura 7 se muestran las señales producidas, dentro de la ventana de observación, por la red neuronal entrenada con la emoción de enojo, se puede observar la señal objetivo aprendida (1), así como las señales generalizadas (2), (3), (4) y (5). También se puede observar que en el caso de la señal (6), aunque fue aprendida en la etapa de aprendizaje, no pudo ser generalizada por la red neuronal.

La red neuronal demostró tener la capacidad de reproducción de señales objetivo después de estar expuesta a un periodo de aprendizaje no mayor a 50 épocas, así mismo mostró estabilidad en la señal producida por las neuronas de salida, es decir, la red continúa produciendo el resultado exitoso de manera constante en las consecuentes épocas de ejecución a partir de la existencia de

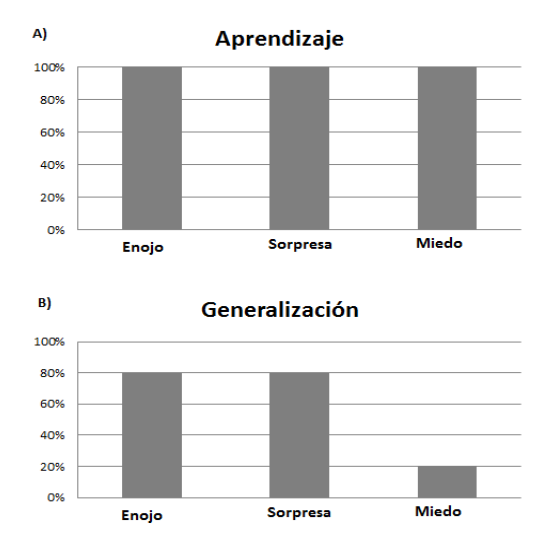

aprendizaje. **Figura 6** Resultados obtenidos con las señales de las emociones en las tareas de aprendizaje (6A) y generalización (6B).

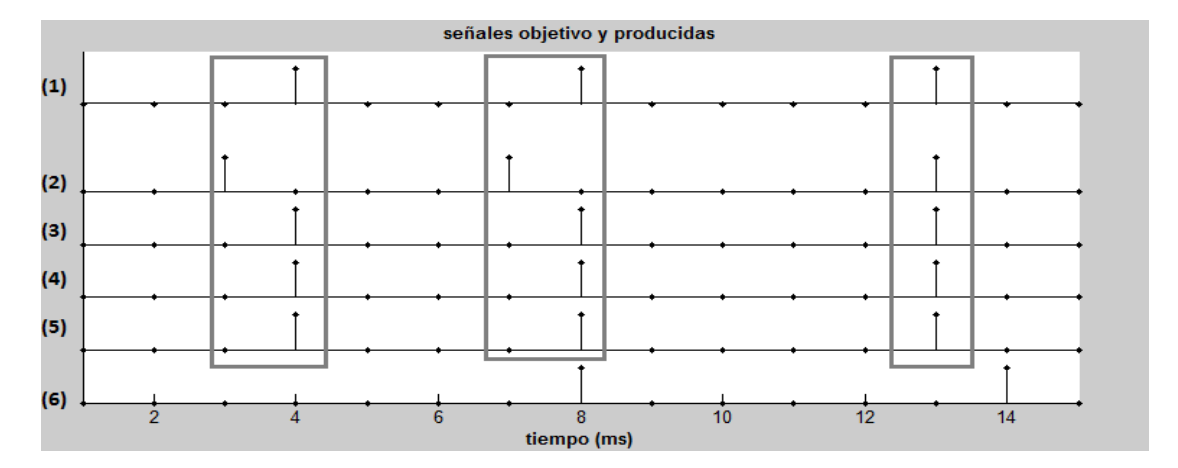

**Figura 7** señales producidas por la red neuronal para la emoción de Enojo, señal objetivo (1), las señales (2), (3), (4) y (5) lograron reproducirla dentro del margen de tolerancia establecido.

#### **5. DISCUSIÓN DE RESULTADOS**

La red neuronal demostró tener la capacidad de reproducción de señales objetivo después de un periodo de aprendizaje, así mismo mostró estabilidad en la señal producida. La complejidad de la señal objetivo en términos del número de pulsos que la forman, así como la longitud de la misma, es un aspecto a considerar que está en relación a la configuración de la red neuronal. Durante las pruebas llevadas a cabo, cuando establecimos una señal objetivo de baja complejidad de reproducción, de longitud de 10ms y un pulso, fueron fácilmente reproducidas no solo por la señal con la cual se entrenó la red sino por los

conjuntos de señales diferentes generando falsos positivos.

Esta situación no se presentó cuando se estableció como objetivo una señal con un grado de complejidad adecuado (15ms), en este caso la red solo pudo reproducir la señal objetivo a partir de la señal con la cual fue entrenada. Una propiedad biológica que se pudo observar es la presencia de memoria por parte de la red, esto se pudo comprobar al volver a presentarle al NMC ya entrenada, las señales con las cuales se entrenó y que continuaron produciendo la señal producida en la fase de aprendizaje. También se observó que la red tiene la propiedad de generalizar información, las redes neuronales de cada

emoción fueron capaces de reconocer con un alto porcentaje (figura 6B) las respectivas señales propias de la misma emoción; la Figura 7 muestra los resultados del experimento de generalización de la emoción de enojo.

#### **7. CONCLUSIONES Y TRABAJO FUTURO**

Durante el desarrollo y pruebas de este trabajo observamos que la capacidad de aprendizaje de la red neuronal se encuentra en función con el número de neuronas que conforman la red, es decir, si se busca el aprendizaje de una señal más compleja (en términos de un mayor número de pulsos) se requiere un mayor número de neuronas en el microcircuito.

Con base a los resultados obtenidos podemos concluir que es posible emplear un modelo neuronal implementando una metodología de aprendizaje biológica como la usada, para poder llevar a cabo la tarea de clasificación de señales que representan gesticulaciones faciales.

Como trabajo posterior al mismo, sería relevante emplear algún método para aumentar el número de neuronas que conforman el NMC, así también como hacer uso de la programación en paralelo por ejemplo para disminuir aún más el tiempo de ejecución y de obtención del resultado. Así también será de importancia emplear modelos neuronales que representen la dinámica de las neuronas de una forma biológicamente más real.

#### **7. LITERATURA CITADA**

- Amunts, K., Kedo, O., Kindler, M., Pieperhoff, P., Mohlberg, H., Shah, N.J., Habel, U., Schneider, F., Zilles, K. 2005. Cytoarchitectonic mapping of the human amygdala, hippocampal region and entorhinal cortex: intersubject variability and probability maps. *Anatomy and Embryology*, 210: 343-352.
- Choi, S. S., Cha, S. H., Tappert, C. 2010. A Survey of Binary Similarity and Distance Measures. *Journal on Systemics, Cybernetics and Informatics*, 8 (1): 43-48.
- Ekman, P., Hager, J. C. 1979. Long-distance of transmission of facial affect signals. *Ethology and Sociobiology*, 1(1): 77-82.
- Gerstner, W.,Kistler, W. 2002. Spiking Neuron Models. Single Neurons, Populations, Plasticity. Cambridge University Press, Cambridge.496 pp.
- Hodgkin, A.L. & Huxley. 1952. "A quantitative description of membrane current and its application to conduction and excitation in nerve". *The Journal of Physiology*. 117 (4): 500–544.
- Ioannou, S. V., Raouzaiou, A. T., Tzouvaras, V. A., Mailis, T. P., Karpouzis, K. C., Kollias, S. D. 2005. Emotion recognition through facial expression analysis based on a neurofuzzy network. *Neural Networks*, 18(4): 423-435.
- Maass, W., Natschlaeger, T., Markram, H. 2002. Real-Time Computing Without Stable States: A New Framework for Neural Computation Based on Perturbations. *Neural Computation*, 14(11): 2531-2560.
- Ponulak, F.,Kasiński, A. 2006. ReSuMe learning method for Spiking Neural Networks dedicated to neuroprostheses control. In Proc. of EPFL LATSIS Symposium 2006, Dynamical principles for neuroscience and intelligent biomimetic devices, Pags. 119-120.
- Ponulak, F. 2008. Analysis of the ReSuMe Learning Process for Spiking Neural Networks. *Int. J. Appl. Math. Computer Science*, 18(2): 117-127.
- Rosenblatt, F. 1957. The perceptron: A perceiving and recognizing automaton. Reporte 85-460-1, proyecto P.A.R.A., Cornell Aeronautical Laboratory.
- Rosenblatt, F. 1962. Principles of Neurodynamics: Perceptrons and the Theory of Brain Mechanisms. 616 pp.
- Schneider, f.,Grodd, W., Weiss, U.,Klose, U., Mayer, K. R.,Nägele, T.,Gur, R. C. 1997. Functional MRI reveals left amygdala activation during emotion. *Psychiatry Research: Neuroimaging*, 76: 75-82.
- Sergerie, K., Chochol, C., Armony, J. L. 2008. The role of the amygdala in emotional processing: A quantitative meta-analysis of functional neuroimaging studies. *Neuroscience and Biobehavioral Reviews*, 32 (4): 811-830.

#### **AYUDAS DE DISEÑO PARA VIGAS-COLUMNAS DE ACERO DE PERFIL HSS CUADRADO Y REDONDO CONFORME AL AISC-LRFD-2010**

*A. Zambrano-Santacruz, C. Jiménez-Ybarra Instituto Tecnológico de Matamoros, Departamento de Ciencias de la Tierra. Carretera Lauro Villar Km 6.5, Tecnológico, 87490 Matamoros, Tamaulipas. [agzambrano@prodigy.net.mx,](mailto:agzambrano@prodigy.net.mx) [cjimenez61@hotmail.com](mailto:cjimenez61@hotmail.com)*

**RESUMEN:** Las columnas de acero de perfiles estructurales huecos (HSS en Estados Unidos, PTR en México) que forman parte de marcos rígidos son ampliamente utilizadas en la construcción de edificios comerciales e industriales de grandes claros. Estos perfiles también son utilizados como cuerdas en armaduras de cubiertas que con una carga transversal se comportan como vigacolumnas. En este artículo se deducen fórmulas para el diseño de perfiles HSS cuadrados y redondos con la finalidad de minimizar el procedimiento de prueba y error. Estas fórmulas se basan en los requerimientos del Método de Diseño por Factor de Carga y Resistencia (LRFD) de la Especificación AISC 2010. Se introducen algunas simplificaciones y se obtienen parámetros (área, y modulo plástico de la sección) para seleccionar el perfil de prueba. Se resuelven dos ejemplos numéricos por el método de prueba y error y luego se usan las fórmulas para ilustrar el método. Finalmente se obtienen conclusiones acerca del procedimiento.

**PALABRAS CLAVE:** viga-columna, perfil HSS, modulo plástico,

**ABSTRACT:** The steel columns of hollow structural sections (HSS in USA, PTR in Mexico) that are parts of rigid frames are amply used in commercial and industrial buildings of large spans. These shapes are also used as chords of roof trusses that with a transverse load behave as beamcolumns. In this paper some formulas are derived for design of square and round HSS shapes with the objective of minimize the trail and adjust procedure. These formulas are based on the requirements of the Load and Resistance Factor Design (LRFD) of the AISC 2010 Specification. Some simplifications are introduced and are obtained some parameters (the area and the plastic module of the section) to select the trail shape. Two numerical examples are solved with the trial and error method and then the formulas are used to illustrate the method. Finally, conclusions are presented about the procedure.

**KEY WORDS:** beam-column, HSS Shape, plastic modulus

#### **1. INTRODUCCIÓN**

Las columnas de acero de perfiles huecos cuadrados y redondos son muy utilizadas actualmente en la construcción de edificios industriales y comerciales debido a su eficiencia por su doble simetría. Estas columnas generalmente forman parte de marcos rígidos, por lo que están sometidas a carga de compresión y flexión. Estos miembros son llamados vigas-columnas por el tipo de esfuerzos a que están sometidos. El diseño de una viga-columna consiste en seleccionar el perfil más ligero para resistir las fuerzas internas de compresión axial y flexión obtenidas del análisis estructural.

El procedimiento básico de diseño es el de prueba y error, que consiste en seleccionar un perfil de prueba y revisar su resistencia a las fuerzas internas dadas. Existen manuales

(AISC 2013) que proporcionan ayudas de diseño para determinar las resistencias a compresión axial y flexión, pero solamente para los perfiles laminados de forma I (perfiles W, tablas 6 del manual AISC). Por lo tanto, el único procedimiento manual para la selección de perfiles huecos (HSS) es el de prueba y error. Este procedimiento puede consumir mucho tiempo antes de llegar encontrar el perfil más ligero. Debido a que los perfiles HSS cuadrados y redondos son doblemente simétricos, se pueden deducir algunas expresiones para acotar el perfil de prueba. Estas expresiones resultantes darán unos parámetros para seleccionar un perfil de prueba que esté cerca de la solución óptima deseada. Estos parámetros son el área y el modulo plástico de la sección. Con estos valores, se elige un perfil de prueba HSS que puede ser cuadrado o redondo. Luego se

revisa utilizando las fórmulas de interacción de le especificación AISC-LRFD-2010.

#### **2. MÉTODO**

#### **2.1.Especificación AISC-LRFD 2010**

Consideremos que se desea diseñar una vigacolumna de perfil estructural hueco (HSS) y se cuenta con los siguientes datos:

Resistencias requeridas: **Pu, Mux, Muy** Material: **Fy, E**

Dónde:

**Pu**= fuerza factorizada interna de compresión axial, kips

**Mux**= momento flexionante factorizado de segundo orden respecto el eje x de la sección, kip-pie

**Muy**= momento flexionante factorizado de segundo orden respecto el eje y de la sección, kip-pie

**F<sup>y</sup>** = Esfuerzo de fluencia del material, ksi

**E**=Modulo de elasticidad del acero = 29000 ksi

Para que una viga-columna sea aceptable conforme a la Especificación AISC-LRFD 2010, debe cumplir con una de las siguientes fórmulas de interacción (la que sea aplicable):

$$
Si \frac{P_u}{\phi_c P_n} > 0.2
$$
\n
$$
\frac{P_u}{\phi_c P_n} + \frac{8}{9} \left( \frac{M_{ux}}{\phi_b M_{nx}} + \frac{M_{uy}}{\phi_b M_{ny}} \right) \le 1.0 \quad (H1 - 1a)
$$
\n
$$
Si \frac{P_u}{\phi_c P_n} \le 0.2
$$
\n
$$
\frac{P_u}{2\phi_c P_n} + \left( \frac{M_{ux}}{\phi_b M_{nx}} + \frac{M_{uy}}{\phi_b M_{ny}} \right) \le 1.0 \quad (H1 - 1b)
$$

Dónde:

 $\varphi_c$ **P**<sub>n</sub> = resistencia de diseño a la compresión, kips

 $\varphi_{\bf h}$ M<sub>nx</sub> = resistencia de diseño a la flexión respecto al eje x, kips − pie

 $\varphi_{\mathbf{b}}\mathbf{M}_{\mathbf{n}\mathbf{y}}$  = resistencia de diseño a la flexión respecto al eje y, kips− pie

La resistencia a compresión está dada por  $\varphi_c P_n = \varphi_c F_{cr} A$ 

Dónde:

 $\phi_c = 0.90$ 

 $\mathbf{A}$  = área total de la sección, plg<sup>2</sup> **Fcr** = esfuerzo critico en ksi que depende de la relación Fy/F<sup>e</sup>

F<sup>e</sup> es el *Esfuerzo de Euler* y está dado por la siguiente fórmula

$$
\mathbf{F}_e = \frac{\pi^2 \mathbf{E}}{(\frac{\mathbf{K} \mathbf{L}}{\mathbf{r}})^2}
$$

Y el esfuerzo crítico es

$$
Si \frac{F_y}{F_e} \le 2.25
$$
\n
$$
F_{cr} = \left[0.658 \frac{F_y}{F_e}\right] F_y
$$
\n
$$
Si \frac{F_y}{F_e} > 2.25
$$
\n
$$
F_{cr} = 0.877 F_e
$$

#### **2.2.Supuestos básicos**

Para derivar las fórmulas de diseño, se hacen las siguientes suposiciones:

- 1) La relación de esbeltez (KL/r) de la vigacolumna se tomara igual a 100
- 2) El esfuerzo de fluencia de los perfiles HSS cuadrados es Fy=46 ksi y el de los redondos es igual  $F_y$  42 ksi. Se tomara un  $F_y$ promedio de 44 ksi para los dos.
- 3) Se considera que las secciones HSS son compactas y que alcanzan el momento plástico a la flexión.

4) Se supone que  $P_u/\phi_cP_n$  > 0.2

#### **2.3. Derivación de las fórmulas**

Como la relación de esbeltez se considera kL/r=100, el esfuerzo de Euler es

$$
F_e=\,\frac{\pi^2 E}{(\frac{KL}{r})^2}=\,\frac{\pi^2(29000)}{100^2}=28.6
$$

Con  $F_v=44$  ksi, se obtiene la siguiente relación

**Fy/F<sup>e</sup> = 44/28.6 = 1.538 < 2.25**

Por lo tanto, el esfuerzo crítico es

 $F_{cr} = [0.658^{1.538}]$ 44 = 23.11 Y la resistencia de diseño a la compresión es

$$
\emptyset_c P_n = \emptyset_c F_{cr} A = (0.9)(23.11) A = 20.8 A
$$

Se simplifica la expresión a  $\varphi_c P_n = 21A$  (1) La resistencia de diseño a flexión estará dada por el momento plástico, es decir

$$
\phi_{b}M_{nx} = \phi_{b}F_{y}Z_{x} = (0.9)(44)Z_{x} = 39.6Z_{x}
$$

Como los perfiles son cuadrados o redondos, la resistencia respecto al eje 'y' es la misma que la resistencia respecto al eje 'x', es decir:

$$
\emptyset_b M_{ny} = \emptyset_b F_y Z_y = (0.9)(44) Z_y = 39.6 Z_y
$$

Entonces, se elimina el subíndice del módulo plástico Z y se simplifica el coeficiente

$$
\varnothing_{\rm b} M_{\rm nx} = 40Z \tag{2}
$$

$$
\phi_{b}M_{ny} = 40Z \tag{3}
$$

Sustituyendo las expresiones (1), (2) y (3) en la fórmula de interacción (H1-1a), queda

$$
\frac{P_u}{21A} + \frac{8}{9} \left( \frac{M_{ux}}{40Z} + \frac{M_{uy}}{40Z} \right) \le 1.0
$$
  

$$
\frac{P_u}{21A} + \frac{8}{9} \left( \frac{M_{ux} + M_{uy}}{40Z} \right) \le 1.0
$$

Como los momentos Mux y Muy están en kip-pie y A<sub>g</sub> y Z están en plg<sup>2</sup> y plg<sup>3</sup>, se convierten los momentos a kip-plg introduciendo un factor de 12

$$
\frac{P_u}{21A} + \frac{8x12}{9} \left( \frac{M_{ux} + M_{uy}}{40Z} \right) \le 1.0
$$
  

$$
\frac{P_u}{21A} + \left( \frac{M_{ux} + M_{uy}}{3.75Z} \right) \le 1.0
$$

Para simplificar, se define

#### $\sum M_{\text{u}} = M_{\text{ux}} + M_{\text{uv}}$

Entonces, queda la expresión siguiente

$$
\tfrac{P_u}{21A}+\left(\tfrac{\Sigma M_u}{3.75Z}\right)\,\leq\,1.0
$$

Ahora, pasando el segundo término del primer miembro al lado derecho

$$
\frac{P_u}{21A}\leq 1.0-\frac{\Sigma M_u}{3.75Z}
$$

Se despeja el área como sigue

$$
\frac{P_u}{1-\frac{\Sigma M_u}{3.75Z}}\!\leq 21A
$$

$$
\frac{P_u}{21\left[1-\frac{\Sigma M_u}{3.75Z}\right]}\leq A
$$

Reacomodando los términos

$$
A \ge \frac{0.05P_u}{1 - \frac{\Sigma M_u}{3.75Z}}
$$
 (F1)

De la ecuación F1 se deduce que el denominador no puede ser cero. Esto implica que

$$
\frac{\Sigma M_{\rm u}}{3.75Z} < 1
$$

Despejando el modulo plástico Z, se obtiene

$$
\frac{\Sigma M_{\rm u}}{3.75} < Z
$$

Reacomodando términos

$$
Z > \frac{\Sigma M_u}{3.75} \tag{F2}
$$

Las expresiones (F1) y F2) son la base para la selección del perfil de prueba como se ilustra en los siguientes ejemplos.

#### **2.4.Ejemplo numérico 1**

Seleccionar el perfil HSS cuadrado más ligero para usarse como viga-columna con los datos mostrados en la figura. Los momentos factorizados son obtenidos de un análisis de segundo orden.

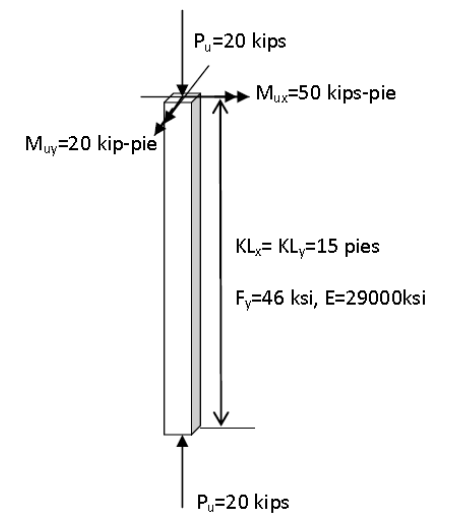

Solución:

#### *(a) Método de prueba y error*

Prueba 1. Seleccionar una sección arbitraria HSS10x10x/5/8 con las siguientes propiedades (tabla 1): **A=21.0 plg<sup>2</sup> , Z=73.2 plg<sup>3</sup> , b/t=14.2**

**Tabla 1**. Dimensiones y propiedades de perfiles HSS cuadrados.

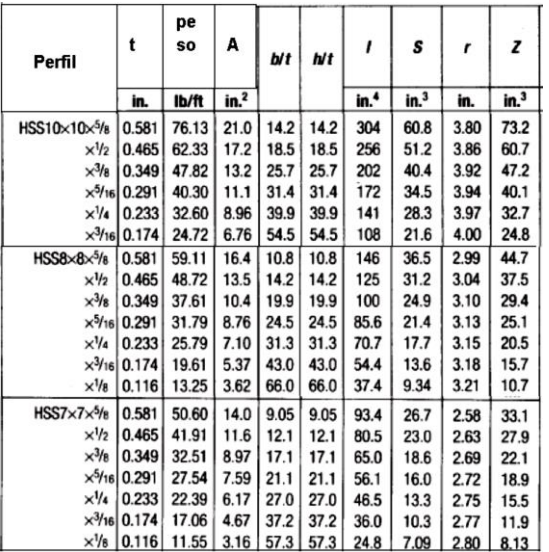

De la tabla de resistencias a compresión (tabla 2) se obtiene para kLy=15 pies y el método LRFD.

#### $\phi_c$ **P**<sub>n</sub> = 749 kips

**Tabla 2**. Resistencias a compresión axial para perfiles HSS10x10.

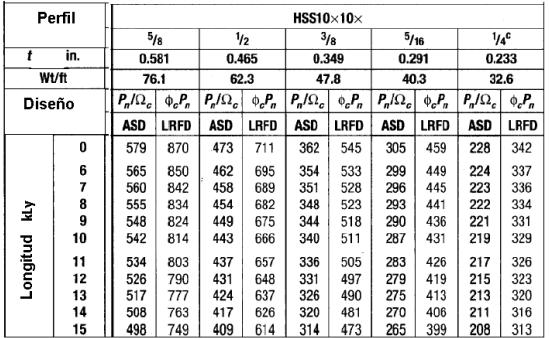

Para la resistencia a flexión se requiere determinar la relación ancho a espesor limitante (tabla 3) que es,

$$
\lambda_p = 1.12 \sqrt{\frac{E}{F_y}} = 1.12 \sqrt{\frac{29000}{46}} = 28.1 < 14.2
$$

La sección es compacta, entonces la resistencia a flexión es

$$
\phi_b M_{nx} = \phi_b F_y Z_x
$$

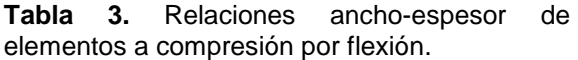

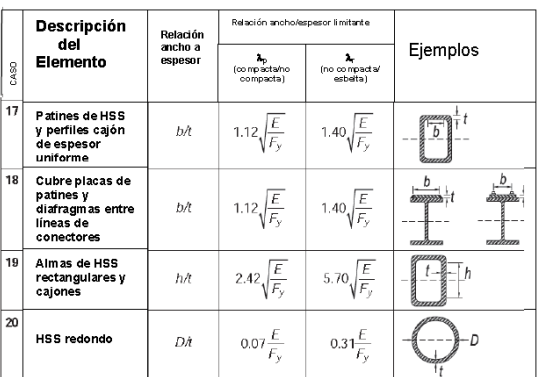

#### **bMnx= (0.9)(46)(73.2)/12=252.54 kip-pie bMny= 252.54 kip-pie**

La relación entre carga y resistencia axial es

$$
\frac{P_u}{\varphi_c P_n} = \frac{20}{749} = 0.027 < 0.2
$$

Usar la fórmula de interacción (H1-1b)

$$
\begin{aligned}[t]& \frac{P_u}{2\vartheta_c P_n} + \left(\frac{M_{ux}}{\vartheta_b M_{nx}} + \frac{M_{uy}}{\vartheta_b M_{ny}}\right)\\& \frac{20}{2(749)} + \left(\frac{50}{252.54} + \frac{20}{252.54}\right) = 0.29 < 1.0\end{aligned}
$$

La interacción resulta muy pequeña, lo que indica que la sección es demasiado resistente para las cargas dadas. Entonces se selecciona otra sección más ligera.

**Prueba 2.** Sección HSS8x8x1/2 (tabla 1): **A=13.5 plg<sup>2</sup> , Z=37.5 plg<sup>3</sup> , b/t=14.2 <28.1**

La sección es compacta y la resistencia a compresión es,

**cP<sup>n</sup> = 440 kips (tabla 4)**

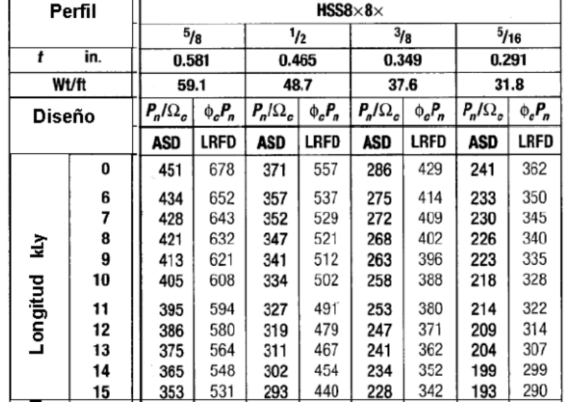

**Tabla 4.** Resistencias a compresión axial para perfiles HSS8x8.

La resistencia a flexión es,

#### **bMnx= (0.9)(46)(37.5)/12=129.37 kip-pie**

#### **bMny= 129.37 kip-pie**

$$
\frac{P_u}{\phi_c P_n} = \frac{20}{440} = 0.045 < 0.2
$$
\n
$$
\frac{20}{2(440)} + \left(\frac{50}{129.37} + \frac{20}{129.37}\right) = 0.56 < 1.0
$$

Seleccionar otra sección más ligera.

**Prueba 3.** Sección HSS7x7x5/16 (tabla 1): **A=7.59 plg<sup>2</sup> , Z=18.9 plg<sup>3</sup> , b/t=21.0 <28.1**

La sección es compacta y la resistencia a compresión es,

#### **cP<sup>n</sup> = 234 kips (tabla 5)**

**Tabla 5**. Resistencias a compresión axial para perfiles HSS7x7.

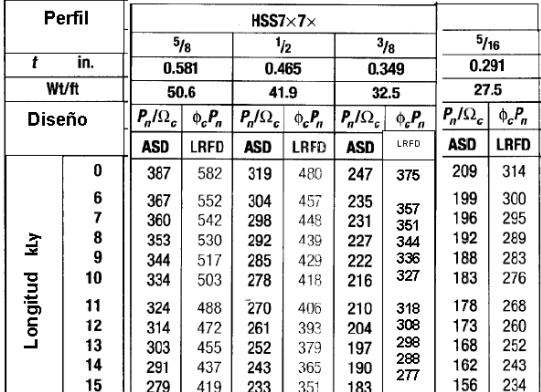

La resistencia a flexión es,

**bMnx= (0.9)(46)(18.9)/12=62.20 kip-pie**

$$
\begin{aligned}\n\phi_b M_{\text{ny}} &= 62.20 \text{ kip-pie} \\
\frac{P_u}{\phi_c P_n} &= \frac{20}{234} = 0.085 < 0.2 \\
\frac{20}{2(234)} &+ \left(\frac{50}{62.20} + \frac{20}{62.20}\right) = 1.17 > 1.0\n\end{aligned}
$$

No pasa. Se debe seleccionar una sección más pesada.

**Prueba 4.** Sección HSS7x7x3/8 (tabla 1): **A=8.97 plg<sup>2</sup> , Z=22.1 plg<sup>3</sup> , b/t=17.1 <28.1**

La sección es compacta y las resistencias son:

**cP<sup>n</sup> = 277 kips (tabla 5)**

**bMnx= (0.9)(46)(22.1)/12=76.24 kip-pie**

**bMny= 76.24 kip-pie**

$$
\frac{P_u}{\phi_c P_n} = \frac{20}{277} = 0.072 < 0.2
$$
  

$$
\frac{20}{2(277)} + \left(\frac{50}{76.24} + \frac{20}{76.24}\right) = 0.95 < 1.0
$$

Esta sección es adecuada, entonces Usar HSS7x7x3/8.

#### *(b) Método propuesto*

Se determinan los parámetros de las fórmulas

#### $\Sigma M_u = M_{ux} + M_{uy} = 50 + 20 = 70$  kip-pie

De la fórmula (F2)

$$
Z > \frac{\Sigma M_u}{3.75} = \frac{70}{3.75} = 18.67 \text{ plg}^3
$$

Seleccionar un perfil HSS cuadrado con Z > 18.67  $p|q^3$ 

**Prueba 1.** Seleccionar de la tabla 1 un perfil HSS7x7x5/16 con **Z=18.9 in<sup>3</sup> y A=7.59 in<sup>2</sup>**

De la fórmula (F1), se calcula el área requerida

$$
A \geq \frac{0.05P_u}{1 - \frac{\Sigma M_u}{3.75Z}} = \frac{0.05(20)}{1 - \frac{70}{(3.75)(18.9)}} = 81.0
$$

Pero 81.0 > A=7.59 No pasa

**Prueba 2.** De la Tabla 1 se selecciona ahora un perfil mayor HSS7x7x3/8 con Z=22.1 plg<sup>3</sup> y  $A=8.97$  plg<sup>2</sup>

$$
A \ge \frac{0.05P_u}{1 - \frac{\Sigma M_u}{3.75Z}} = \frac{0.05(20)}{1 - \frac{70}{(3.75)(22.1)}} = 6.44
$$

6.44 < A=8.87 Bien

Revisar perfil de prueba HSS7x7x3/8

*Resistencia a la compresión*

De la tabla 5 con KLy=15 pies y el método LRFD, se obtiene

#### **cP<sup>n</sup> = 277 kips**

*Resistencia a la flexión*

De tabla 1, b/t=h/t = 17.1< 28.1

La sección es compacta, entonces, la resistencia a flexión es

#### **bMnx=bFyZ<sup>x</sup> bMnx= (0.9)(46)(22.1)/12=76.24 kip-plg bMny=76.24 kip-pie**

*Fórmula de interacción*

$$
\frac{P_u}{\phi_c P_n} = \frac{20}{277} = 0.072 < 0.2
$$

Usar la fórmula H1-1b

$$
\frac{P_u}{2\phi_c P_n} + \left(\frac{M_{ux}}{\phi_b M_{nx}} + \frac{M_{uy}}{\phi_b M_{ny}}\right) \le 1.0
$$
  

$$
\frac{20}{2(272)} + \left(\frac{50}{76.24} + \frac{20}{76.24}\right) = 0.95 < 1
$$

**Bien** Usar perfil HSS7x7x3/8

#### **2.5.Ejemplo numérico 2**

Seleccionar el perfil HSS redondo más ligero para usarse como viga-columna con datos mostrados en la figura. Los momentos factorizados son obtenidos de un análisis de segundo orden.

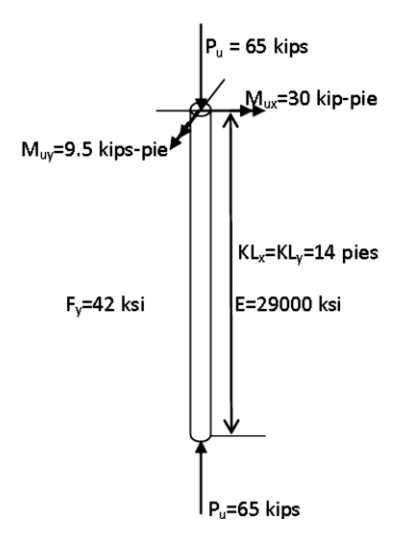

#### **SOLUCIÓN:**

#### *(a) Método de prueba y error*

Prueba 1. Probar el perfil HSS10.000x0.500 con las siguientes propiedades (tabla 6): **A=13.9 plg<sup>2</sup> , Z=42.3 plg<sup>3</sup> , D/t=21.5**

La resistencia a compresión axial se obtiene de la tabla 7 con kL<sub>y</sub>=14 pies y el método LRFD, la cual es  $\phi_c$ P<sub>n</sub> = 452 kips

La relación D/t tiene el siguiente valor límite

$$
\frac{0.45E}{F_y} = \frac{0.45(29000)}{42} = 310.7 > 21.5
$$
 Bien

**Tabla 6**. Propiedades de perfiles HSS redondos.

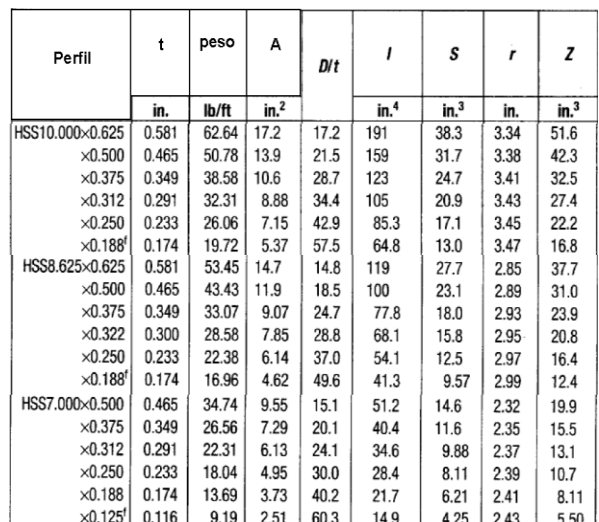

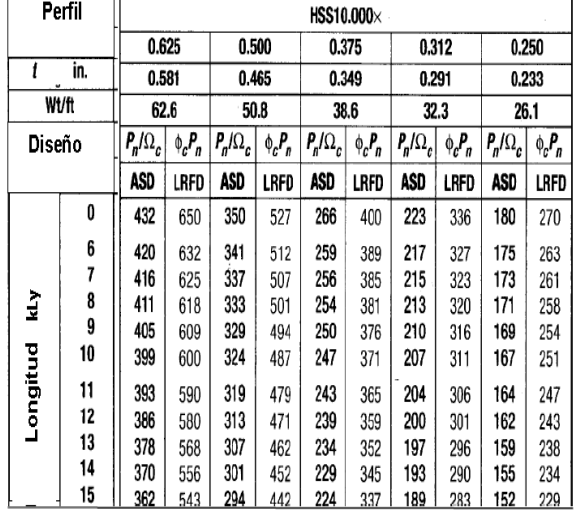

**Tabla 7.** Resistencias a compresión axial de perfiles redondos HSS10.000.

 $\overline{a}$ 

Para una sección compacta, de la tabla 3 se obtiene

$$
\lambda_p=0.07\frac{E}{F_y}=0.07\frac{29000}{42}=48.33>21.5
$$

Entonces la sección es compacta.

**bMnx=bFyZ<sup>x</sup> bMnx= (0.9)(42)(42.3)/12=133.24 kip-pie bMny=133.24 kip-pie**

La relación entre carga y resistencia axial es

$$
\frac{P_u}{\phi_c P_n} = \frac{65}{452} = 0.144 < 0.2
$$

Usar la fórmula de interacción (H1-1b)

$$
\begin{aligned}[t]& \frac{P_u}{2\vartheta_c P_n} + \left(\frac{M_{ux}}{\vartheta_b M_{nx}} + \frac{M_{uy}}{\vartheta_b M_{ny}}\right) \\& \frac{65}{2(452)} + \left(\frac{30}{133.24} + \frac{9.5}{133.24}\right) = 0.37 < 1.0\end{aligned}
$$

La sección está muy excedida en resistencia. Seleccionar una sección más ligera.

**Prueba 2.** Sección HSS8.625x0.500 (tabla 6): **A=11.9 plg2, Z=31.0 plg3, D/t=18.5<48.33** La sección es compacta.

La resistencia a compresión axial de obtiene de la tabla 8 con kLy=14 pies y LRFD.  $\phi_c$ **P**<sub>n</sub> = 366 kips

**Tabla 8.** Resistencias a compresión axial de perfiles redondos HSS8.625.

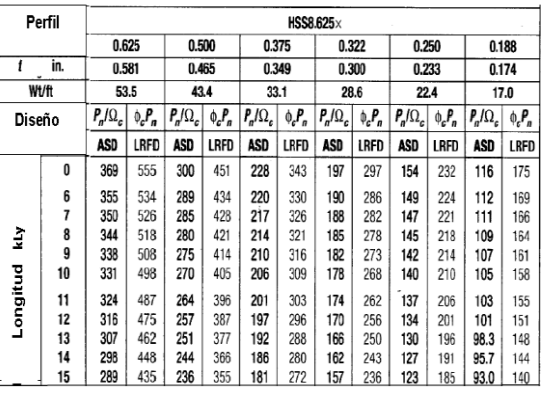

La resistencia a flexión es

**bMnx=bFyZ<sup>x</sup>**

**bMnx= (0.9)(42)(31.0)/12=97.65 kip-pie bMny=97.65 kip-pie**

$$
\frac{P_u}{\phi_c P_n} = \frac{65}{366} = 0.178 < 0.2
$$
\n
$$
65 \qquad (30 \qquad 9.5)
$$

$$
\frac{65}{2(366)}+\left(\frac{30}{97.65}+\frac{9.5}{97.65}\right)=0.49<1.0
$$

Seleccionar otra sección más ligera.

**Prueba 3.** Sección HSS 7.000x0.500 (tabla 6) **A=9.55 plg<sup>2</sup> , Z=19.9 plg<sup>3</sup> , D/t=15.1<48.33,**  sección compacta.

De la tabla 9 **cP<sup>n</sup> = 261 kips**

**Tabla 9**. Resistencias a compresión axial de perfiles redondos HSS7.000.

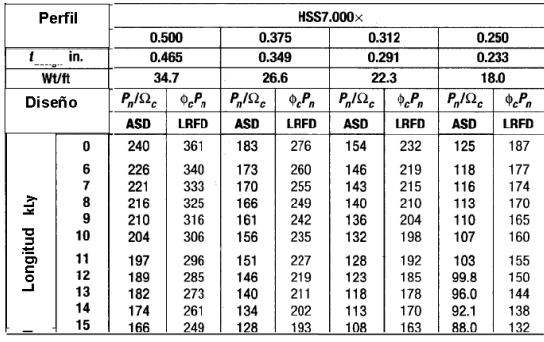

La resistencia a flexión es

**bMnx=bFyZ<sup>x</sup>**

**bMnx= (0.9)(42)(19.9)/12=62.68 kip-pie bMny=62.68 kip-pie**

$$
\frac{P_u}{\varphi_c P_n} = \frac{65}{261} = 0.249 > 0.2
$$

Usar la formula H1-1a

$$
\frac{P_u}{\phi_c P_n} + \frac{8}{9} \left( \frac{M_{ux}}{\phi_b M_{nx}} + \frac{M_{uy}}{\phi_b M_{ny}} \right) \le 1.0
$$
  

$$
\frac{65}{261} + \frac{8}{9} \left( \frac{30}{62.68} + \frac{9.5}{62.68} \right) = 0.81 < 1.0
$$

Probar una sección más ligera.

Prueba 4. Sección HSS7.000x0.375 (tabla 6) **A=7.29 plg<sup>2</sup> , Z=15.5 plg<sup>3</sup> , D/t=20.1<48.33**

De la tabla 8 **cP<sup>n</sup> = 202 kips**

Para secciones compactas **bMnx=bFyZ<sup>x</sup>**

**bMnx= (0.9)(42)(15.5)/12=48.82 kip-pie**

**bMny=48.82 kip-pie**

$$
\frac{P_u}{\phi_c P_n} = \frac{65}{202} = 0.322 > 0.2
$$
  

$$
\frac{65}{202} + \frac{8}{9} \left( \frac{30}{48.82} + \frac{9.5}{48.82} \right) = 1.04 > 1.0
$$

No pasa, entonces se acepta la sección anterior

#### Usar HSS7.00x0.500 *(b) Método propuesto*

Se determinan los parámetros de las formulas

#### $\sum M_u = M_{ux} + M_{uy} = 30 + 9.5 = 39.5$  kip-pie

De la formula (F2)  $Z > \frac{\Sigma M_{\rm u}}{2.75}$  $\frac{\Sigma M_{\rm u}}{3.75} = \frac{39.5}{3.75}$  $\frac{39.5}{3.75}$  = 10.53 plg<sup>3</sup>

Seleccionar el perfil de prueba HSS redondo con  $Z > 10.53$  plg<sup>3</sup>

**Prueba 1.** Probar HSS7.000x0.250 con las siguientes propiedades (tabla 6): **Z=10.7 in<sup>3</sup> y A=4.95 in<sup>2</sup>**

De la formula (F1), calculamos el área requerida

$$
A \ge \frac{0.05P_u}{1 - \frac{\Sigma M_u}{3.75Z}} = \frac{0.05(65)}{1 - \frac{39.5}{(3.75)(10.7)}} = 208.65
$$

Pero 208.65 > A=4.95 No pasa

**Prueba 2.** Seleccionar HSS7.000x0.375 con  $Z=15.5$  in<sup>3</sup> y A=7.29 in<sup>2</sup> (tabla 6)

$$
A \geq \frac{0.05 P_u}{1 - \frac{\Sigma M_u}{3.75Z}} = \frac{0.05(65)}{1 - \frac{39.5}{(3.75)(15.5)}} = 10.14
$$

 $10.14 > A=7.29$  No pasa

**Prueba 3.** Escoger HSS7.000x0.500 con Z=19.9 in<sup>3</sup> y A=9.55 in<sup>2</sup> (tabla 6)

$$
A \ge \frac{0.05P_u}{1-\frac{\Sigma M_u}{3.75Z}} = \frac{0.05(65)}{1-\frac{39.5}{(3.75)(19.9)}} = 6.90
$$

 $6.90 < A = 9.55$  Bien Revisar perfil HSS7.000x0.500

 $\checkmark$  Resistencia a la compresión

De la tabla 9 con KLy=14 pies y el método LRFD se obtiene **cP<sup>n</sup> = 261 kips**

 $\checkmark$  Resistencia a la flexión

De tabla 3, D/t=15.1< 48.33 La sección es compacta.

#### **bMnx=bFyZ<sup>x</sup>**

**bMnx= (0.9)(42)(19.9)/12=62.68 kip-pie bMnx=62.68 kip-pie**

Para una sección redonda **bMny=62.68 kip-pie**

$$
\frac{P_u}{\phi_c P_n} = \frac{65}{261} = 0.249 > 0.2
$$

Usar la formula H1-1a

$$
\frac{P_u}{\varrho_c P_n} + \frac{8}{9}\bigg(\frac{M_{ux}}{\varphi_b M_{nx}} + \frac{M_{uy}}{\varphi_b M_{ny}}\bigg)\leq 1.0
$$

$$
\frac{65}{261}+\frac{8}{9}\left(\frac{30}{62.68}+\frac{9.5}{62.68}\right)=0.81<1.0
$$

**Bien**

#### **LA RESISTENCIA DE LA SECCIÓN REDONDA HSS 7.000X0.500 ES ADECUADA.**

#### **3. RESULTADOS**

Se dedujeron dos fórmulas como ayudas de diseño de miembros a compresión y flexión simultaneas, una para determinar el área (A) y otra para el modulo plástico (Z).

$$
A \ge \frac{0.05P_u}{1 - \frac{\Sigma M_u}{3.75Z}}
$$
 (F1)

$$
Z > \frac{\Sigma M_u}{3.75} \tag{F2}
$$

Estas fórmulas combinadas proporcionan un procedimiento alternativo propuesto para el diseño de vigas-columnas. Se resuelven dos ejemplos numéricos, uno para perfiles cuadrados y otro para perfiles redondos. Se utiliza primero el método tradicional de prueba y error y luego el procedimiento propuesto de las formulas (F1) y (F2). En el primer ejemplo numérico se desea diseñar un miembro a compresión y flexión de HSS perfil cuadrado. En el método de prueba y error se elige un perfil arbitrario y se revisa en forma completa, es decir, se determina la resistencia a compresión axial, la resistencia a flexión y la resistencia a la interacción de la fuerza axial y la flexión. Esto se repite cuatro veces hasta que se encuentra el perfil más adecuado a las cargas aplicadas. El procedimiento alternativo calcula el modulo plástico requerido y selección un perfil disponible sobre esta base, luego calcula el área mínima la cual resulta menor, entonces se selecciona otro perfil y este si cumple con el área requerida. En seguida se revisa en forma completa este perfil el cual ya resulta adecuado.

El segundo ejemplo numérico es para diseñar un perfil HSS redondo. El método de prueba y error resulta en cuatro revisiones completas de perfiles de prueba mientras que el procedimiento con las formulas conduce a un cálculo del módulo plástico, tres cálculos de áreas requeridas y una revisión completa. En la tabla 10 se muestra un resumen del total de cálculos efectuados por ambos procedimientos en los dos ejemplos numéricos. En dicha tabla puede apreciarse el número total de cálculos efectuados por ambos procedimientos.

**Tabla 10.** Comparacion de los procedimientos de diseño de prueba-error y las fórmulas propuestas

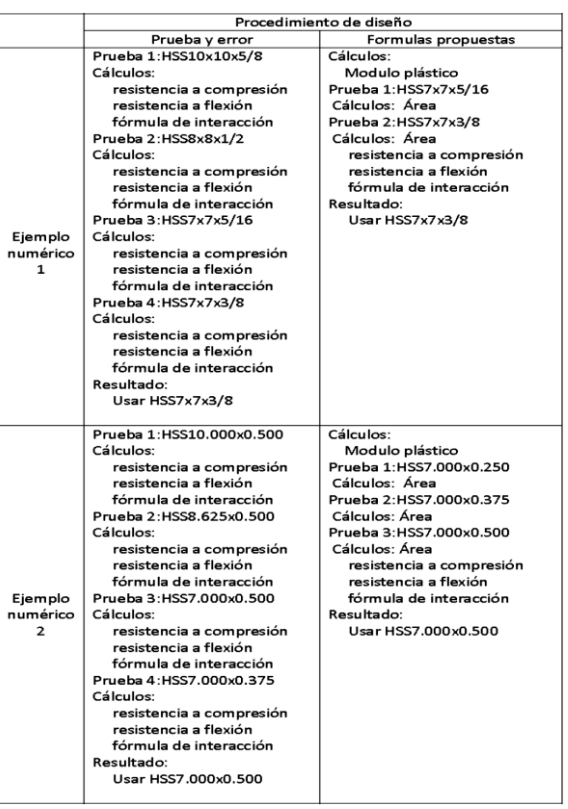

#### 4. **DISCUSIÓN**

En el diseño de miembros de acero podemos distinguir varios procedimientos para llevarlo a cabo. Existe el procedimiento de prueba y error, el procedimiento analítico, el uso de tablas de algún manual y el uso de software. En el caso de miembros a compresión axial y flexión de perfiles HSS el manual AISC no proporciona tablas para revisar la resistencia a flexión ni por interacción, solamente a compresión axial. Entonces nos quedan los métodos de prueba y error, analítico y el software. Sin embargo, el software es costoso, no siempre esta actualizado con el reglamento vigente y requiere equipo de cómputo. Por lo tanto, solamente nos quedan dos procedimientos de diseño: prueba y error y el analítico.

El procedimiento analítico consiste en utilizar las fórmulas de resistencia (a compresión axial, a flexión y a interacción) y tratar de despejar de ellas las dimensiones o las propiedades de la sección que deberá satisfacer todos los requisitos de resistencia y serviciabilidad del miembro. Este proceso de despeje es complejo y requiere de simplificaciones. En el caso de perfiles HSS cuadrados y redondos, la doble simetría fue un factor favorable para la simplificación de las fórmulas deducidas. Por otra parte, una viga-columna es un miembro sujeto a esfuerzos combinados por lo que es bastante complejo aun para revisar.

En base a las fórmulas de resistencia de la Especificación AISC LRFD 2010, se deducen las formulas (F1) y (F2) con las cuales se implementa un procedimiento de selección de un perfil de prueba que se ha demostrado que conduce a un diseño adecuado como se muestra en los ejemplos numéricos. Además, comparado con el procedimiento de prueba y error, resultan menos cálculos a realizar. Entonces, cualquier procedimiento analítico que conduzca a una reducción en la laboriosidad de los cálculos será un procedimiento aceptable en el diseño de elementos de acero o de cualquier otro material.

Este procedimiento para determinar fórmulas de diseño a partir de las resistencias de un miembro puede extenderse a otros tipos de elementos tales como vigas, columnas o elementos de conexiones (atornilladas o soldadas). Deberán realizarse más ejemplos numéricos para determinar si todo perfil seleccionado en base a las formulas propuestas resulta ser el óptimo.

#### **5. CONCLUSIONES**

- El procedimiento propuesto basado en el módulo plástico (Z) y el área de la sección transversal (A) conduce a la selección del perfil adecuado.
- El procedimiento de prueba y error es un procedimiento de tanteos que es laborioso ya que revisa en forma completa cada perfil seleccionado.
- El procedimiento propuesto se basa en un módulo de sección y solamente calcula el área requerida para escoger el perfil que se va a revisar en forma completa.
- El perfil de prueba seleccionado con las fórmulas propuestas satisface la fórmula de interacción que controle el diseño no importando si es la (H1-1a o la (H1-1b).
- Deben resolverse más problemas con el procedimiento propuesto para verificar si siempre conduce al perfil de mínimo peso.
- Los momentos factorizados utilizados como datos deben incluir los efectos de segundo orden.
- Si se conocen las cargas transversales de servicio sobre la viga-columna, el procedimiento puede ser extendido para seleccionar un nuevo parámetro que sería el momento de inercia para asegurarse de que se cumple con los límites de deflexiones.

#### **6. LITERATURA CITADA**

- Aghayere, A. y Vigil, J. 2009. Structural Steel Design. A Practice-Oriented Approach. Prentice Hall. USA.
- American Institute of Steel Construction. 2010. Specification for Structural Steel Buildings. ANSI/AISC 360-10. USA.
- American Institute of Steel Construction. 2011. Steel Construction Manual. Fourteenth edition. AISC. USA.
- McCormac, J.C. y Csernak, S. F. 2012. Structural Steel Design. Fifth Edition. Prentice Hall. USA.
- Salmon, C. G. et al. 2009. Steel Structures. Design and Behavior. Fifth Edition. Pearson Prentice Hall. USA.
- Segui, W. T. 2013. Steel Design. Fifth Edition. Cengage Learning. USA.
- Vinnakota, S. 2006. Estructuras de acero. Comportamiento y LRFD. McGraw Hill Interamericana. México.

#### **INCREMENTO VEHICULAR Y ESTIMACIÓN DE LAS EMISIONES A LA ATMÓSFERA DE VEHÍCULOS DE MOTOR EN VICTORIA, TAMAULIPAS**

*A.L. Urbizu-González, E. Del C. Andrade-Limas, F.R. De la Garza-Requena, B.A. Macías-Hernández, F. Briones-Encinia Facultad de Ingeniería y Ciencias, Universidad Autónoma de Tamaulipas. CU Victoria A.P. 337* 

*C.P. 87149. E-mail: [anaurbizu@hotmail.com](mailto:anaurbizu@hotmail.com)*

**RESUMEN:** La contaminación atmosférica es una problemática que adquiere cada vez mayor importancia a nivel mundial, debido a que afecta la calidad del aire y ocasiona daños a la salud de la población. Los vehículos de motor son la principal fuente que causa dicha contaminación en las zonas urbanas. En México, durante el período de 2000 a 2010, se presentó un incremento considerable en la cantidad de vehículos. En el estado de Tamaulipas, durante el mismo período, la cantidad de automóviles se incrementó en más del 30 % y específicamente, para el municipio de Victoria, el aumento fue en un 88 %, alcanzando los 110,469 vehículos registrados legalmente (INEGI, 2011). Sin embargo, y debido a la apertura de la importación de vehículos usados de los Estados Unidos, una porción del parque vehicular que circula en Victoria, son dichos automóviles, que de acuerdo con la Unión Campesina Democrática (2010) son alrededor de 7,500 vehículos. Datos que alcanzan una proporción en la relación vehículo–población: dos habitantes por vehículo. En este artículo, se documenta la problemática ocasionada en la atmósfera por el incremento en el número de vehículos en Victoria, Tamaulipas; mediante una recopilación de información obtenida de fuentes oficiales y estimación de las emisiones anuales de contaminantes atmosféricos. En el año 2010, en la zona urbana de Victoria fueron emitidos, por este tipo de vehículos 646,803.02 t de bióxido de carbono, 33,258.61 t de monóxido de carbono, 4,355.67 t de hidrocarburos y 2,194.79 t de óxidos de nitrógeno.

**PALABRAS CLAVE:** parque vehicular, zona urbana, calidad del aire.

**ABSTRACT:** Air pollution is a problem that is becoming increasingly important globally, because it affects air quality and causes damage to the health of the population. Motor vehicles are the main source causing such pollution in urban areas. In Mexico, during the period from 2000 to 2010, a substantial increase was made in the number of vehicles. In the state of Tamaulipas, during the same period , the number of cars increased by 30 % and more specifically , to the town of Victoria, was increased by 88 % to 110.469 vehicles legally registered (INEGI, 2011) . However, due to the opening of the importation of used in the United States, a portion of the vehicle fleet circulating in Victoria, vehicles are those cars that match Peasant Democratic Union (2010 ) are about 7,500 vehicles. Data reaching a proportion in relation Vehicle-population, two persons per vehicle. In this article, the problems caused in the atmosphere by the increase in the number of vehicles in Victoria, Tamaulipas is documented; through a compilation of information obtained from official sources and estimation of annual emissions of air pollutants. In 2010, in the urban area of Victoria 646,803.02 t of carbon dioxide, 33,258.61 t of carbon monoxide, 4,355.67 t hydrocarbons and 2194.79 t of nitrogen oxides were issued by these vehicles.

**KEY WORDS:** vehicles, urban area, air quality.

#### **1. INTRODUCCIÓN**

La contaminación atmosférica es una problemática que adquiere mayor importancia a nivel mundial (Lozano *et al*., 2003), y en la actualidad ya no se considera exclusiva de las grandes zonas urbanas, se presenta cada vez con mayor frecuencia en ciudades con baja densidad de población (SEMARNAT, 2006a), debido entre otras causas, al aumento en la cantidad de vehículos (Lozano *et al*., 2003) y en consecuencia al mayor consumo de combustibles (SEMARNAT, 2006a).

Los vehículos de automotor, son considerados como la principal fuente de contaminación atmosférica en áreas urbanas (Lozano *et al.,* 2003), ya que emiten diversos contaminantes como el monóxido de carbono (CO), hidrocarburos totales (HC) partículas suspendidas totales (PST), óxidos de azufre (SOx), compuestos orgánicos volátiles (COVs), plomo (Pb), óxidos de nitrógeno (NO $x$ ) y bióxido de carbono  $(CO_2)$ , este último considerado como uno de los principales gases causantes del efecto invernadero. Dichos

contaminantes deterioran la calidad del aire y la salud de la población (Romero *et al*., 2006; SEMARNAT, 2006b).

La contaminación ambiental generada por los medios de transporte, tales como autobuses, microbuses de servicio público, taxis y automóviles particulares, emiten una gran cantidad de gases y ruidos, infringiendo las normas ambientales vigentes. Los principales efectos en la salud del ser humano, asociados con la calidad del aire, van desde ojos irritados hasta problemas en las vías respiratorias como bronquitis, asma y alergias, y en el sistema cardiovascular, causan insuficiencia cardíaca y alteraciones en el ritmo cardíaco (Vallejo, 2003; Romero *et al*., 2006), en donde el grupo más vulnerable que presenta infecciones respiratorias es el de los infantes (Mezquía *et al.,* 2011). En Victoria se está observando un crecimiento en el número de habitantes y en su territorio geográfico, lo cual ha aumentado el número de automóviles de servicio público y personales, contribuyendo con ello al incremento de los contaminantes atmosféricos que se emiten por los tubos de escape de éstos, el cual sirve para eliminar los gases de combustión desde el motor hacia el exterior del vehículo.

El alcance del trabajo ha sido delimitado al área de la zona urbana de Victoria y a un intervalo de tiempo de 10 años (2000-2010), por ser la década más reciente, para el cual el Instituto Nacional de Estadística, Geografía e Informática (INEGI) y la Secretaría de Medio Ambiente y Recursos Naturales (SEMARNAT), han reportado información completa y considera únicamente como fuente de contaminación a los vehículos automotrices, ya que no existe gran actividad de producción industrial. En el año 2010, las estadísticas oficiales muestran una población de 321,925 habitantes y de 110,469 vehículos para la zona metropolitana objeto de estudio.

El análisis de emisiones en una localidad es útil para determinar los tipos y cantidades de contaminantes emitidos e identificar los niveles de contaminación por fuente de generación. Este tipo de estudios permite tomar decisiones, planear estrategias tendientes a la reducción de la contaminación, prevención o corrección de problemas y pueden servir como indicadores de cambio en la calidad del aire. El objetivo de este artículo de revisión, es documentar la problemática ocasionada en la atmósfera por el incremento en el número de vehículos en Victoria, Tamaulipas; mediante una recopilación y estimación de las emisiones anuales de contaminantes atmosféricos.

#### **2. METODOLOGÍA**

La información utilizada y los datos estadísticos fueron recopilados de diversos informes y documentos de fuentes oficiales como la Secretaría de Medio Ambiente y Recursos Naturales (SEMARNAT),el Instituto Nacional de Estadística, Geografía e Informática (INEGI) y el Instituto Nacional de Ecología (INE), todos éstos de México.

Para referenciar el incremento en los vehículos se consideró el periodo de información de diez años (2000-2010), sin embargo para las estimaciones de las emisiones únicamente se consideró el año 2010, por ser el año más reciente del que se tenían registros oficiales del número de vehículos.

Para las estimaciones de los contaminantes para Victoria, se utilizaron los factores de emisión para cada tipo de vehículo, publicados por la Agencia Ambiental de Protección Ambiental de Estados Unidos (USEPA) y solamente se multiplicó el número de vehículos registrado para el año 2010 por el INEGI por el factor de emisión correspondiente.

En el caso de la tendencia en el incremento de los vehículos en el municipio de Victoria, se utilizó una prueba de  $X^2$ , para analizar la información ya publicada por el INEGI y determinar si existen diferencias significativas entre el porcentaje de incremento entre los años evaluados.

#### **2.1 Contaminación Atmosférica Causada por Vehículos**

De acuerdo con lo establecido por Pugliese *et al.* (2006), se define a la contaminación atmosférica como la presencia de diversas sustancias en la atmósfera, alterando la composición natural del aire, por lo que pueden llegan a causar efectos nocivos en el medio ambiente y en la salud de la población (Zuk *et al.,* 2007), además de considerar dicho proceso

como un impacto indeseable e inevitable del progreso, como lo mencionan Pugliese *et al.* (2006). Dicha contaminación puede ser causada por las emisiones provenientes de diversas fuentes, tales como, las fuentes puntuales, de área, móviles y naturales (INE, 2009).

En México, al igual que en otros países, los vehículos automotores son la principal fuente de contaminación del aire (SEMARNAT, 2011b), debido a los contaminantes que emiten hacia la atmósfera, los cuales son generados principalmente por la quema de combustibles fósiles. Por lo que, a nivel nacional, los vehículos contribuyen con un 34 % de la emisión de contaminantes totales emitidos a la atmósfera (SEMARNAT, 2006a).

Los "contaminantes criterio" del aire son los que se han identificado como perjudiciales para la salud y el bienestar de los seres humanos (García *et al.,* 2007); tomaron su nombre debido a las evaluaciones a las que fueron sometidos, y que se publicaron mediante documentos de calidad del aire en los Estados Unidos, con el objetivo de establecer niveles permisibles que protegieran el medio ambiente y la salud de la población. Estos contaminantes criterio son:  $(SOx)$ , NO<sub>x</sub>, material particulado y CO (INE, 2009).

A nivel mundial, en las zonas urbanas los vehículos de automotor, son la principal fuente de CO y la principal fuente antropogénica (no natural) de NOx, además de contribuir fuertemente en la fracción fina (PM2.5) de las partículas (Figura 1), como lo mencionan Zuk *et al.* (2007).

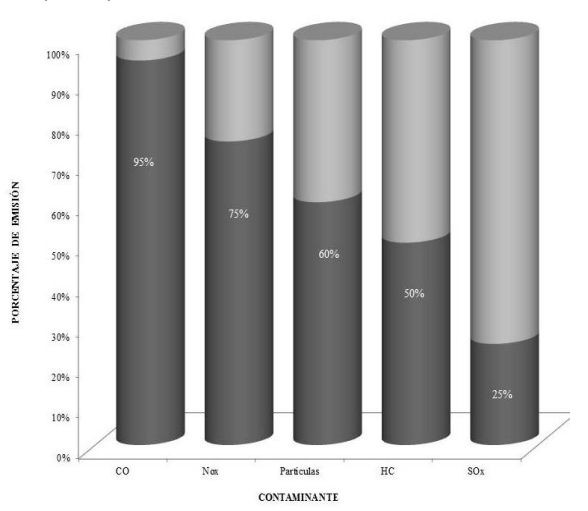

**Figura 1.** Contribución de los vehículos en las emisiones a la atmósfera (SEMARNAT, 2011).

Tamaulipas ocupa a nivel nacional, el décimo primer lugar en la generación anual de contaminantes emitidos por los vehículos, con un total de 142,443.40 mg, por debajo de entidades como el Estado de México, Distrito Federal, Jalisco, Nuevo León, Veracruz, Guanajuato, Puebla, Chihuahua, Baja California y Michoacán (SEMARNAT, 2011b). Del total de emisiones contaminantes por los vehículos automotrices en Tamaulipas, el principal contaminante es el CO 113,633.70 mg, seguido por la emisión de COVs 14,714.20 mg y de NOx 12,271.60 mg (Tabla 1).

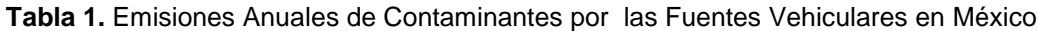

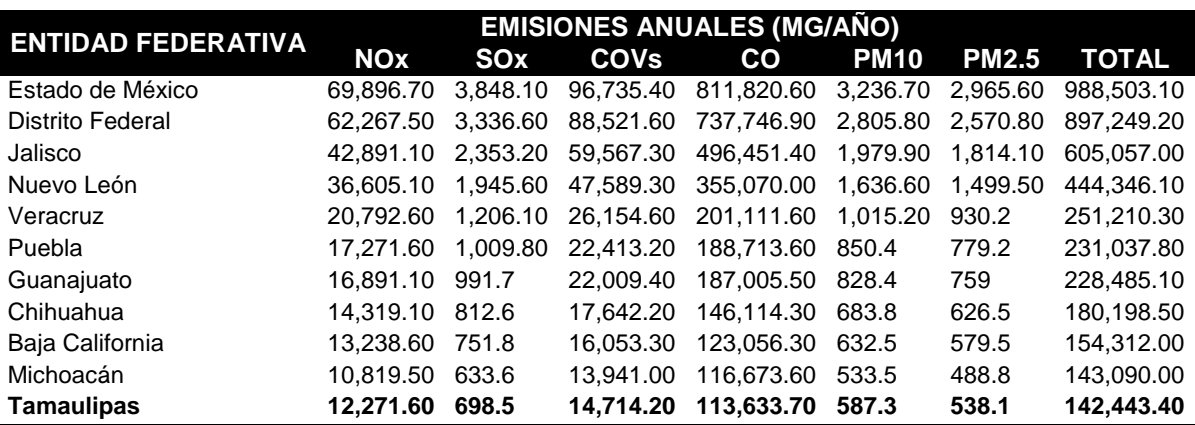

Fuente: SEMARNAT, 2011b

La estimación de las emisiones de los contaminantes más importantes generados por los vehículos en el municipio de Victoria, durante el año 2010, se obtuvieron al considerar el número de vehículos registrados en el municipio en el año mencionado y los factores considerados por la Agencia de Protección Ambiental de los Estados Unidos (EPA) en el año 2000 (USEPA 2000). Se estimó que las emisiones totales (vehículos de pasajeros + camiones ligeros) de los vehículos de la zona de Victoria durante el 2010, se

componen en 99 % de CO<sup>2</sup> (646,803.02 t) y CO (33,258.61 t) y un 1 % de HC (4,355.67 t) y  $NO<sub>x</sub>$  (2,194.79 t) (Tabla 2). La EPA considera a los hidrocarburos como uno de los principales contaminantes provenientes de los vehículos, sin embargo, en México la mayoría de los inventarios no cuantifica las emisiones de estos gases, debido a que las cantidades no son representativas en comparación con los otros contaminantes evaluados como el CO, NOx, SOx, COVs, PM<sup>10</sup> y PM2.5 (SEMARNAT, 2006a).

**Tabla 2.** Estimación de emisiones de contaminantes en el año 2010 en Victoria, Tamaulipas, México

| Contaminante            | Factor de emisión anual por<br>vehículo<br>EPA*vehículos | Número de<br>vehículos<br>registrados | Estimación total de<br>emisiones año 2010 |
|-------------------------|----------------------------------------------------------|---------------------------------------|-------------------------------------------|
| Vehículos de pasajeros  |                                                          | 75,336                                |                                           |
| <b>Hidrocarburos</b>    | 77.1 lb = $34.97$ kg                                     |                                       | $2,634.5$ t                               |
| Monóxido de carbono     | 575 lb = 260.82 kg                                       |                                       | 19,649.14 t                               |
| Óxidos de nitrógeno     | $38.2$ lb = 17.33 kg                                     |                                       | 1,305.57 t                                |
| Bióxido de carbono      | 11,450 lb = 5,193.64 kg                                  |                                       | 391,268.06 t                              |
| <b>Camiones ligeros</b> |                                                          | 35,133                                |                                           |
| <b>Hidrocarburos</b>    | 108 lb = $48.99$ kg                                      |                                       | $1,721.17$ t                              |
| Monóxido de carbono     | 854 lb = $387.37$ kg                                     |                                       | 13,609.47 t                               |
| Óxidos de nitrógeno     | 55.8 lb = $25.31$ kg                                     |                                       | 889.22 t                                  |
| Bióxido de carbono      | 16,035 lb = $7,273.36$ kg                                |                                       | 255,534.96 t                              |

Fuente: USEPA, 2000; INEGI, 2011

A nivel mundial, los vehículos de motor son la mayor fuente generadora en cuanto a la emisión de gases efecto invernadero (SEMARNAT, 2009). Estos gases son el CO2, metano (CH4), óxido nitroso (N2O) y el vapor de agua, que al encontrarse en equilibrio y de manera natural en el medio ambiente sustentan la vida, sin embargo, cuando la cantidad de natural de éstos se modifica, como resultado de la variabilidad natural y de las actividades humanas, se presenta el fenómeno del cambio climático (SEMARNAT, 2006b), siendo el sector automotriz, el responsable de aproximadamente30 % de las emisiones de Gases de Efecto Invernadero (GEI) en los países desarrollados y la proporción va en aumento (PNUD, 2007).

El bióxido de carbono, ocupa el segundo lugar en el contexto global en cuanto a generación de GEI, el cual contribuye con el 37 % del total de las emisiones anuales (INE, 2009). Arvizu (2007), menciona que México ocupó, en ese año, la décimo segunda posición entre los países que generan emisiones de  $CO<sub>2</sub>$  al aire, con alrededor del 27 % de las emisiones anuales de éste contaminante, el cual se considera importante, debido a su persistencia en la atmosfera.

El mismo autor, refiere que una de las características de este tipo de emisiones atmosféricas generadas por los vehículos es la tendencia a incrementar, ya que en México el consumo de combustibles por parte del sector

transporte va en aumento, debido al incremento en el número de automóviles (INE, 2009).

#### **2.2 Incremento en la Cantidad de Vehículos**

Debido al crecimiento poblacional, la necesidad de transporte aumenta, y con ello el número de automóviles de servicio público y personales, y éste es considerado como el principal consumidor de combustible, por lo tanto al darse un incremento en el número de vehículos, la demanda de combustible aumenta en forma paralela, lo que a su vez se refleja en la generación de contaminantes emitidos a la atmosfera (Escobar y Jiménez, 2009).

En México circulan aproximadamente 23 millones de vehículos (SEMARNAT, 2011b), y su incremento, entre otros factores, es una de las causas principales de la degradación del ambiente (Tapia, 1998). Esto causa diversos impactos negativos al ambiente, como es el incremento en la generación de residuos peligrosos, las emisiones a la atmósfera, así como la contaminación por ruido; lo que ocasiona interrupción de la tranquilidad de algunas zonas, generando stress en los habitantes, mayor tráfico en zonas urbanas, lo que puede aumentar el riesgo de accidentes viales (SEMARNAT, 2008; Lozano *et al*., 2003); dichos contaminantes deterioran la calidad del aire y la salud de la población y finalmente repercuten en la calidad de vida del mismo ser humano (Pugliese *et al.,* 2006; Escobar y Jiménez, 2009).

En el estado de Tamaulipas, durante el período de 2000 a 2010 el parque vehicular registrado aumentó más del 30 %, y para el municipio de Victoria, de acuerdo con el INEGI, el incremento fue del 88 %, durante el mismo período, por lo que para 2010 se contó con una cifra oficial de 110,469 vehículos (Figura 2). Durante el mismo periodo, al comparar el porcentaje en el incremento de vehículos en el municipio de Victoria (88 %) con el porcentaje del crecimiento poblacional (23 %), se determinó que el de los vehículos fue mayor en un 65 % que el de la población. (INEGI, 2011). Por lo tanto, tomando en cuenta el número de habitantes dentro de Victoria durante el año 2010, el cual llegó a los 321,925 habitantes (INEGI 2010), se tuvo una relación habitantevehículo de tres a uno, tomando en cuenta

solamente los vehículos que se encuentran registrados en forma oficial; si a estos se suman los vehículos usados de importación de los que según la UCD se tiene conocimiento que circulan en el municipio, la relación habitante-vehículo disminuye, para establecerse de dos a uno.

Las motocicletas (200 %) y los automóviles (100 %) son la clase de vehículos que registran un mayor porcentaje de incremento en el número de unidades, durante el periodo 2000- 2011 en Victoria; mientras que los automóviles, son los que conforman principalmente el parque vehicular dentro del municipio (64 %), seguidos por los camiones y camionetas de carga (34 %) y por último las motocicletas y los microbuses son un porcentaje mínimo de 2 % (INEGI 2011).

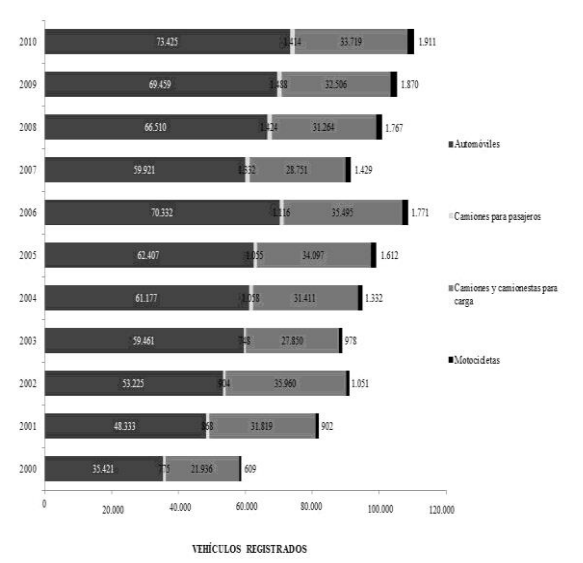

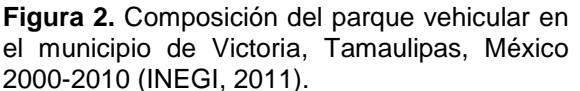

En la figura 3, se presenta la tendencia del incremento en el número de vehículos registrados en el municipio de Victoria, durante 2000-2010, periodo en el que se encontraron diferencias (P<0.01) de los años consultados. Se puede observar, que el porcentaje adicional presentado en el 2001, fue diferente (P<0.01) al de todos los años, debido a que se dio un incremento durante el período mencionado (2000-2010), con casi un 40 % respecto al del año 2000. En el año 2006 se observó un aumentó en la línea de tendencia de 10 % en el

número de vehículos registrados con respecto al año 2005, lo que no muestra diferencias estadísticas (P<0.01) con los otros períodos de incremento, sin embargo este aumento (2005 a 2006) se atribuyó a la publicación en 2005 por la Secretaría de Hacienda y Crédito Público (SEMARNAT, 2009) del decreto donde se establece las condiciones para la importación definitiva de vehículos automotores usados. En la misma gráfica se pueden observar dos períodos de reducción, el primero en el año 2003 y el segundo en el 2007, el cual presenta diferencias (P<0.01) con respecto a los otros años, ya que se presenta una caída del 16 % con respecto al año anterior, sin embargo, de acuerdo con el comportamiento presentado en forma histórica, el parque vehicular en México y los factores que influyen en su desarrollo, el crecimiento en el número de vehículos en las próximas décadas, es inminente (Cruz-Rivera y Ertel, 2008).

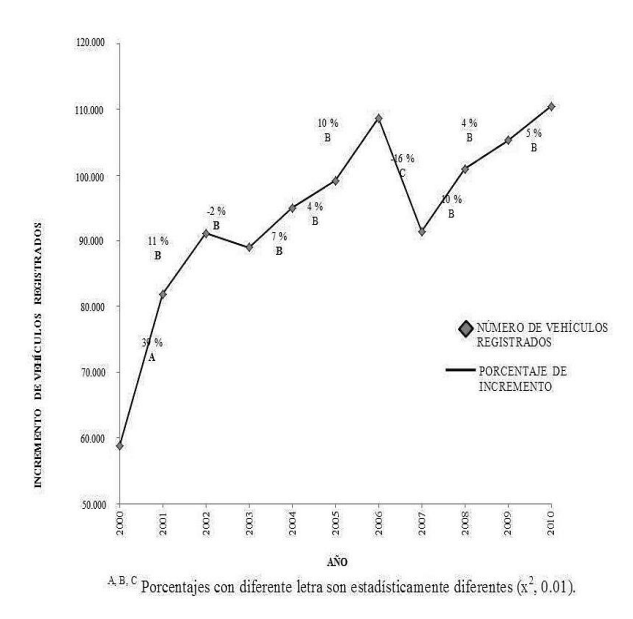

**Figura 3.** Tendencia del incremento vehicular en años, registrados en el municipio de Victoria, Tamaulipas, México 2000-2010 (INEGI, 2011).

#### **2.3 Importación de Vehículos Usados**

Durante el año 2005, dentro del marco del Tratado de Libre Comercio y por decreto, se publicaron las condiciones para la importación definitiva de automóviles usados procedentes de los Estados Unidos y Canadá, en las cuales se establecieron que a partir de 2009, México

facilitaría la importación de vehículos usados originarios de los países mencionados (SEMARNAT, 2009). Con respecto al tema, en el 2008 se realizó un estudio en México, en el que se encontró que la tendencia de la importación se inclinó hacia modelos recientes en donde el 65 % del total de los vehículos importados, estaban conformados por modelos desde 1995 hasta 1998 (SEMARNAT, 2008). Mediante este estudio se determinó que la importación de los 3 millones de vehículos aproximados que entraron al país, generó la emisión de 14 millones de toneladas de CO2, un millón de toneladas de CO, 98 mil toneladas de HC y 57 mil toneladas de NOx,<br>aproximadamente, ocasionando serios aproximadamente, ocasionando serios problemas ambientales (SEMARNAT, 2008). Debido a la antigüedad de los vehículos y al ingreso extra que representó la venta de los convertidores catalíticos o catalizadores, ya que la mayoría de este tipo de vehículos no contaba con ellos, por lo que sus emisiones fueron superiores a los de los vehículos que contaban con el convertidor (Zuk *et al.*, 2007).

Es importante mencionar que la función del convertidor es reducir las emisiones que provienen del escape del motor "debidamente afinado"; como se observa en la figura 4, el comparativo de las emisiones entre vehículos con y sin convertidor catalítico. Actualmente el convertidor catalítico incide en la oxidación de HC reduciendo las emisiones de este contaminante hasta en un 93 %, y el porcentaje del CO, se reduce hasta en un 92 %, lo cual es interesante ya que este contaminante es emitido en mayor cantidad; además esta pieza del automóvil reduce también la cantidad en las emisiones de los NOx hasta 90 %, según datos de la SEMARNAT (2011a). Es decir, el catalizador es una parte determinante en la cantidad de contaminantes que el automóvil va a emitir al aire, ya que actúa disminuyendo significativamente (alrededor del 90 %), las emisiones de gases por el escape, son dañinos para la población, para el bienestar social y la calidad de vida del ser humano. Por lo que es importante determinar qué indicador se debe si considerar la calidad de vida del ser humano, contar con un automóvil propio o con buena calidad del aire.

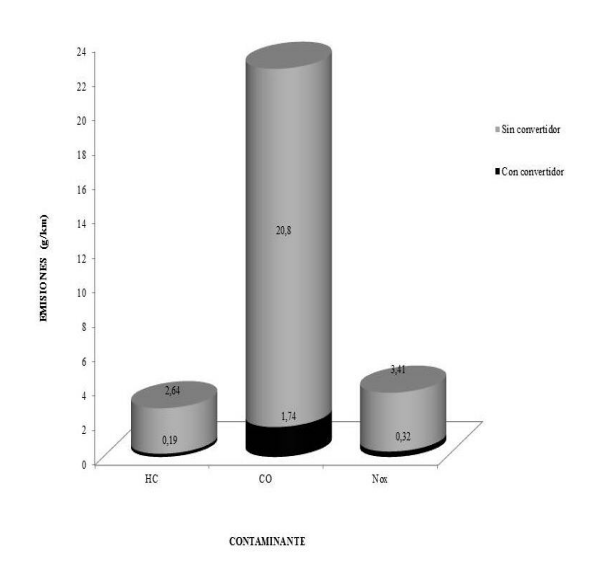

**Figura 4.** Comparativo de las emisiones entre vehículos con convertidor catalítico y sin convertidor catalítico (SEMARNAT, 2011a).

Según la SEMARNAT (2011a), entre 2005 y 2009, ingresaron a México más de 3.5 millones de vehículos usados de importación, con una antigüedad mayor a los 10 años, provenientes de Estados Unidos y Canadá. En la ciudad de Victoria, se tiene conocimiento de que existen alrededor de 7.500 vehículos de procedencia extranjera, los cuales se encuentran ilegalmente dentro del municipio, y únicamente la Unión Campesina Democrática tiene un registro (Jaime Gaona, 2010 representante de la UCD en el Estado Comunicación Personal).

Dado el constante aumento de vehículos tanto nacionales como de importación en la zona de estudio, presentado en la figura 3, durante el período analizado, la emisión de contaminantes aumentará significativamente en los próximos años. Por ello, es importante verificar que los vehículos usados, que ingresan al país cuentan con el catalizador con el fin de reducir las emisiones que provienen del escape del motor, el cual debe estar debidamente afinado, como lo muestra la figura 4.

#### **3. CONCLUSIONES**

El continuo crecimiento poblacional y de las zonas urbanas, así como las expectativas sobre la demanda de la población en cuanto al transporte, se prevé una tendencia al incremento continuo en el parque vehicular de manera global.

En el municipio de Victoria al presentarse una tendencia en el incremento, similar a la del período de 2000 a 2010, aunado a la falta de control y legislación para el ingreso de los vehículos usados de procedencia extranjera, el número de vehículos para el año 2020 puede llegar a duplicarse. En consecuencia los efectos se verían también en un incremento de los contaminantes emitidos a la atmósfera por este tipo de fuente; ocasionando un problema de contaminación atmosférica mayor, ya que la principal fuente de este tipo de contaminación son los vehículos de motor.

#### **4. REFERENCIAS**

- Agencia de Protección Ambiental de los Estados Unidos (USEPA). 2000. "Manuales del programa de inventarios de emisiones de México". [En línea]. Disponible en: [http://www.epa.gov/ttn/catc/cica/other3\\_s.ht](http://www.epa.gov/ttn/catc/cica/other3_s.html) [ml.](http://www.epa.gov/ttn/catc/cica/other3_s.html) (Accedido el 17 de julio de 2011).
- Arvizu, J. 2004. "Registro histórico de los principales países emisores" en: Cambio Climático: una visión desde México. Martínez, J., Fernández A. y Osnaya, P. (Comps.). México: Instituto Nacional de Ecología. 99-108.
- Cruz-Rivera, R. y J. Ertel. 2008 "Acumulación de productos al final de su vida útil en México, el caso de los vehículos automotores". Revista Internacional de Contaminación Ambiental, 24(3):117-130.
- Escobar, J. L. y J. S. Jiménez. 2009. "Urbanismo y sustentabilidad: estado actual del desarrollo urbano de la ZMVM". Revista Digital Universitaria, 10(7): 1-22.
- García, J., M. Grutter y D. Cintora. 2007. "Evaluación del riesgo por contaminantes criterio y formaldehído en la ciudad de México". Revista Internacional de Contaminación Ambiental, 23(4): 169-175.
- INE. 2009. "Calidad del aire en México". [En línea]. Disponible en: [http://www.ine.gob.mx/calaire](http://www.ine.gob.mx/calaire-indicadores/523-calaire-contcriterio)[indicadores/523-calaire-contcriterio.](http://www.ine.gob.mx/calaire-indicadores/523-calaire-contcriterio) (Accedido el 10 de diciembre de 2011).
- INEGI 2010. Anuario Estadístico del Estado de Tamaulipas 2010. México: INEGI.
- INEGI. 2011. Estadística de vehículos de motor registrados en circulación. INEGI - Gobierno del Estado de Tamaulipas". [En línea]. Disponible en: [http://www.inegi.org.mx/est/](http://www.inegi.org.mx/est/%20contenidos/espanol/proyectos/continuas/economicas/bd/transporte/vehiculos.asp?s=est&c=13158)  [contenidos/espanol/proyectos/continuas/eco](http://www.inegi.org.mx/est/%20contenidos/espanol/proyectos/continuas/economicas/bd/transporte/vehiculos.asp?s=est&c=13158) [nomicas/bd/transporte/vehiculos.asp?s=est](http://www.inegi.org.mx/est/%20contenidos/espanol/proyectos/continuas/economicas/bd/transporte/vehiculos.asp?s=est&c=13158) [&c=13158#](http://www.inegi.org.mx/est/%20contenidos/espanol/proyectos/continuas/economicas/bd/transporte/vehiculos.asp?s=est&c=13158) (Accedido el 14 de enero de 2012).
- Lozano, A., Torres, V. y Antún, J. 2003. Tráfico Vehicular. México. UNAM.
- Mezquía, A., Cumba, C., Aguilar, J., García, J. y Acosta, L.2011 "Condiciones ambientales riesgosas para las infecciones respiratorias agudas en escolares de primaria", en Revista Cubana de Medicina General Integral. 27(2):155-160 [En línea]. Disponible en: [http://scielo.sld.cu/scielo.php?script=sci\\_artt](http://scielo.sld.cu/scielo.php?script=sci_arttext&pid=S0864-21252011000200003&lng=es) [ext&pid=S0864-](http://scielo.sld.cu/scielo.php?script=sci_arttext&pid=S0864-21252011000200003&lng=es) [21252011000200003&lng=es](http://scielo.sld.cu/scielo.php?script=sci_arttext&pid=S0864-21252011000200003&lng=es) (Accedido el 15 de febrero de 2012).
- Pugliese, N., A. Núñez, E. Ortega, J. Aguirre, G. Romero, O. Nagornov, S. Loiácono y N. Alonso. 2006. "Contaminación del aire por emisiones vehiculares" en TMAT Revista Latinoamericana de Ciencias e Ingeniería. 2(3) [En línea]. Disponible en: [http://www.fcai.uncu.edu.ar/upload/03amtc](http://www.fcai.uncu.edu.ar/upload/03amtc-pugliese-unsj.pdf)[pugliese-unsj.pdf](http://www.fcai.uncu.edu.ar/upload/03amtc-pugliese-unsj.pdf) (Accedido el 10 de agosto de 2011).
- PNUD. 2007. Informe sobre Desarrollo Humano 2007-2008. La lucha contra el cambio climático: Solidaridad frente a un mundo dividido. Estados Unidos: PNUD.
- Romero, M., F. Diego y M. Álvarez, M. 2006. "La contaminación del aire: su repercusión como problema de salud". Revista Cubana de Higiene y Epidemiología. 44:1-14.
- SEMARNAT. 2006a. Inventario Nacional de emisiones de México, 1999. México: INE.
- SEMARNAT. 2006b. Inventario Nacional de emisiones de gases efecto invernadero de México, 1990-2002. México: INE.
- SEMARNAT. 2008. Subsecretaría de Gestión para la Protección Ambiental. Importación de vehículos usados. Consecuencias e impactos en México. México: SEMARNAT.
- SEMARNAT. 2009. Importación de vehículos usados: Una perspectiva desde la emisión de gases de efecto invernadero. México: SEMARNAT.
- SEMARNAT. 2011a. Calidad del aire. Importación de Vehículos Usados. [En línea]. Disponible en: [http://www.semarnat.gob.mx/temas/gestiona](http://www.semarnat.gob.mx/temas/gestionambiental/calidaddelaire/Documents/Calidad20del%20aire/Transporte/Importación%20de20vehículos%20usados/IMPORTACION%20DE%20VEHICULOS.htm) [mbiental/calidaddelaire/Documents/Calidad2](http://www.semarnat.gob.mx/temas/gestionambiental/calidaddelaire/Documents/Calidad20del%20aire/Transporte/Importación%20de20vehículos%20usados/IMPORTACION%20DE%20VEHICULOS.htm) [0del%20aire/Transporte/Importación%20de](http://www.semarnat.gob.mx/temas/gestionambiental/calidaddelaire/Documents/Calidad20del%20aire/Transporte/Importación%20de20vehículos%20usados/IMPORTACION%20DE%20VEHICULOS.htm) [20vehículos%20usados/IMPORTACION%2](http://www.semarnat.gob.mx/temas/gestionambiental/calidaddelaire/Documents/Calidad20del%20aire/Transporte/Importación%20de20vehículos%20usados/IMPORTACION%20DE%20VEHICULOS.htm) [0DE%20VEHICULOS.htm](http://www.semarnat.gob.mx/temas/gestionambiental/calidaddelaire/Documents/Calidad20del%20aire/Transporte/Importación%20de20vehículos%20usados/IMPORTACION%20DE%20VEHICULOS.htm)
- SEMARNAT. 2011b. Calidad del aire. Emisiones atmosféricas. [En línea]. Disponible en: [http://www.semarnat.gob.mx/temas/gestiona](http://www.semarnat.gob.mx/temas/gestionambiental/calidaddelaire/Documents/Calidad%20del%20aire/Transporte/EMISIONES%20ATMOSFERICAS/Doc1.htm) [mbiental/calidaddelaire/Documents/Calidad](http://www.semarnat.gob.mx/temas/gestionambiental/calidaddelaire/Documents/Calidad%20del%20aire/Transporte/EMISIONES%20ATMOSFERICAS/Doc1.htm) [%20del%20aire/Transporte/EMISIONES%2](http://www.semarnat.gob.mx/temas/gestionambiental/calidaddelaire/Documents/Calidad%20del%20aire/Transporte/EMISIONES%20ATMOSFERICAS/Doc1.htm) [0ATMOSFERICAS/Doc1.htm](http://www.semarnat.gob.mx/temas/gestionambiental/calidaddelaire/Documents/Calidad%20del%20aire/Transporte/EMISIONES%20ATMOSFERICAS/Doc1.htm) (accedido el 15 de febrero de 2012).
- Tapia, J. 1998. "La reducción del tráfico de automóviles: una política urgente de promoción de la salud" en Revista Panamericana de Salud Pública, 3(3):137- 151.
- Vallejo, M., K. Jáuregui-Renaud, A. Hermosillo, M. Márquez y M. Cárdenas. 2003. "Efectos de la contaminación atmosférica en la salud y su importancia en la ciudad de México". Gaceta Médica de México, 139(1):57-63.
- Zuk, M., M. Tzintzun y L. Rojas, L. 2007. Tercer Almanaque de datos y tendencias de la calidad del aire en nueve ciudades mexicanas. México: INE.

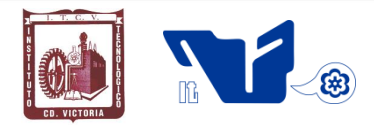

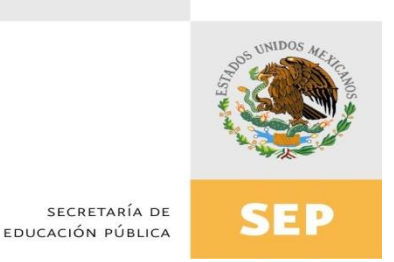

# Instituto Tecnológico de Cd. Victoria

## División de Estudios de Posgrado e Investigación

## Maestría en

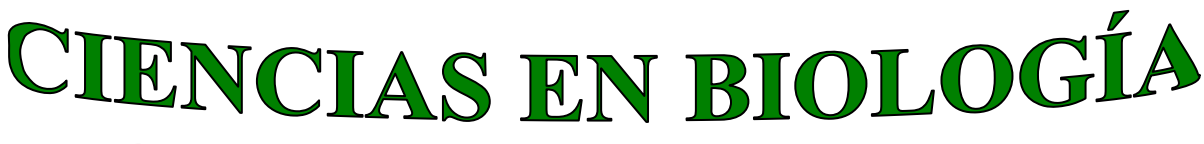

#### PADRÓN NACIONAL DE POSGRADO DE CALIDAD (SEP-CONACYT)

Especialidad: Manejo y Conservación de Recursos Naturales (Terrestres o Acuáticos)

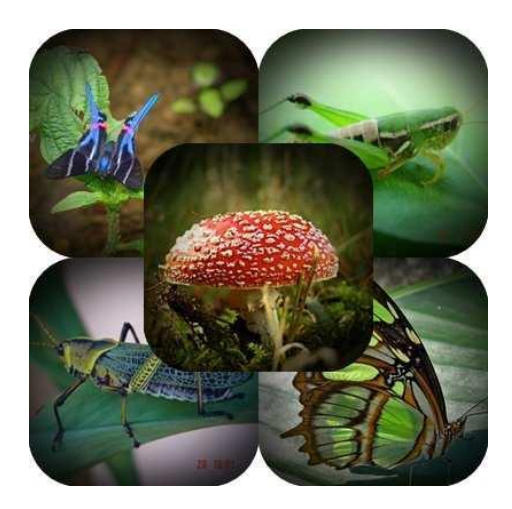

Becas Disponibles

### **Maestría en Ciencias en Biología**

#### **PERFIL**

El programa está diseñado para egresados de la carrera de biología o afines como médicos veterinarios, ingenieros agrónomos, ingenieros ambientales e ingenieros forestales. Podrán participar egresados de otras carreras con la aprobación del consejo de posgrado.

#### **REQUISITOS DE INGRESO Y DOCUMENTACIÓN**

- > Carta de exposición de motivos indicando porque desea cursar una maestría y porque desea ingresar a este programa, Maestría en Ciencias en Biología-ITCV.
- Carta de aceptación de Profesor adscrito al programa.
- $\triangleright$  Copia (s) de título profesional, certificado de calificaciones, diploma (s) y constancias de otros estudios.
- Constancia de promedio mínimo de 8 (ocho) en estudios de licenciatura.
- > Currículum vitae con documentos probatorios adjuntos.
- Comprender el idioma inglés y aprobar examen de inglés del programa de MCB-ITCV.
- Dos fotografías tamaño credencial.
- $\triangleright$  Aprobar examen de admisión.
- > Carta compromiso indicando que terminará su programa de maestría en dos años.
- Disposición para desarrollar e integrarse en proyectos de investigación.
- > Entrevista con el comité de posgrado.
- $\triangleright$  Ser estudiante de tiempo completo.

#### **PLAN DE ESTUDIOS**

El programa está diseñado para concluirse en dos años y consta de cuatro materias

básicas, cuatro optativas, cuatro seminarios de investigación y presentación de tesis de grado.

Áreas disponibles actualmente para investigación y desarrollo de tesis:

Malacología, Entomología, Micología, Mastozoología, Ciencias Forestales (Biodiversidad, Sistemática, Ecología y Fisiología).

#### **PLANTA DOCENTE**

- **Almaguer Sierra Pedro, Dr. UANL.** Agrometeorología e Hidroponia.
- **Barrientos Lozano Ludivina, Ph.D. Universidad de Gales, College of Cardiff**. Reino Unido. Entomología Aplicada, Manejo Integrado de Plagas, Ecología y Sistemática de Orthoptera.
- **Correa Sandoval Alfonso, Dr. UNAM** Malacología y Ecología Marina.
- **Flores Gracia Juan, Dr. UANL.** Genética y Biotecnología.
- **García Jiménez Jesús, Dr. UANL** Micología y Parasitología Forestal.
- **Guevara Guerrero Gonzalo, Dr. UANL.** Biotecnología y Micología.
- **Horta Vega Jorge V., Dr. CINVESTAV-IPN** Neurociencias y Entomología.

**Mora Ravelo Sandra Grisell, Dra. Colegio de Posgraduados. México.** Edafología, Química de suelos y Biorremediación.

**Rangel Lucio José Antonio, Dr.** Colegio de Posgraduados. México. Edafología.

**Venegas Barrera Crystian Sadiel. Dr. CIBNOR.** Manejo y Preservación de Recursos Naturales (Ecología).

#### **INFORMES**

**INSTITUTO TECNOLÓGICO DE CD. VICTORIA División de Estudios de Posgrado e Investigación**

Blvd. Emilio Portes Gil No. 1301 Cd. Victoria, Tam.C.P. 87010 Apdo. Postal 175 Tel. (834) 153 2000 Ext. 325

[http:///www.postgradositcv.com](http://www.postgradositcv.com) [http://www.itvictoria.edu.mx](http://www.itvictoria.edu.mx/) E-mail: [jhortavega@yahoo.com.mx](mailto:jhortavega@yahoo.com.mx) E-mail[:almagavetec@hotmail.com](mailto:almagavetec@hotmail.com)

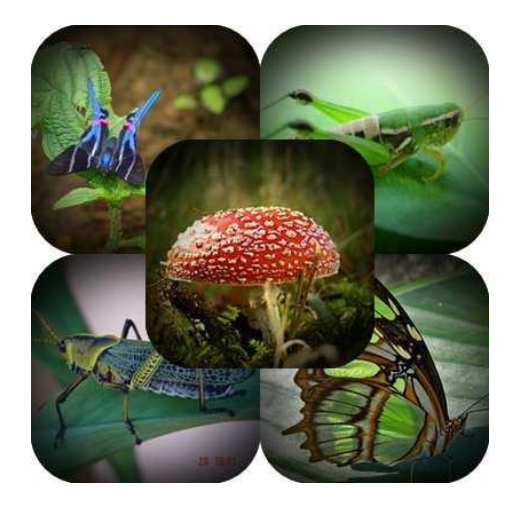

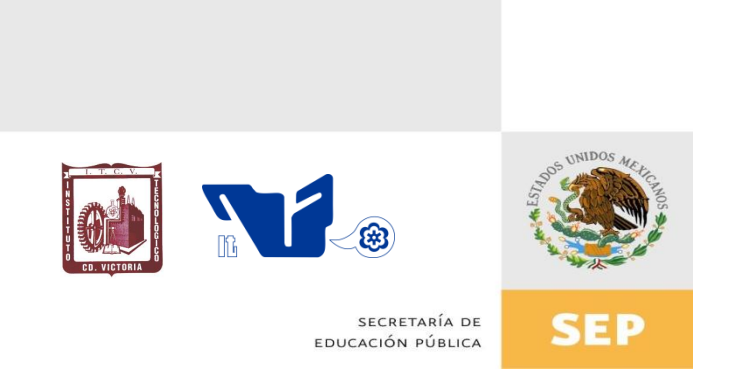

## Instituto Tecnológico de Cd. Victoria División de Estudios de Posgrado e Investigación

# Doctorado en CIENCIAS EN BIOLOGÍA

## PADRÓN NACIONAL DE POSGRADO DE CALIDAD (SEP-CONACYT)

# **Convocatoria: 2015**

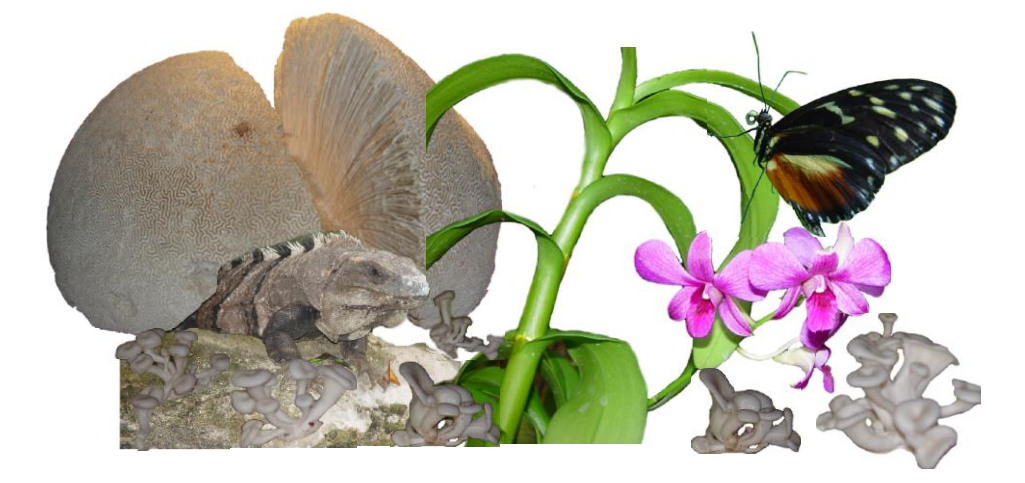

# $\mathbb{G}$

#### **Líneas de investigación**

- ▶ Biodiversidad y Ecología
- Manejo y Conservación de Recursos **Naturales**
- > Manejo de Agro-ecosistemas

#### **Requisitos y antecedentes académicos de ingreso de los candidatos**

- > Contar con grado de Maestría (indispensable estar titulado) en un programa experimental o de investigación en el área de las Ciencias Biológicas.
- Carta de aceptación de Profesor adscrito al programa.
- $\triangleright$  Promedio igual o superior a 8 (80 de 100) en estudios de maestría.
- > Disponer de tiempo completo para cumplir con el programa doctoral.
- Aprobar el examen de conocimientos que aplica el programa o acreditar con al menos un 75% en conocimientos básicos y un 60% en habilidades de investigación en el EXANI-III del CENEVAL.
- > Acreditar el examen de Inglés TOEFL, al ingresar al programa, mínimo 450 puntos. O bien acreditar este examen antes de egresar del programa, ya que este es un requisito para sustentar examen de grado y poder titularse.
- Presentar dos cartas académicas de recomendación expedidas por profesionistas reconocidos.
- > Carta de exposición de motivos para el ingreso al doctorado, no mayor de una cuartilla, con fecha y firma.
- > Visto bueno en entrevista con miembros del Claustro Doctoral.
- $\triangleright$  Presentar por escrito protocolo de investigación (3-5 cuartillas) para evaluar aptitudes y habilidades de experiencia previa, en el área de ciencias naturales.
- Carta de aceptación de uno de los miembros del Claustro Doctoral.

#### **PLANTA DOCENTE**

- **Almaguer Sierra Pedro, Dr. UANL.** Agua-Suelos, Agrometeorología e Hidroponia.
- **Barrientos Lozano Ludivina, Ph.D. Universidad de Gales, College of Cardiff**. Reino Unido. Entomología Aplicada. Manejo Integrado de Plagas, Ecología y Sistemática de Orthoptera.
- **Correa Sandoval Alfonso, Dr. UNAM.**  Malacología y Ecología Marina.
- **Flores Gracia Juan, Dr. UANL.** Genética y Biotecnología.
- **García Jiménez Jesús, Dr. UANL** Micología y Parasitología Forestal.
- **Guevara Guerrero Gonzalo, Dr. UANL.** Biotecnología y Micología.
- **Horta Vega Jorge V., Dr. CINVESTAV-IPN.**  Neurociencias y Entomología.

**Mora Ravelo Sandra Grisell, Dra. Colegio de Posgraduados. México.** Edafología, Química de suelos y Biorremediación.

**Rangel Lucio José Antonio, Dr.** Colegio de Posgraduados. México. Edafología.

**Venegas Barrera Crystian Sadiel. Dr. CIBNOR.** Manejo y Preservación de Recursos Naturales (Ecología).

#### **INFORMES**

**INSTITUTO TECNOLÓGICO DE CD. VICTORIA. División de Estudios de Posgrado e Investigación.**

Blvd. Emilio Portes Gil No. 1301 Cd. Victoria, Tam. C.P. 87010 Apdo. Postal 175. Tel. (834) 153 2000, Ext. 325

[http:///www.postgradositcv.com](http://www.postgradositcv.com) [http://www.itvictoria.edu.mx](http://www.itvictoria.edu.mx/) E-mail: [jhortavega@yahoo.com.mx](mailto:jhortavega@yahoo.com.mx) E-mail: [almagavetec@hotmail.com](mailto:almagavetec@hotmail.com)

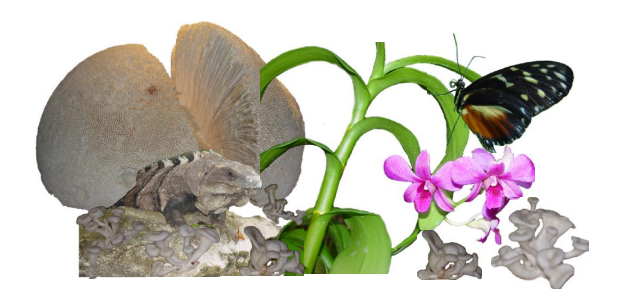

#### **CONVOCATORIA PARA PUBLICAR EN TecnoINTELECTO: TÍTULO CON MAYÚSCULAS DEBIDAMENTE ACENTUADAS, EN NEGRITAS, CENTRADO, ARIAL 10, INTERLINEADO SENCILLO**

*Autor(es) Arial 10 puntos, itálica, centrado, interlineado sencillo; principia con la inicial del nombre y apellidos completos, separados por un guión, sin grado académico, más de un autor separados con comas e indicadores para los datos siguientes: Institución(es) en 10 Arial, en itálica y centrado, interlineado sencillo, correo electrónico de los autores centrado, interlineado sencillo*

**RESUMEN:** Deberá ser lo más general y significativo posible, de manera que en pocas palabras exprese la aportación más relevante del artículo. Letra tipo Arial de 10 puntos, interlineado sencillo y espaciado anterior de 8 puntos y posterior de 6, iniciando con la palabra **RESUMEN** en negritas. Texto con alineación ajustada en todo el artículo. Si el artículo está en español, adjuntar el resumen inglés.

**PALABRAS CLAVE:** Colocar las palabras (tres a cinco) más significativas en el artículo, no repetir palabras del título, fuente de 10 puntos, dejando un espacio entre el párrafo anterior.

**ABSTRACT:** The abstract shall be as general and substantial as possible, in such a way that provides in a few words a clear idea of the paper's contribution. Please use Arial font 10 points, single space, space above 8 points and below 6 points, begin text with the word **ABSTRACT** in bold face. All text through the paper must be aligned to fit page. If paper is in Spanish abstract shall be in English.

**KEY WORDS:** Please use the most (three to five) significant words, font of 10 points, leaving a space between the preceding paragraphs.

#### **1. INTRODUCCIÓN**

Los criterios para la revisión técnica son: importancia de la contribución a la divulgación científica, pertinencia de métodos empleados, correcta presentación de datos, soporte del manuscrito con literatura relevante y actualizada, discusión suficiente o necesaria. Además, figuras y tablas adecuadas. El manuscrito pasará al comité editorial, quien dictaminará si contiene el mínimo indispensable para ser publicado, lo cual se notificará vía electrónica en formato pdf.

#### **2. CARACTERÍSTICAS**

El cuerpo del artículo en dos columnas con 0.6 cm entre ellas y todos sus márgenes de 3 cm. Cada sección deberá contener un título numerado con formato de párrafo espaciado anterior de 12 y posterior de 6 puntos. La fuente de todo el manuscrito es Arial. En el cuerpo de 10 puntos, interlineado sencillo, con secciones numeradas con números arábigos.

**2.1 Idioma** Español o inglés.

#### **2.2 Sub-secciones**

Las sub-secciones en formato tipo título, negritas, interlineado sencillo y espaciado anterior y posterior de 6 puntos.

#### **2.3. Las gráficas y tablas**

Serán en *escala de grises* y se ajustarán de acuerdo a las características de ellas y al gusto del investigador. Deberán ser posicionadas de acuerdo a la necesidad del investigador y bajo su responsabilidad.

#### **3. LINEAMIENTOS**

Los artículos deberán ser inéditos. Cada trabajo deberá presentarse en un mínimo de 5 y un máximo de 10 páginas. De 5 páginas se considerarán artículos cortos y se publicarán a recomendación del comité editorial.

#### **4. RESPONSABILIDADES**

El investigador es responsable del contenido, la sintaxis y el envío de su artículo en Word a la coordinación editorial actual de TecnoINTELECTO: [ludivinab@yahoo.com,](mailto:ludivinab@yahoo.com) [almagavetec@hotmail.com.](mailto:almagavetec@hotmail.com) El Instituto Tecnológico de Cd. Victoria será responsable de la revisión y aceptación o rechazo de los manuscritos, la edición de la revista, el índice, la impresión y distribución, apoyándose en el Comité Editorial y otras instituciones, si lo considera pertinente.

**Los artículos que no se ajusten a las normas editoriales serán rechazados para su adecuación.**

#### **5. FECHAS IMPORTANTES**

Recepción de noviembre a enero y de junio a agosto. Respuesta y observaciones, desde su recepción hasta marzo o septiembre según corresponda. Publicación abril y octubre y su distribución en julio y enero

#### **6. LITERATURA CITADA**

#### **6.1 Referencias en texto**

Sin numerar, solo citar apellido(s) según el caso y el año separado por una coma, si son más citas separar por punto y coma; dos autores se separan "y" y si son más de dos autores solo se pondrá el apellido(s) del primer autor seguido de "*et al.,"*.

Al final, listar en orden alfabético sin numeración. Autor (es) iniciando con apellido (s) seguido por la inicial del nombre (s), si es el caso puede escribir los dos apellidos separados por un guión. Año. Título del artículo. Nombre de la Revista, Volumen y número de páginas, tipo Arial, 10 puntos, interlineado sencillo.

#### **Artículo científico**

- Armenta, C. S., H. Bravo y R. Reyes. 1978. Estudios bio-ecológicos de *Epilachna varivestis* Mulsant, bajo condiciones de laboratorio y campo. Agrociencia, 34: 133- 146.
- Ávila-Valdez, J., L. Barrientos-Lozano y P. García-Salazar. 2006. Manejo Integrado de la Langosta centroamericana (*Schistocerca piceifrons piceifrons* Walker) (Orthoptera: Acrididae) en el sur de Tamaulipas. Entomología Mexicana, 5: 636-641.

#### **Libro Tesis**

Jaffe K., J. Lattke y E. Pérez. 1993. El mundo de las hormigas. Equinoccio Ediciones. Universidad Simón Bolívar, Venezuela. 196pp. En el caso de tesis señalar después del título si es profesional o de grado.

#### **Capítulo de libro:**

Navarrete-Heredia J. L. y A. F. Newton. 1996. Staphylinidae (Coleoptera). Pp. 369-380. *In:* J. E. Llorente-Bousquets, A. N. García-Aldrete y E. González-Soriano (Eds.). Biodiversidad, Taxonomía y Biogeografía de Artrópodos de México: Hacia una Síntesis de su Conocimiento. Instituto de Biología, UNAM, México, D. F.

#### **Instituto Tecnológico de Cd. Victoria**

División de Estudios de Posgrado e Investigación-Coordinación Editorial de TecnoINTELECTO.

Dra. Ludivina Barrientos Lozano: [ludivinab@yahoo.com,](mailto:ludivinab@yahoo.com) [almagavetec@hotmail.com](mailto:almagavetec@hotmail.com)